# **3 NXC API**

The NXC API defines a set of constants, functions, values, and macros that provide access to various capabilities of the NXT such as sensors, outputs, and communication.

The API consists of functions, values, and constants. A function is something that can be called as a statement. Typically it takes some action or configures some parameter. Values represent some parameter or quantity and can be used in expressions. Constants are symbolic names for values that have special meanings for the target. Often, a set of constants will be used in conjunction with a function.

# **3.1 General Features**

# **3.1.1 Timing Functions**

### **Wait(time) Function**

Make a task sleep for specified amount of time (in 1000ths of a second). The time argument may be an expression or a constant:

```
Wait(1000); // wait 1 second
Wait(Random(1000)); // wait random time up to 1 second
```
## **CurrentTick() Value**

Return an unsigned 32-bit value, which is the current system timing value (called a "tick") in milliseconds.

```
x = CurrentTick();
```
## **FirstTick() Value**

Return an unsigned 32-bit value, which is the system timing value (called a "tick") in milliseconds at the time that the program began running.

 $x =$  FirstTick();

## **SleepTime() Value**

Return the number of minutes that the NXT will remain on before it automatically shuts down.

 $x = SleepTime()$ ;

## **SleepTimer() Value**

Return the number of minutes left in the countdown to zero from the original SleepTime value. When the SleepTimer value reaches zero the NXT will shutdown.

 $x = SleepTimer()$ ;

### **ResetSleepTimer() Function**

Reset the system sleep timer back to the SleepTime value. Executing this function periodically can keep the NXT from shutting down while a program is running.

ResetSleepTimer();

### **SetSleepTime(minutes) Function**

Set the NXT sleep timeout value to the specified number of minutes.

SetSleepTime(8);

## **SleepNow() Function**

Turn off the NXT immediately.

SleepNow();

## **SetSleepTimer(minutes) Function**

Set the system sleep timer to the specified number of minutes.

```
SetSleepTimer(3);
```
# **3.1.2 Program Control Functions**

## **Stop(bvalue) Function**

Stop the running program if bvalue is true. This will halt the program completely, so any code following this command will be ignored.

Stop( $x == 24$ ); // stop the program if  $x == 24$ 

## **StopAllTasks() Function**

Stop all currently running tasks. This will halt the program completely, so any code following this command will be ignored.

StopAllTasks(); // stop the program

## **StartTask(task) Function**

Start the specified task.

StartTask(sound); // start the sound task

## **StopTask(task) Function**

Stop the specified task. This requires the enhanced NBC/NXC firmware.

StopTask(sound); // stop the sound task

## **Acquire(mutex) Function**

Acquire the specified mutex variable. If another task already has acquired the mutex then the current task will be suspended until the mutex is released by the other task. This function is used to ensure that the current task has exclusive access to a shared resource, such as the display or a motor. After the current task has finished using the shared resource the program should call Release to allow other tasks to acquire the mutex.

```
Acquire(motorMutex); // make sure we have exclusive access
// use the motors
Release(motorMutex);
```
## **Release(mutex) Function**

Release the specified mutex variable. Use this to relinquish a mutex so that it can be acquired by another task. Release should always be called after a matching call to Acquire and as soon as possible after a shared resource is no longer needed.

```
Acquire(motorMutex); // make sure we have exclusive access
// use the motors
Release(motorMutex); // release mutex for other tasks
```
## **Precedes(task1, task2, ..., taskN) Function**

Schedule the specified tasks for execution once the current task has completed executing. The tasks will all execute simultaneously unless other dependencies prevent them from doing so. Generally this function should be called once within a task – preferably at the start of the task definition.

```
Precedes(moving, drawing, playing);
```
## **Follows(task1, task2, ..., taskN) Function**

Schedule this task to follow the specified tasks so that it will execute once any of the specified tasks has completed executing. Generally this function should be called once within a task – preferably at the start of the task definition. If multiple tasks declare that they follow the same task then they will all execute simultaneously unless other dependencies prevent them from doing so.

```
Follows(main);
```
## **ExitTo(task) Function**

Immediately exit the current task and start executing the specified task.

```
ExitTo(nextTask);
```
# **3.1.3 String Functions**

## **StrToNum(str) Value**

Return the numeric value specified by the string passed to the function. If the content of the string is not a numeric value then this function returns zero.

```
x = StrTONum(strVal);
```
## **StrLen(str) Value**

Return the length of the specified string. The length of a string does not include the null terminator at the end of the string.

```
x = StrLen(msg); // return the length of msg
```
## **StrIndex(str, idx) Value**

Return the numeric value of the character in the specified string at the specified index.

 $x = \text{StrIndex}(\text{msg}, 2)$ ; // return the value of msq[2]

## **NumToStr(value) Value**

Return the string representation of the specified numeric value.

```
msg = NumToStr(-2); // returns "-2" in a string
```
## **FormatNum(fmtstr, value) Value**

Return the formatted string using the format and value. Use standard numeric sprintf format specifiers within the format string.

 $msg = FormatNum("value =  $d'$ , x);$ 

## **StrCat(str1, str2, ..., strN) Value**

Return a string which is the result of concatenating all of the string arguments together.

```
msg = StrCat("test", "please"); // returns "testplease"
```
## **SubStr(string, idx, len) Value**

Return a sub-string from the specified input string starting at idx and including the specified number of characters.

 $msg = SubStr("test", 1, 2); // returns "es"$ 

## **StrReplace(string, idx, newStr) Value**

Return a string with the part of the string replaced (starting at the specified index) with the contents of the new string value provided in the third argument.

msg = StrReplace("testing", 3, "xx"); // returns "tesxxng"

### Page 21

### **Flatten(value) Value**

Return a string containing the byte representation of the specified value.

```
msg = \text{Flatten}(48); // returns "0" since 48 == \text{ascii}("0")msg = \text{Flatten}(12337); // returns "10" (little-endian)
```
## **FlattenVar(anytype) Value**

Return a string containing the byte representation of the specified variable.

```
stringValue = FlattenVar(myStruct);
```
## **UnflattenVar(string, anytype) Function**

Convert a string containing the byte representation of the specified variable back into the original variable type.

```
UnflattenVar(stringValue, myStruct);
```
## **ByteArrayToStr(arr) Value**

Convert the specified array to a string by appending a null terminator to the end of the array elements. The array must be a one-dimensional array of byte.

```
myStr = ByteArrayToStr(myArray);
```
## **ByteArrayToStrEx(arr, out str) Function**

Convert the specified array to a string by appending a null terminator to the end of the array elements. The array must be a one-dimensional array of byte.

```
ByteArrayToStrEx(myArray, myStr);
```
# **3.1.4 Array Functions**

## **StrToByteArray(str, out arr) Function**

Convert the specified string to an array of byte by removing the null terminator at the end of the string. The output array variable must be a one-dimensional array of byte.

```
StrToByteArray(myStr, myArray);
```
## **ArrayLen(array) Value**

Return the length of the specified array.

```
x = ArrayLen(myArray);
```
## **ArrayInit(array, value, count) Function**

Initialize the array to contain count elements with each element equal to the value provided. To initialize a multi-dimensional array, the value should be an array of N-1 dimensions, where N is the number of dimensions in the array being initialized.

 $ArrayInit(myArray, 0, 10); // 10 elements == zero$ 

### **ArraySubset(out aout, asrc, idx, len) Function**

Copy a subset of the source array starting at the specified index and containing the specified number of elements into the destination array.

ArraySubset(myArray, srcArray, 2, 5); copy 5 elements

### **ArrayBuild(out aout, src1 [, src2, …, srcN]) Function**

Build a new array from the specified source(s). The sources can be of any type. If a source is an array then all of its elements are added to the output array.

ArrayBuild(myArray, src1, src2);

# **3.1.5 Numeric Functions**

### **Random(n) Value**

Return an unsigned 16-bit random number between 0 and n (exclusive). N can be a constant or a variable.

 $x = Random(10); // return a value of 0..9$ 

## **Random() Value**

Return a signed 16-bit random number.

 $x =$  Random();

## **Sqrt(x) Value**

Return the square root of the specified value.

 $x = Sqrt(x)$ ;

### **Sin(degrees) Value**

Return the sine of the specified degrees value. The result is 100 times the sine value (- 100..100).

 $x = \sin(\theta)$ ;

## **Cos(degrees) Value**

Return the cosine of the specified degrees value. The result is 100 times the cosine value (-100..100).

 $x = \cos(y)$ ;

## **Asin(value) Value**

Return the inverse sine of the specified value (-100..100). The result is degrees (-90..90).

 $deg = Asin(80);$ 

## **Acos(value) Value**

Return the inverse cosine of the specified value (-100..100). The result is degrees (0..180).

 $deg = Acos(0);$ 

## **bcd2dec(bcdValue) Value**

Return the decimal equivalent of the binary coded decimal value provided.

```
dec = bcd2dec(0x3a);
```
# **3.1.6 Low-level System Functions**

There are several standard structures that are defined by the NXC API for use with calls to low-level system functions defined within the NXT firmware. These structures are the means for passing values into the system functions and for returning values from the system functions. In order to call a system function you will need to declare a variable of the required system function structure type, set the structure members as needed by the system function, call the function, and then read the results, if desired.

Many of these system functions are wrapped into higher level NXC API functions so that the details are hidden from view. Using these low-level API calls you can improve the speed of your programs a little.

If you install the NBC/NXC enhanced standard NXT firmware on your NXT all the screen drawing system function also supports clearing pixels in addition to setting them. To switch from setting pixels to clearing pixels just specify the

DRAW\_OPT\_CLEAR\_PIXELS value (0x0004) in the Options member of the structures. This value can be ORed together with the DRAW\_OPT\_CLEAR\_WHOLE\_SCREEN value (0x0001) if desired. Also, some of the system functions and their associated structures are only supported by the NBC/NXC enhanced standard NXT firmware. These functions are marked with **(+)** to indicate this additional requirement.

The first two structures define types are used within several other structures required by the screen drawing system functions.

```
struct LocationType {
   int X;
   int Y;
};
struct SizeType {
   int Width;
   int Height;
};
```
## **SysDrawText(DrawTextType & args) Function**

This function lets you draw text on the NXT LCD given the parameters you pass in via the DrawTextType structure. The structure type declaration is shown below.

```
 struct DrawTextType {
   char Result;
   LocationType Location;
   string Text;
  unsigned long Options;
};
```
Declare a variable of this type, set its members, and then call the function, passing in your variable of this structure type.

```
DrawTextType dtArgs;
dtArgs.Location.X = 0;
dtArgs.Location.Y = LCD_LINE1;
dtArgs.Text = "Please Work";
dtArgs.Options = 0x01; // clear before drawing
SysDrawText(dtArgs);
```
## **SysDrawPoint(DrawPointType & args) Function**

This function lets you draw a pixel on the NXT LCD given the parameters you pass in via the DrawPointType structure. The structure type declaration is shown below.

```
struct DrawPointType {
  char Result;
  LocationType Location;
  unsigned long Options;
};
```
Declare a variable of this type, set its members, and then call the function, passing in your variable of this structure type.

```
DrawPointType dpArgs;
dpArgs.Location.X = 20;
dpArgs.Location.Y = 20;
dpArgs.Options = 0x04; // clear this pixel
SysDrawPoint(dpArgs);
```
## **SysDrawLine(DrawLineType & args) Function**

### This function lets you draw a line on the NXT LCD given the parameters you pass in via the DrawLineType structure. The structure type declaration is shown below.

```
struct DrawLineType {
  char Result;
  LocationType StartLoc;
  LocationType EndLoc;
  unsigned long Options;
};
```

```
DrawLineType dlArgs;
dlArgs.StartLoc.X = 20;
dlArgs.StartLoc.Y = 20;
dlArgs.EndLoc.X = 60;dlArgs.EndLoc.Y = 60;dlArgs.Options = 0x01; // clear before drawing
SysDrawLine(dlArgs);
```
## **SysDrawCircle(DrawCircleType & args)** Function

This function lets you draw a circle on the NXT LCD given the parameters you pass in via the DrawCircleType structure. The structure type declaration is shown below.

```
struct DrawCircleType {
   char Result;
   LocationType Center;
  byte Size;
   unsigned long Options;
};
```
Declare a variable of this type, set its members, and then call the function, passing in your variable of this structure type.

```
DrawCircleType dcArgs;
dcArgs.Center.X = 20;
dcArgs.Center.Y = 20;
dcArgs.Size = 10; // radius
dcArgs.Options = 0x01; // clear before drawing
SysDrawCircle(dcArgs);
```
## **SysDrawRect(DrawRectType & args) Function**

This function lets you draw a rectangle on the NXT LCD given the parameters you pass in via the DrawRectType structure. The structure type declaration is shown below.

```
struct DrawRectType {
  char Result;
  LocationType Location;
  SizeType Size;
  unsigned long Options;
};
```
Declare a variable of this type, set its members, and then call the function, passing in your variable of this structure type.

```
DrawRectType drArgs;
drArgs.Location.X = 20;
drArgs.Location.Y = 20;
drArgs.Size.Width = 20;
drArgs.Size.Height = 10;
drArgs.Options = 0x00; // do not clear before drawing
SysDrawRect(drArgs);
```
## **SysDrawGraphic(DrawGraphicType & args) Function**

This function lets you draw a graphic image (RIC file) on the NXT LCD given the parameters you pass in via the DrawGraphicType structure. The structure type declaration is shown below.

```
struct DrawGraphicType {
   char Result;
  LocationType Location;
   string Filename;
   int Variables[];
  unsigned long Options;
};
```
Declare a variable of this type, set its members, and then call the function, passing in your variable of this structure type.

```
DrawGraphicType dgArgs;
dgArgs.Location.X = 20;
dgArgs.Location.Y = 20;
dgArgs.Filename = "image.ric";
ArrayInit(dgArgs.Variables, 0, 10); // 10 zeros
dqArgs.Variables[0] = 12;dqArgs.Variables[1] = 14; // etc...dqArgs.Options = <math>0x00i</math> // do not clear before drawingSysDrawGraphic(dgArgs);
```
## **SysSetScreenMode(SetScreenModeType & args) Function**

This function lets you set the screen mode of the NXT LCD given the parameters you pass in via the SetScreenModeType structure. The standard NXT firmware only supports setting the ScreenMode to SCREEN MODE RESTORE, which has a value of  $0x00$ . If you install the NBC/NXC enhanced standard NXT firmware this system function also supports setting the ScreenMode to SCREEN\_MODE\_CLEAR, which has a value of 0x01. The structure type declaration is shown below.

```
struct SetScreenModeType {
  char Result;
  unsigned long ScreenMode;
};
```
Declare a variable of this type, set its members, and then call the function, passing in your variable of this structure type.

```
SetScreenModeType ssmArgs;
ssmArgs.ScreenMode = 0x00; // restore default NXT screen
SysSetScreenMode(ssmArgs);
```
## **SysSoundPlayFile(SoundPlayFileType & args) Function**

This function lets you play a sound file given the parameters you pass in via the SoundPlayFileType structure. The sound file can either be an RSO file containing PCM or compressed ADPCM samples or it can be an NXT melody (RMD) file containing frequency and duration values. The structure type declaration is shown below.

```
struct SoundPlayFileType {
   char Result;
   string Filename;
  bool Loop;
  byte SoundLevel;
};
```
Declare a variable of this type, set its members, and then call the function, passing in your variable of this structure type.

```
SoundPlayFileType spfArgs;
spfArgs.Filename = "hello.rso";
spfArgs.Loop = false;
spfArgs.SoundLevel = 3; 
SysSoundPlayFile(spfArgs);
```
## **SysSoundPlayTone(SoundPlayToneType & args) Function**

This function lets you play a tone given the parameters you pass in via the SoundPlayToneType structure. The structure type declaration is shown below.

```
struct SoundPlayToneType {
   char Result;
  unsigned int Frequency;
  unsigned int Duration;
  bool Loop;
  byte SoundLevel;
};
```
Declare a variable of this type, set its members, and then call the function, passing in your variable of this structure type.

```
SoundPlayToneType sptArgs;
sptArgs.Frequency = 440;
sptArgs.Duration = 1000; // 1 second
sptArgs.Loop = false;
sptArgs.SoundLevel = 3; 
SysSoundPlayTone(sptArgs);
```
## **SysSoundGetState(SoundGetStateType & args) Function**

This function lets you retrieve information about the sound module state via the SoundGetStateType structure. Constants for sound state are SOUND\_STATE\_IDLE, SOUND\_STATE\_FILE, SOUND\_STATE\_TONE, and SOUND\_STATE\_STOP. Constants for sound flags are SOUND\_FLAGS\_IDLE, SOUND\_FLAGS\_UPDATE, and SOUND\_FLAGS\_RUNNING. The structure type declaration is shown below.

```
struct SoundGetStateType {
  byte State;
  byte Flags;
};
```

```
SoundGetStateType sgsArgs;
SysSoundGetState(sgsArgs);
if (sgsArgs.State == SOUND_STATE_IDLE) \{/* do stuff */\}
```
## **SysSoundSetState(SoundSetStateType & args) Function**

This function lets you set sound module state settings via the SoundSetStateType structure. Constants for sound state are SOUND\_STATE\_IDLE, SOUND\_STATE\_FILE, SOUND\_STATE\_TONE, and SOUND\_STATE\_STOP. Constants for sound flags are SOUND\_FLAGS\_IDLE, SOUND\_FLAGS\_UPDATE, and SOUND\_FLAGS\_RUNNING. The structure type declaration is shown below.

```
struct SoundSetStateType {
  byte Result;
  byte State;
  byte Flags;
};
```
Declare a variable of this type, set its members, and then call the function, passing in your variable of this structure type.

```
SoundSetStateType sssArgs;
sssArgs.State = SOUND STATE STOP;
SysSoundSetState(sssArgs);
```
## **SysReadButton(ReadButtonType & args) Function**

This function lets you read button state information via the ReadButtonType structure. The structure type declaration is shown below.

```
struct ReadButtonType {
   char Result;
  byte Index;
  bool Pressed;
 byte Count;
  bool Reset; // reset count after reading?
};
```
Declare a variable of this type, set its members, and then call the function, passing in your variable of this structure type.

```
ReadButtonType rbArgs;
rbArgs.Index = BTNRIGHT;
SysReadButton(rbArgs);
if (rbArgs.Pressed) \{/* do something */\}
```
## **SysRandomNumber(RandomNumberType & args) Function**

This function lets you obtain a random number via the RandomNumberType structure. The structure type declaration is shown below.

```
struct RandomNumberType {
  int Result;
};
```

```
RandomNumberType rnArgs;
SysRandomNumber(rnArgs);
int myRandomValue = rnArgs.Result;
```
### **SysGetStartTick(GetStartTickType & args) Function**

This function lets you obtain the tick value at the time your program began executing via the GetStartTickType structure. The structure type declaration is shown below.

```
struct GetStartTickType {
  unsigned long Result;
};
```
Declare a variable of this type and then call the function, passing in your variable of this structure type.

```
GetStartTickType gstArgs;
SysGetStartTick(gstArgs);
unsigned long myStart = gstArgs.Result;
```
## **SysKeepAlive(KeepAliveType & args) Function**

This function lets you reset the sleep timer via the KeepAliveType structure. The structure type declaration is shown below.

```
struct KeepAliveType {
  unsigned long Result;
};
```
Declare a variable of this type and then call the function, passing in your variable of this structure type.

```
KeepAliveType kaArgs;
SysKeepAlive(kaArgs); // reset sleep timer
```
## **SysFileOpenWrite(FileOpenType & args)** Function

This function lets you create a file that you can write to using the values specified via the FileOpenType structure. The structure type declaration is shown below. Use the FileHandle return value for subsequent file write operations. The desired maximum file capacity in bytes is specified via the Length member.

```
struct FileOpenType {
  unsigned int Result;
  byte FileHandle;
  string Filename;
  unsigned long Length;
};
```
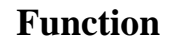

```
FileOpenType foArgs;
foArqs.Filename = "myfile.txt";
foArgs.Length = 256; // create with capacity for 256 bytes
SysFileOpenWrite(foArgs); // create the file
if (foArgs.Result == NO_ERR) {
   // write to the file using FileHandle
}
```
## **SysFileOpenAppend(FileOpenType & args) Function**

This function lets you open an existing file that you can write to using the values specified via the FileOpenType structure. The structure type declaration is shown below. Use the FileHandle return value for subsequent file write operations. The available length remaining in the file is returned via the Length member.

```
struct FileOpenType {
  unsigned int Result;
  byte FileHandle;
  string Filename;
  unsigned long Length;
};
```
Declare a variable of this type, set its members, and then call the function, passing in your variable of this structure type.

```
FileOpenType foArgs;
foArqs.Filename = "myfile.txt";
SysFileOpenAppend(foArgs); // open the file
if (foArgs.Result == NO_ERR) {
   // write to the file using FileHandle
   // up to the remaining available length in Length
}
```
## **SysFileOpenRead(FileOpenType & args)** Function

This function lets you open an existing file for reading using the values specified via the FileOpenType structure. The structure type declaration is shown below. Use the FileHandle return value for subsequent file read operations. The number of bytes that can be read from the file is returned via the Length member.

```
struct FileOpenType {
  unsigned int Result;
  byte FileHandle;
  string Filename;
  unsigned long Length;
};
```
Declare a variable of this type, set its members, and then call the function, passing in your variable of this structure type.

```
FileOpenType foArgs;
foArqs.Filename = "myfile.txt";
SysFileOpenRead(foArgs); // open the file for reading
if (foArgs.Result == NO_ERR) {
   // read data from the file using FileHandle
}
```
## **SysFileRead(FileReadWriteType & args) Function**

This function lets you read from a file using the values specified via the FileReadWriteType structure. The structure type declaration is shown below.

```
struct FileReadWriteType {
  unsigned int Result;
  byte FileHandle;
  string Buffer;
  unsigned long Length;
};
```
Declare a variable of this type, set its members, and then call the function, passing in your variable of this structure type.

```
FileReadWriteType frArgs;
frArgs.FileHandle = foArgs.FileHandle;
frArgs. Length = 12; // number of bytes to read
SysFileRead(frArgs); 
if (frArgs.Result == NO_ERR) {
  TextOut(0, LCD_LINE1, frArgs.Buffer);
   // show how many bytes were actually read
  NumOut(0, LCD_LINE2, frArgs.Length);
}
```
## **SysFileWrite(FileReadWriteType & args) Function**

This function lets you write to a file using the values specified via the FileReadWriteType structure. The structure type declaration is shown below.

```
struct FileReadWriteType {
  unsigned int Result;
  byte FileHandle;
  string Buffer;
  unsigned long Length;
};
```
Declare a variable of this type, set its members, and then call the function, passing in your variable of this structure type.

```
FileReadWriteType fwArgs;
fwArgs.FileHandle = foArgs.FileHandle;
fwArgs.Buffer = "data to write";
SysFileWrite(fwArgs); 
if (fwArgs.Result == NO_ERR) {
   // display number of bytes written
```

```
 NumOut(0, LCD_LINE1, fwArgs.Length);
}
```
## **SysFileClose(FileCloseType & args) Function**

This function lets you close a file using the values specified via the FileCloseType structure. The structure type declaration is shown below.

```
struct FileCloseType {
  unsigned int Result;
  byte FileHandle;
};
```
Declare a variable of this type, set its members, and then call the function, passing in your variable of this structure type.

```
FileCloseType fcArgs;
fcArgs.FileHandle = foArgs.FileHandle;
SysFileClose(fcArgs);
```
## **SysFileResolveHandle(FileResolveHandleType & args) Function**

This function lets you resolve the handle of a file using the values specified via the FileResolveHandleType structure. The structure type declaration is shown below.

```
struct FileResolveHandleType {
  unsigned int Result;
  byte FileHandle;
  bool WriteHandle;
  string Filename;
};
```
Declare a variable of this type, set its members, and then call the function, passing in your variable of this structure type.

```
FileResolveHandleType frhArgs;
frhArgs. Filename = "myfile.txt";
SysFileResolveHandle(frhArgs);
if (frhArgs.Result == LDR_SUCCESS) {
   // use the FileHandle as needed
   if (frhArgs.WriteHandle) {
     // file is open for writing
   }
  else {
     // file is open for reading
   }
}
```
## **SysFileRename(FileRenameType & args) Function**

This function lets you rename a file using the values specified via the FileRenameType structure. The structure type declaration is shown below.

```
struct FileRenameType {
  unsigned int Result;
```

```
 string OldFilename;
   string NewFilename;
};
```

```
FileRenameType frArgs;
frArgs.OldFilename = "myfile.txt";
frArgs.NewFilename = "myfile2.txt";
SysFileRename(frArgs);
if (frArgs.Result == LDR_SUCCESS) \{ /* do something */ \}
```
## **SysFileDelete(FileDeleteType & args) Function**

This function lets you delete a file using the values specified via the FileDeleteType structure. The structure type declaration is shown below.

```
struct FileDeleteType {
  unsigned int Result;
  string Filename;
};
```
Declare a variable of this type, set its members, and then call the function, passing in your variable of this structure type.

```
FileDeleteType fdArgs;
fdArgs.Filename = "myfile.txt";
SysFileDelete(fdArgs); // delete the file
```
## **SysCommLSWrite(CommLSWriteType & args) Function**

This function lets you write to an I2C (Lowspeed) sensor using the values specified via the CommLSWriteType structure. The structure type declaration is shown below.

```
struct CommLSWriteType {
   char Result;
  byte Port;
  byte Buffer[];
  byte ReturnLen;
};
```
Declare a variable of this type, set its members, and then call the function, passing in your variable of this structure type.

```
CommLSWriteType args;
args.Port = SI;args.Buffer = myBuf;args.ReturnLen = 8;
SysCommLSWrite(args);
// check Result for error status
```
## **SysCommLSCheckStatus(CommLSCheckStatusType & args) Function**

This function lets you check the status of an I2C (Lowspeed) sensor transaction using the values specified via the CommLSCheckStatusType structure. The structure type declaration is shown below.

```
struct CommLSCheckStatusType {
   char Result;
  byte Port;
  byte BytesReady;
};
```
Declare a variable of this type, set its members, and then call the function, passing in your variable of this structure type.

```
CommLSCheckStatusType args;
args.Port = SI;
SysCommLSCheckStatus(args);
// is the status (Result) IDLE?
if (args.Result == LOWSPEED_IDLE) \{ /* proceed */ \}
```
## **SysCommLSRead(CommLSReadType & args) Function**

This function lets you read from an I2C (Lowspeed) sensor using the values specified via the CommLSReadType structure. The structure type declaration is shown below.

```
struct CommLSReadType {
   char Result;
  byte Port;
  byte Buffer[];
  byte BufferLen;
};
```
Declare a variable of this type, set its members, and then call the function, passing in your variable of this structure type.

```
CommLSReadType args;
args.Port = SI;
args.Buffer = myBuf;args.BufferLen = 8;
SysCommLSRead(args);
// check Result for error status & use Buffer contents
```
## **SysMessageWrite(MessageWriteType & args) Function**

This function lets you write a message to a queue (aka mailbox) using the values specified via the MessageWriteType structure. The structure type declaration is shown below.

```
struct MessageWriteType {
  char Result;
  byte QueueID;
  string Message;
};
```

```
MessageWriteType args;
args.QueueID = MALIBOX1; // 0args.Message = "testing";
SysMessageWrite(args);
// check Result for error status
```
### **SysMessageRead(MessageReadType & args) Function**

This function lets you read a message from a queue (aka mailbox) using the values specified via the MessageReadType structure. The structure type declaration is shown below.

```
struct MessageReadType {
  char Result;
  byte QueueID;
  bool Remove;
  string Message;
};
```
Declare a variable of this type, set its members, and then call the function, passing in your variable of this structure type.

```
MessageReadType args;
args.QueueID = MATLABOX1; // 0args.Remove = true;
SysMessageRead(args);
if (args. Result == NO ERR) {
  TextOut(0, LCD_LINE1, args.Message);
}
```
## **SysCommBTWrite(CommBTWriteType & args) Function**

This function lets you write to a Bluetooth connection using the values specified via the CommBTWriteType structure. The structure type declaration is shown below.

```
struct CommBTWriteType {
   char Result;
  byte Connection;
  byte Buffer[];
};
```
Declare a variable of this type, set its members, and then call the function, passing in your variable of this structure type.

```
CommBTWriteType args;
args.Connection = 1;
args.Buffer = myData;SysCommBTWrite(args);
```
## **SysCommBTCheckStatus(CommBTCheckStatusType & args) Function**

This function lets you check the status of a Bluetooth connection using the values specified via the CommBTCheckStatusType structure. The structure type declaration is shown below. Possible values for Result include ERR\_INVALID\_PORT, STAT\_COMM\_PENDING, ERR\_COMM\_CHAN\_NOT\_READY, and LDR\_SUCCESS (0).

```
struct CommBTCheckStatusType {
  char Result;
  byte Connection;
  byte Buffer[];
};
```
Declare a variable of this type, set its members, and then call the function, passing in your variable of this structure type.

```
CommBTCheckStatusType args;
args. Connection = 1;SysCommBTCheckStatus(args);
if (args.Result == LDR_SUCCESS) \{ /* do something */ \}
```
## **SysIOMapRead(IOMapReadType & args) Function**

This function lets you read data from a firmware module's IOMap using the values specified via the IOMapReadType structure. The structure type declaration is shown below.

```
struct IOMapReadType {
  char Result;
  string ModuleName;
  unsigned int Offset;
  unsigned int Count;
  byte Buffer[];
};
```
Declare a variable of this type, set its members, and then call the function, passing in your variable of this structure type.

```
IOMapReadType args;
args.ModuleName = CommandModuleName;
args.Offset = CommandOffsetTick;
args. Count = 4; // this value happens to be 4 bytes long
SysIOMapRead(args);
if (args.Result == NO\_ERR) { /* do something with data */ }
```
## **SysIOMapWrite(IOMapWriteType & args) Function**

This function lets you write data to a firmware module's IOMap using the values specified via the IOMapWriteType structure. The structure type declaration is shown below.

```
struct IOMapWriteType {
  char Result;
  string ModuleName;
```

```
 unsigned int Offset;
  byte Buffer[];
};
```

```
IOMapWriteType args;
args.ModuleName = SoundModuleName;
args.Offset = SoundOffsetSampleRate;
args.Buffer = theData;SysIOMapWrite(args);
```
## **SysIOMapReadByID(IOMapReadByIDType & args) Function (+)**

This function lets you read data from a firmware module's IOMap using the values specified via the IOMapReadByIDType structure. The structure type declaration is shown below. This function can be as much as three times faster than using SysIOMapRead since it does not have to do a string lookup using the ModuleName.

```
struct IOMapReadByIDType {
  char Result;
  unsigned long ModuleID;
  unsigned int Offset;
  unsigned int Count;
  byte Buffer[];
};
```
Declare a variable of this type, set its members, and then call the function, passing in your variable of this structure type.

```
IOMapReadByIDType args;
args.ModuleID = CommandModuleID;
args.Offset = CommandOffsetTick;
args. Count = 4; // this value happens to be 4 bytes long
SysIOMapReadByID(args);
if (args. Result == NO ERR) { /* do something with data */ }
```
## **SysIOMapWriteByID(IOMapWriteByIDType & args) Function (+)**

This function lets you write data to a firmware module's IOMap using the values specified via the IOMapWriteByIDType structure. The structure type declaration is shown below. This function can be as much as three times faster than using SysIOMapWrite since it does not have to do a string lookup using the ModuleName.

```
struct IOMapWriteByIDType {
  char Result;
  unsigned long ModuleID;
  unsigned int Offset;
  byte Buffer[];
};
```
Declare a variable of this type, set its members, and then call the function, passing in your variable of this structure type.

```
IOMapWriteByIDType args;
args.ModuleID = SoundModuleID;
args.Offset = SoundOffsetSampleRate;
args.Buffer = theData;SysIOMapWriteByID(args);
```
## **SysDisplayExecuteFunction(DisplayExecuteFunctionType & args)Function (+)**

This function lets you directly execute the Display module's primary drawing function using the values specified via the DisplayExecuteFunctionType structure. The structure type declaration is shown below. The values for these fields are documented in the table below. If a field member is shown as 'x' it is ignored by the specified display command.

```
struct DisplayExecuteFunctionType {
   byte Status;
  byte Cmd;
  bool On;
  byte X1;
  byte Y1;
  byte X2;
  byte Y2;
```

```
};
```
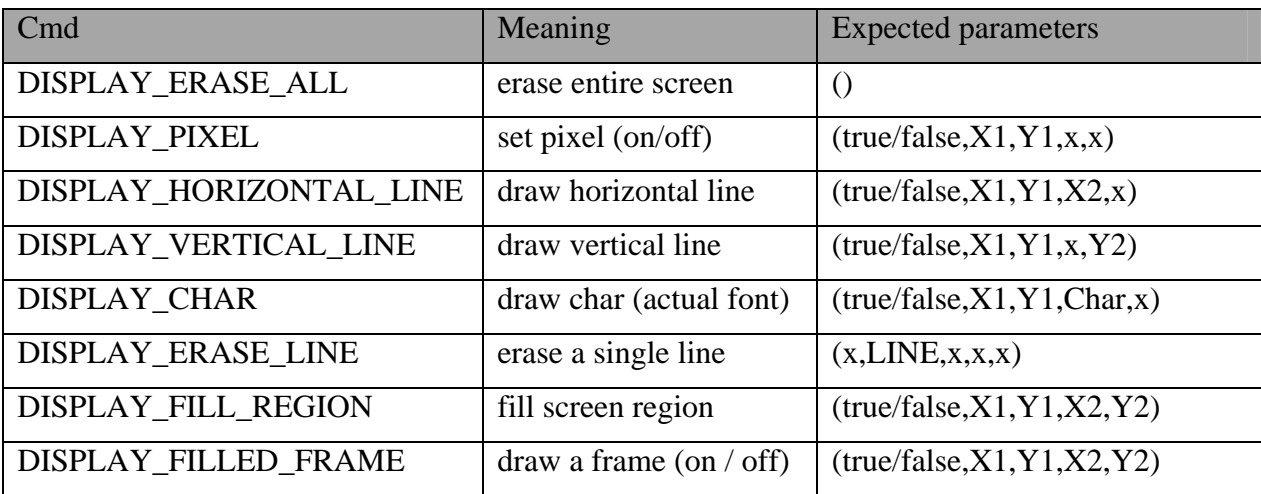

Declare a variable of this type, set its members, and then call the function, passing in your variable of this structure type.

DisplayExecuteFunctionType args;  $args.Cmd = DISPLAY ERASE ALL;$ SysDisplayExecuteFunction(args);

## **SysCommExecuteFunction(CommExecuteFunctionType & args)Function (+)**

This function lets you directly execute the Comm module's primary function using the values specified via the CommExecuteFunctionType structure. The structure type declaration is shown below. The values for these fields are documented in the table below. If a field member is shown as 'x' it is ignored by the specified display command.

```
struct CommExecuteFunctionType {
  unsigned int Result;
  byte Cmd;
  byte Param1;
  byte Param2;
  byte Param3;
 string Name;
  unsigned int RetVal;
};
```
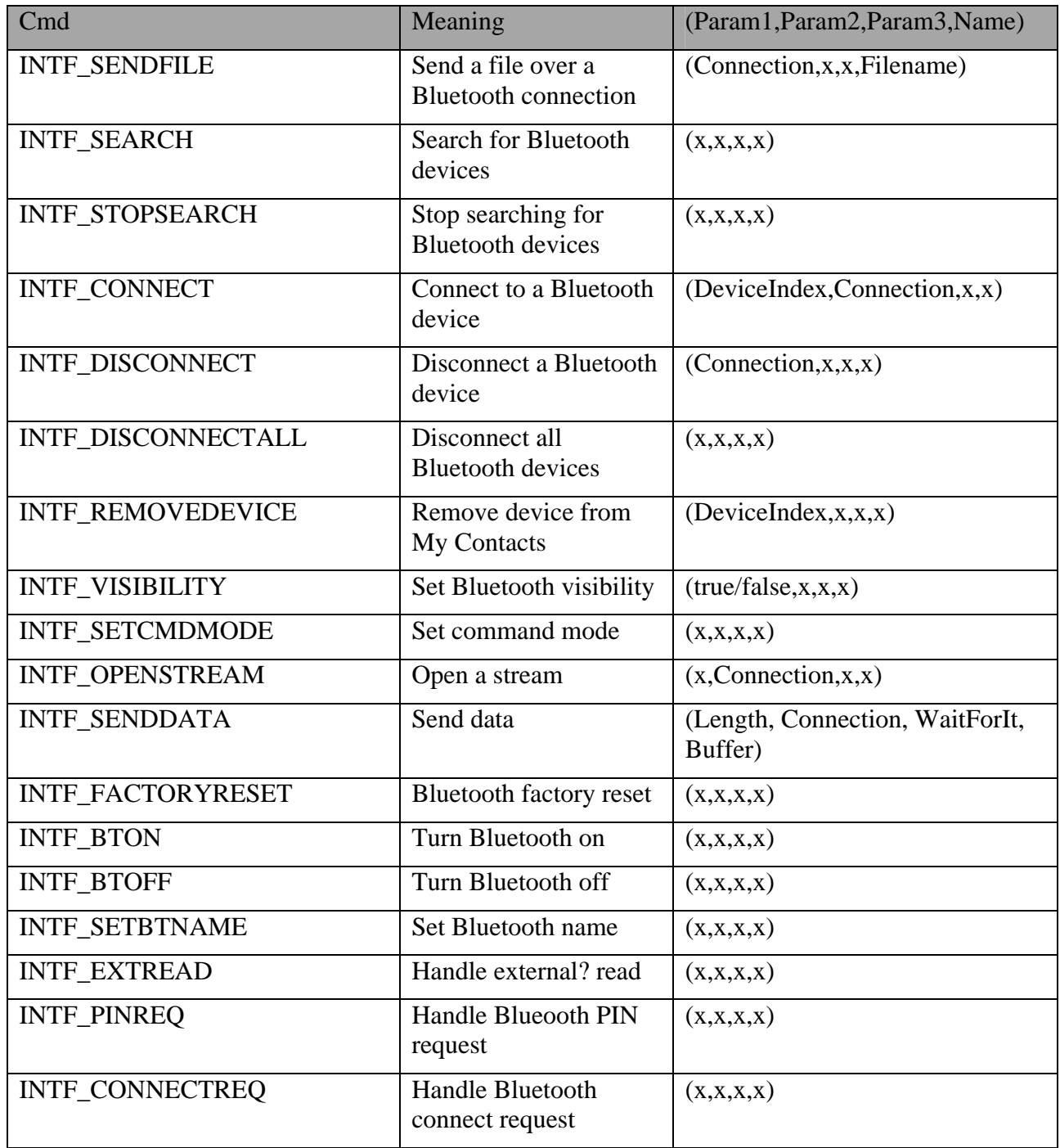

```
CommExecuteFunctionType args;
args.Cmd = INTF BTOFF;SysCommExecuteFunction(args);
```
## **SysLoaderExecuteFunction(LoaderExecuteFunctionType & args)Function (+)**

This function lets you directly execute the Loader module's primary function using the values specified via the LoaderExecuteFunctionType structure. The structure type declaration is shown below. The values for these fields are documented in the table below. If a field member is shown as 'x' it is ignored by the specified display command.

```
struct LoaderExecuteFunctionType {
  unsigned int Result;
  byte Cmd;
  string Filename;
  byte Buffer[];
  unsigned long Length;
};
```
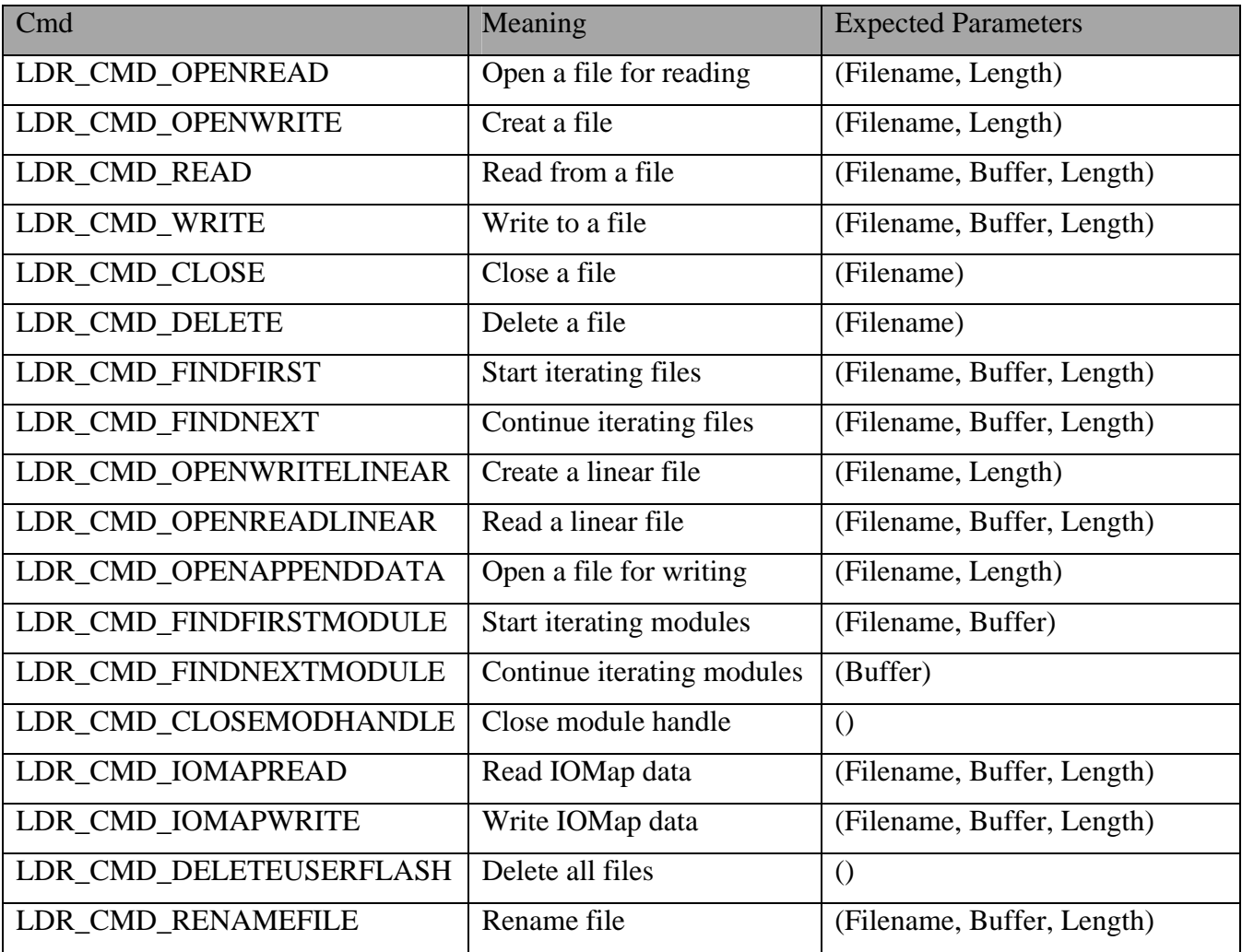

```
LoaderExecuteFunctionType args;
args.Cmd = 0xA0; // delete user flash
SysLoaderExecuteFunction(args);
```
## **SysCall(funcID, args) Function**

This generic macro can be used to call any system function. No type checking is performed so you need to make sure you use the correct structure type given the selected system function ID. This is, however, the fastest possible way to call a system function in NXC. Function ID constants that can be used with this API call are: FileOpenRead, FileOpenWrite, FileOpenAppend, FileRead, FileWrite, FileClose, FileResolveHandle, FileRename, FileDelete, SoundPlayFile, SoundPlayTone, SoundGetState, SoundSetState, DrawText, DrawPoint, DrawLine, DrawCircle, DrawRect, DrawGraphic, SetScreenMode, ReadButton, CommLSWrite, CommLSRead, CommLSCheckStatus, RandomNumber, GetStartTick, MessageWrite, MessageRead, CommBTCheckStatus, CommBTWrite, KeepAlive, IOMapRead, IOMapWrite, IOMapReadByID, IOMapWriteByID, DisplayExecuteFunction, CommExecuteFunction, and LoaderExecuteFunction.

```
DrawTextType dtArgs;
dtArgs.Location.X = 0;
dtArgs.Location.Y = LCD_LINE1;
dtArgs.Text = "Please Work";
SysCall(DrawText, dtArgs);
```
# **3.2 Input Module**

The NXT input module encompasses all sensor inputs except for digital I2C (LowSpeed) sensors.

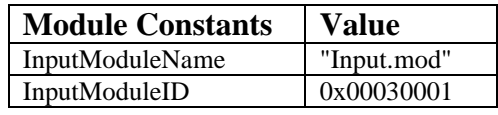

**Table 7. Input Module Constants**

There are four sensors, which internally are numbered 0, 1, 2, and 3. This is potentially confusing since they are externally labeled on the NXT as sensors 1, 2, 3, and 4. To help mitigate this confusion, the sensor port names S1, S2, S3, and S4 have been defined. These sensor names may be used in any function that requires a sensor port as an argument. Alternatively, the NBC port name constants  $IN_1$ ,  $IN_2$ ,  $IN_3$ , and  $IN_4$ may also be used when a sensor port is required.

Sensor value names SENSOR\_1, SENSOR\_2, SENSOR\_3, and SENSOR\_4 have also been defined. These names may also be used whenever a program wishes to read the current value of the sensor:

 $x =$  SENSOR 1; // read sensor and store value in x

# **3.2.1 Types and Modes**

The sensor ports on the NXT are capable of interfacing to a variety of different sensors. It is up to the program to tell the NXT what kind of sensor is attached to each port. Calling SetSensorType configures a sensor's type. There are 12 sensor types, each corresponding to a specific LEGO RCX or NXT sensor. A thirteenth type (SENSOR\_TYPE\_NONE) is used to indicate that no sensor has been configured.

In general, a program should configure the type to match the actual sensor. If a sensor port is configured as the wrong type, the NXT may not be able to read it accurately. Use either the Sensor Type constants or the NBC Sensor Type constants.

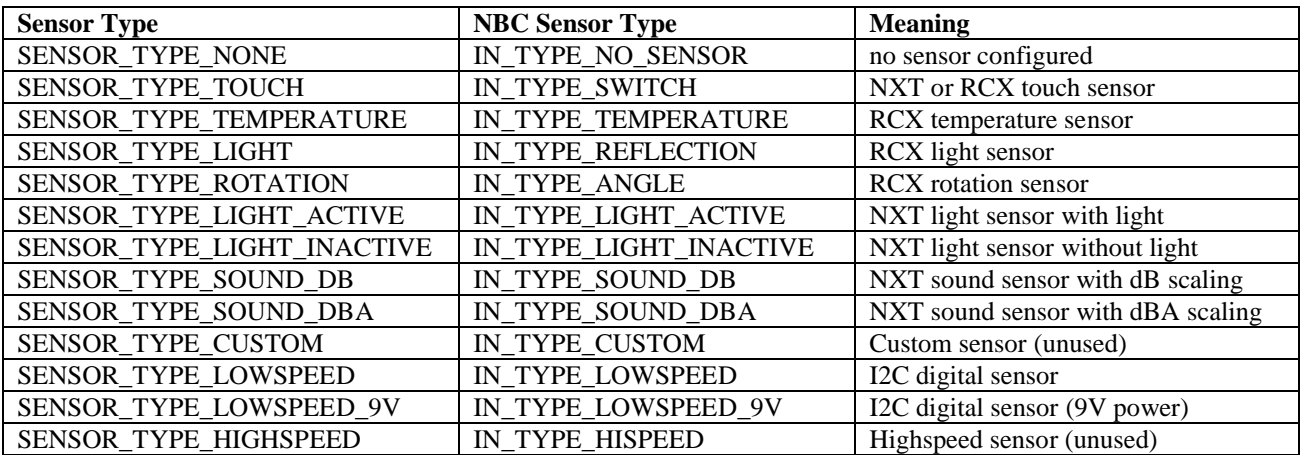

### **Table 8. Sensor Type Constants**

The NXT allows a sensor to be configured in different modes. The sensor mode determines how a sensor's raw value is processed. Some modes only make sense for certain types of sensors, for example SENSOR\_MODE\_ROTATION is useful only with rotation sensors. Call SetSensorMode to set the sensor mode. The possible modes are shown below. Use either the Sensor Mode constant or the NBC Sensor Mode constant.

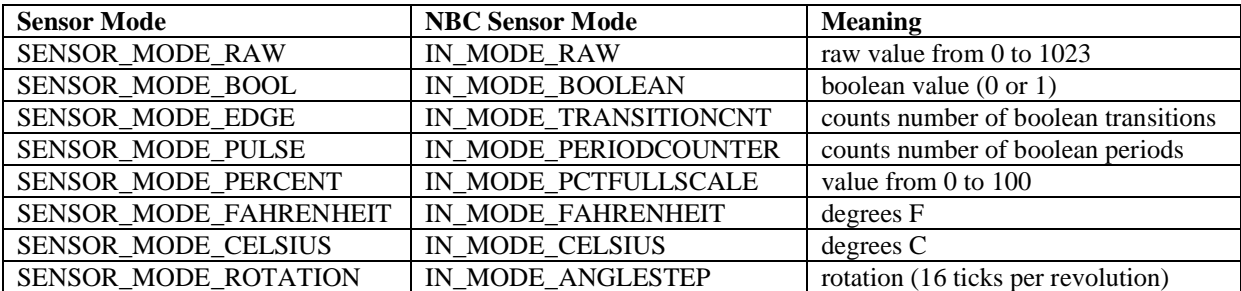

### **Table 9. Sensor Mode Constants**

When using the NXT, it is common to set both the type and mode at the same time. The SetSensor function makes this process a little easier by providing a single function to call and a set of standard type/mode combinations.

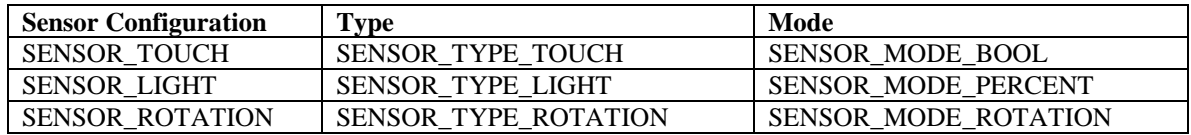

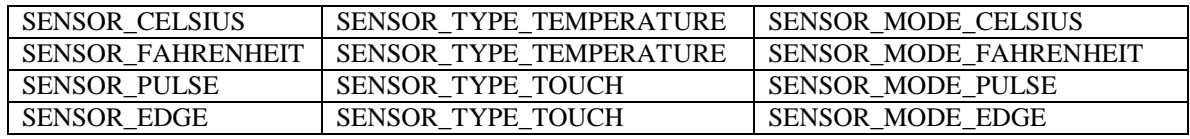

### **Table 10. Sensor Configuration Constants**

The NXT provides a boolean conversion for all sensors - not just touch sensors. This boolean conversion is normally based on preset thresholds for the raw value. A "low" value (less than 460) is a boolean value of 1. A high value (greater than 562) is a boolean value of 0. This conversion can be modified: a *slope value* between 0 and 31 may be added to a sensor's mode when calling SetSensorMode. If the sensor's value changes more than the slope value during a certain time (3ms), then the sensor's boolean state will change. This allows the boolean state to reflect rapid changes in the raw value. A rapid increase will result in a boolean value of 0, a rapid decrease is a boolean value of 1.

Even when a sensor is configured for some other mode (i.e. SENSOR\_MODE\_PERCENT), the boolean conversion will still be carried out.

Each sensor has six fields that are used to define its state. The field constants are described in the following table.

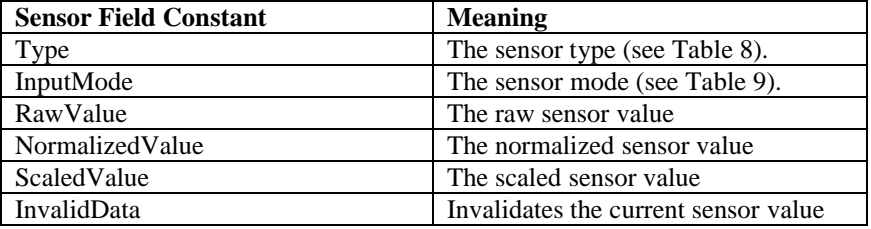

**Table 11. Sensor Field Constants**

### **SetSensor(port, const configuration) Function**

Set the type and mode of the given sensor to the specified configuration, which must be a special constant containing both type and mode information. The port may be specified using a constant (e.g., S1, S2, S3, or S4) or a variable.

```
SetSensor(S1, SENSOR TOUCH);
```
### **SetSensorType(port, const type) Function**

Set a sensor's type, which must be one of the predefined sensor type constants. The port may be specified using a constant (e.g., S1, S2, S3, or S4) or a variable.

```
SetSensorType(S1, SENSOR_TYPE_TOUCH);
```
### **SetSensorMode(port, const mode) Function**

Set a sensor's mode, which should be one of the predefined sensor mode constants. A slope parameter for boolean conversion, if desired, may be added to the mode. The port may be specified using a constant (e.g., S1, S2, S3, or S4) or a variable.

```
SetSensorMode(S1, SENSOR_MODE_RAW); // raw mode
SetSensorMode(S1, SENSOR_MODE_RAW + 10); // slope 10
```
### **SetSensorLight(port) Function**

Configure the sensor on the specified port as a light sensor (active). The port may be specified using a constant (e.g., S1, S2, S3, or S4) or a variable.

```
SetSensorLight(S1);
```
## **SetSensorSound(port) Function**

Configure the sensor on the specified port as a sound sensor (dB scaling). The port may be specified using a constant (e.g., S1, S2, S3, or S4) or a variable.

```
SetSensorSound(S1);
```
## **SetSensorTouch(port) Function**

Configure the sensor on the specified port as a touch sensor. The port may be specified using a constant (e.g., S1, S2, S3, or S4) or a variable.

```
SetSensorTouch(S1);
```
## **SetSensorLowspeed(port) Function**

Configure the sensor on the specified port as an I2C digital sensor (9V powered). The port may be specified using a constant (e.g., S1, S2, S3, or S4) or a variable.

SetSensorLowspeed(S1);

## **SetInput(port, const field, value) Function**

Set the specified field of the sensor on the specified port to the value provided. The port may be specified using a constant (e.g., S1, S2, S3, or S4) or a variable. The field must be a sensor field constant. Valid field constants are listed in Table 11. The value may be any valid expression.

SetInput(S1, Type, IN TYPE SOUND DB);

## **ClearSensor(const port) Function**

Clear the value of a sensor - only affects sensors that are configured to measure a cumulative quantity such as rotation or a pulse count. The port must be specified using a constant  $(e.g., S1, S2, S3, or S4)$ .

```
ClearSensor(S1);
```
## **ResetSensor(port) Function**

Reset the value of a sensor. If the sensor type or mode has been modified then the sensor should be reset in order to ensure that values read from the sensor are valid. The port may be specified using a constant (e.g., S1, S2, S3, or S4) or a variable.

```
ResetSensor(x); // x = S1
```
### **SetCustomSensorZeroOffset(const p, value) Function**

Sets the custom sensor zero offset value of a sensor. The port must be specified using a constant (e.g., S1, S2, S3, or S4).

SetCustomSensorZeroOffset(S1, 12);

### **SetCustomSensorPercentFullScale(const p, value) Function**

Sets the custom sensor percent full scale value of a sensor. The port must be specified using a constant (e.g.,  $S1$ ,  $S2$ ,  $S3$ , or  $S4$ ).

```
SetCustomSensorPercentFullScale(S1, 100);
```
### **SetCustomSensorActiveStatus(const p, value) Function**

Sets the custom sensor active status value of a sensor. The port must be specified using a constant (e.g.,  $\text{S1}, \text{S2}, \text{S3}, \text{or } \text{S4}$ ).

```
SetCustomSensorActiveStatus(S1, true);
```
## **SetSensorDigiPinsDirection(const p, value) Function**

Sets the digital pins direction value of a sensor. The port must be specified using a constant (e.g.,  $\text{S1}, \text{S2}, \text{S3}, \text{or } \text{S4}$ ). A value of 1 sets the direction to output. A value of 0 sets the direction to input.

SetSensorDigiPinsDirection(S1, 1);

## **SetSensorDigiPinsStatus(const p, value) Function**

Sets the digital pins status value of a sensor. The port must be specified using a constant (e.g., S1, S2, S3, or S4).

SetSensorDigiPinsStatus(S1, false);

### **SetSensorDigiPinsOutputLevel(const p, value) Function**

Sets the digital pins output level value of a sensor. The port must be specified using a constant (e.g., S1, S2, S3, or S4).

SetSensorDigiPinsOutputLevel(S1, 100);

# **3.2.2 Sensor Information**

There are a number of values that can be inspected for each sensor. For all of these values the sensor must be specified by a constant port value (e.g., S1, S2, S3, or S4) unless otherwise specified.

### **Sensor(n) Value**

Return the processed sensor reading for a sensor on port n, where n is 0, 1, 2, or 3 (or a sensor port name constant). This is the same value that is returned by the sensor

### Page 46

value names (e.g. SENSOR\_1). A variable whose value is the desired sensor port may also be used.

```
x = Sensor(S1); // read sensor 1
```
### **SensorUS(n) Value**

Return the processed sensor reading for an ultrasonic sensor on port n, where n is 0, 1, 2, or 3 (or a sensor port name constant). Since an ultrasonic sensor is an I2C digital sensor its value cannot be read using the standard  $Sensor(n)$  value. A variable whose value is the desired sensor port may also be used.

 $x =$  SensorUS(S4); // read sensor 4

## **SensorType(n) Value**

Return the configured type of a sensor on port n, which must be 0, 1, 2, or 3 (or a sensor port name constant). A variable whose value is the desired sensor port may also be used.

```
x = SensorType(S1);
```
### **SensorMode(n) Value**

Return the current sensor mode for a sensor on port n, which must be 0, 1, 2, or 3 (or a sensor port name constant). A variable whose value is the desired sensor port may also be used.

```
x = SensorMode(S1);
```
### **SensorRaw(n) Value**

Return the raw value of a sensor on port n, which must be 0, 1, 2, or 3 (or a sensor port name constant). A variable whose value is the desired sensor port may also be used.

```
x = SensorRaw(S1);
```
### **SensorNormalized(n) Value**

Return the normalized value of a sensor on port n, which must be 0, 1, 2, or 3 (or a sensor port name constant). A variable whose value is the desired sensor port may also be used.

 $x =$  SensorNormalized(S1);

### **SensorScaled(n) Value**

Return the scaled value of a sensor on port n, which must be 0, 1, 2, or 3 (or a sensor port name constant). A variable whose value is the desired sensor port may also be used. This is the same as the standard Sensor(n) value.

 $x =$  SensorScaled(S1);

### **SensorInvalid(n) Value**

Return the value of the InvalidData flag of a sensor on port n, which must be 0, 1, 2, or 3 (or a sensor port name constant). A variable whose value is the desired sensor port may also be used.

 $x =$  SensorInvalid(S1);

### **SensorBoolean(const n) Value**

Return the boolean value of a sensor on port n, which must be 0, 1, 2, or 3 (or a sensor port name constant). Boolean conversion is either done based on preset cutoffs, or a slope parameter specified by calling SetSensorMode.

```
x = SensorBoolean(S1);
```
## **GetInput(n, const field) Value**

Return the value of the specified field of a sensor on port n, which must be 0, 1, 2, or 3 (or a sensor port name constant). A variable whose value is the desired sensor port may also be used. The field must be a sensor field constant. Valid field constants are listed in Table 11.

```
x = GetInput(S1, Type);
```
## **CustomSensorZeroOffset(const p) Value**

Return the custom sensor zero offset value of a sensor on port p, which must be 0, 1, 2, or 3 (or a sensor port name constant).

 $x =$  CustomSensorZeroOffset(S1);

### **CustomSensorPercentFullScale(const p) Value**

Return the custom sensor percent full scale value of a sensor on port p, which must be 0, 1, 2, or 3 (or a sensor port name constant).

 $x =$  CustomSensorPercentFullScale(S1);

### **CustomSensorActiveStatus(const p) Value**

Return the custom sensor active status value of a sensor on port p, which must be 0, 1, 2, or 3 (or a sensor port name constant).

 $x =$  CustomSensorActiveStatus(S1);

### **SensorDigiPinsDirection(const p) Value**

Return the digital pins direction value of a sensor on port p, which must be 0, 1, 2, or 3 (or a sensor port name constant).

x = SensorDigiPinsDirection(S1);

### Page 48

## **SensorDigiPinsStatus(const p) Value**

Return the digital pins status value of a sensor on port p, which must be 0, 1, 2, or 3 (or a sensor port name constant).

```
x = SensorDigiPinsStatus(S1);
```
## **SensorDigiPinsOutputLevel(const p) Value**

Return the digital pins output level value of a sensor on port p, which must be 0, 1, 2, or 3 (or a sensor port name constant).

x = SensorDigiPinsOutputLevel(S1);

# **3.2.3 IOMap Offsets**

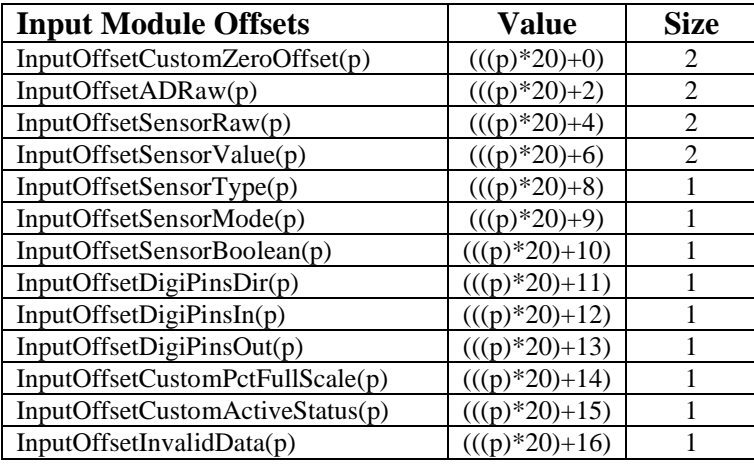

**Table 12. Input Module IOMap Offsets**

# **3.3 Output Module**

The NXT output module encompasses all the motor outputs.

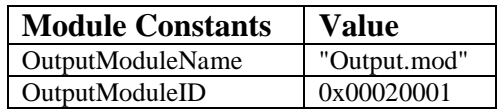

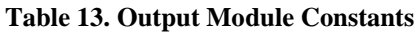

Nearly all of the NXC API functions dealing with outputs take either a single output or a set of outputs as their first argument. Depending on the function call, the output or set of outputs may be a constant or a variable containing an appropriate output port value. The constants OUT\_A, OUT\_B, and OUT\_C are used to identify the three outputs. Unlike NQC, adding individual outputs together does not combine multiple outputs. Instead, the NXC API provides predefined combinations of outputs: OUT\_AB, OUT\_AC, OUT\_BC, and OUT\_ABC. Manually combining outputs involves creating an array and adding two or more of the three individual output constants to the array.

Power levels can range 0 (lowest) to 100 (highest). Negative power levels reverse the direction of rotation (i.e., forward at a power level of -100 actually means reverse at a power level of 100).

The outputs each have several fields that define the current state of the output port. These fields are defined in the table below.

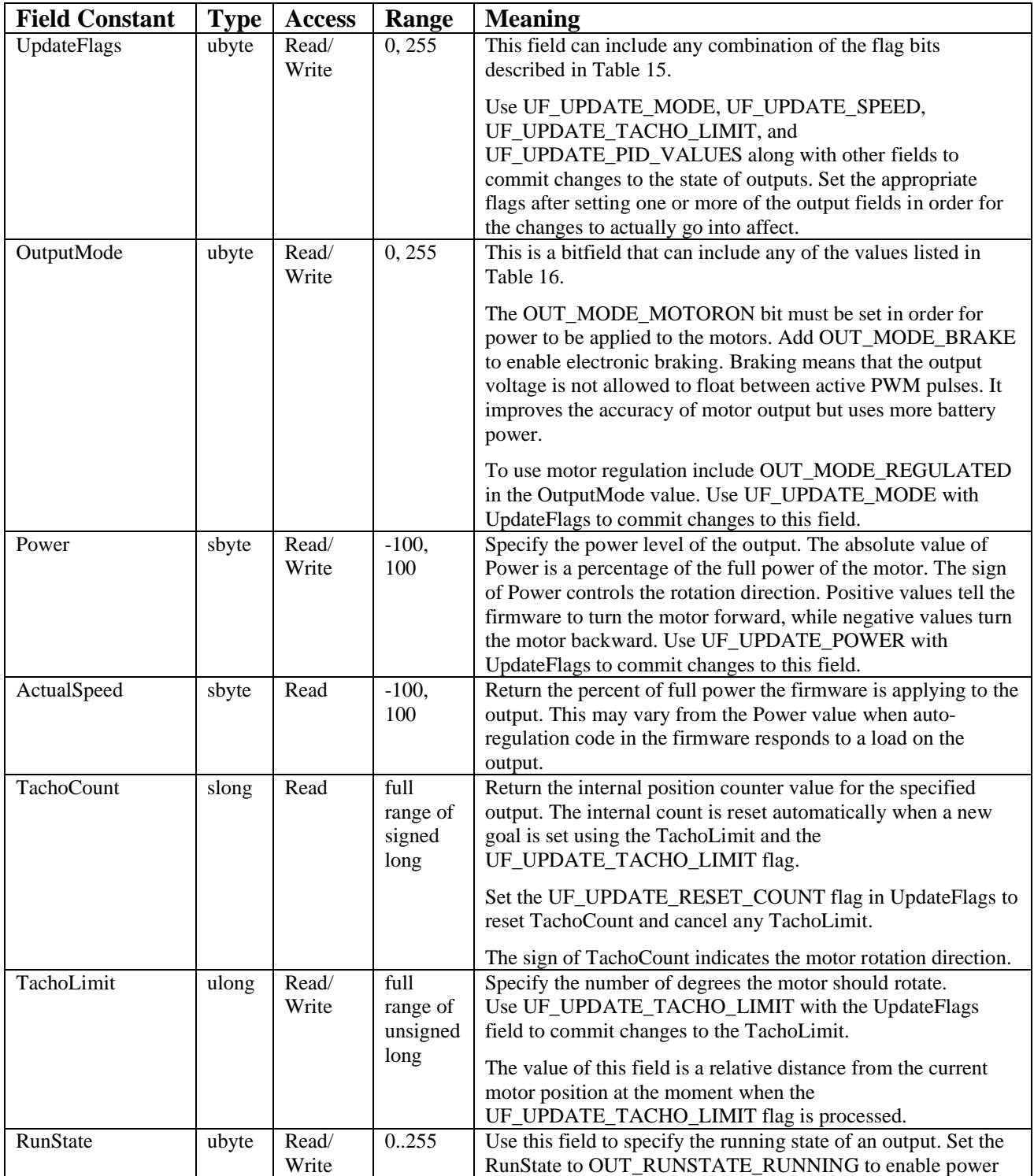

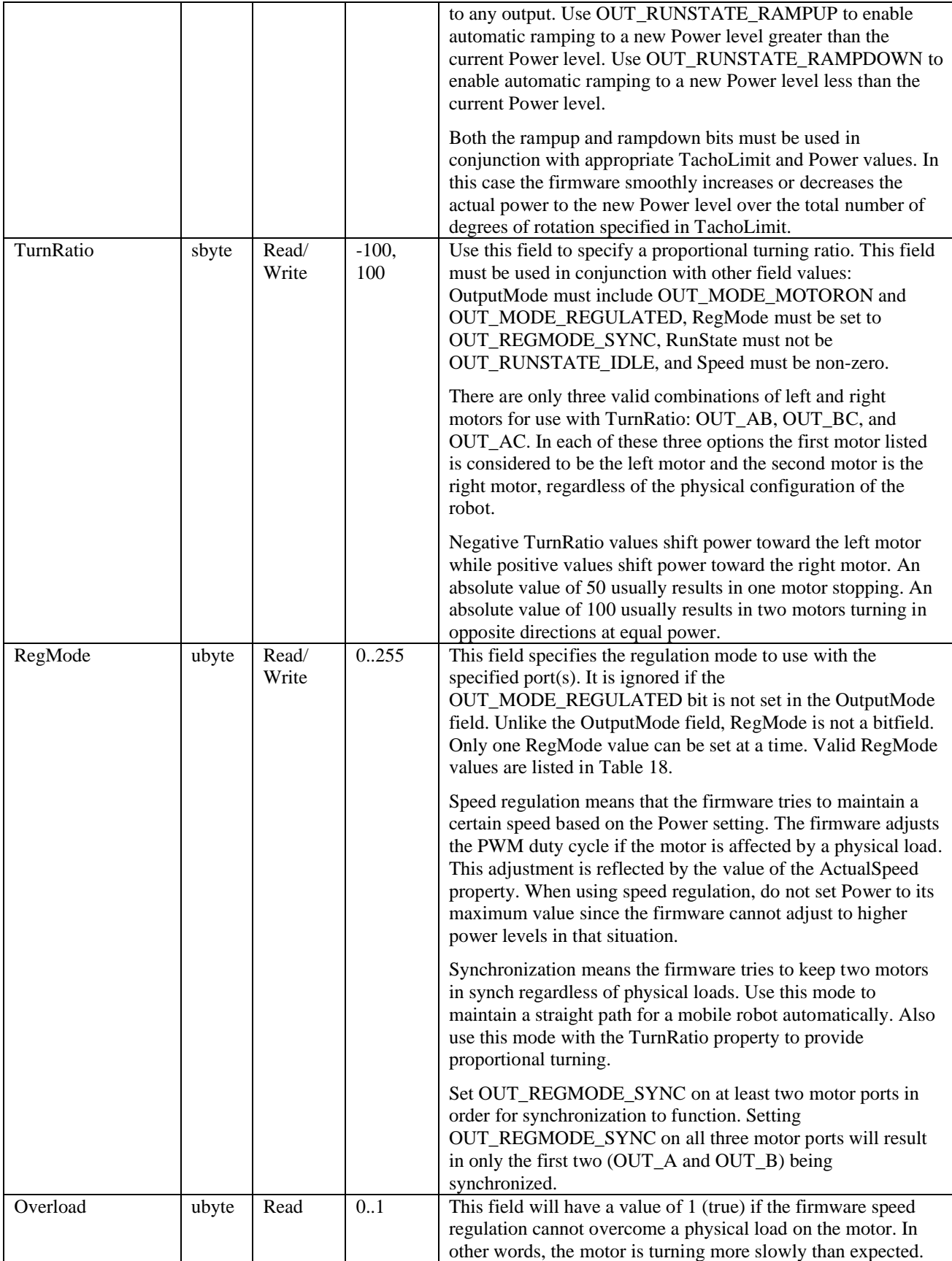

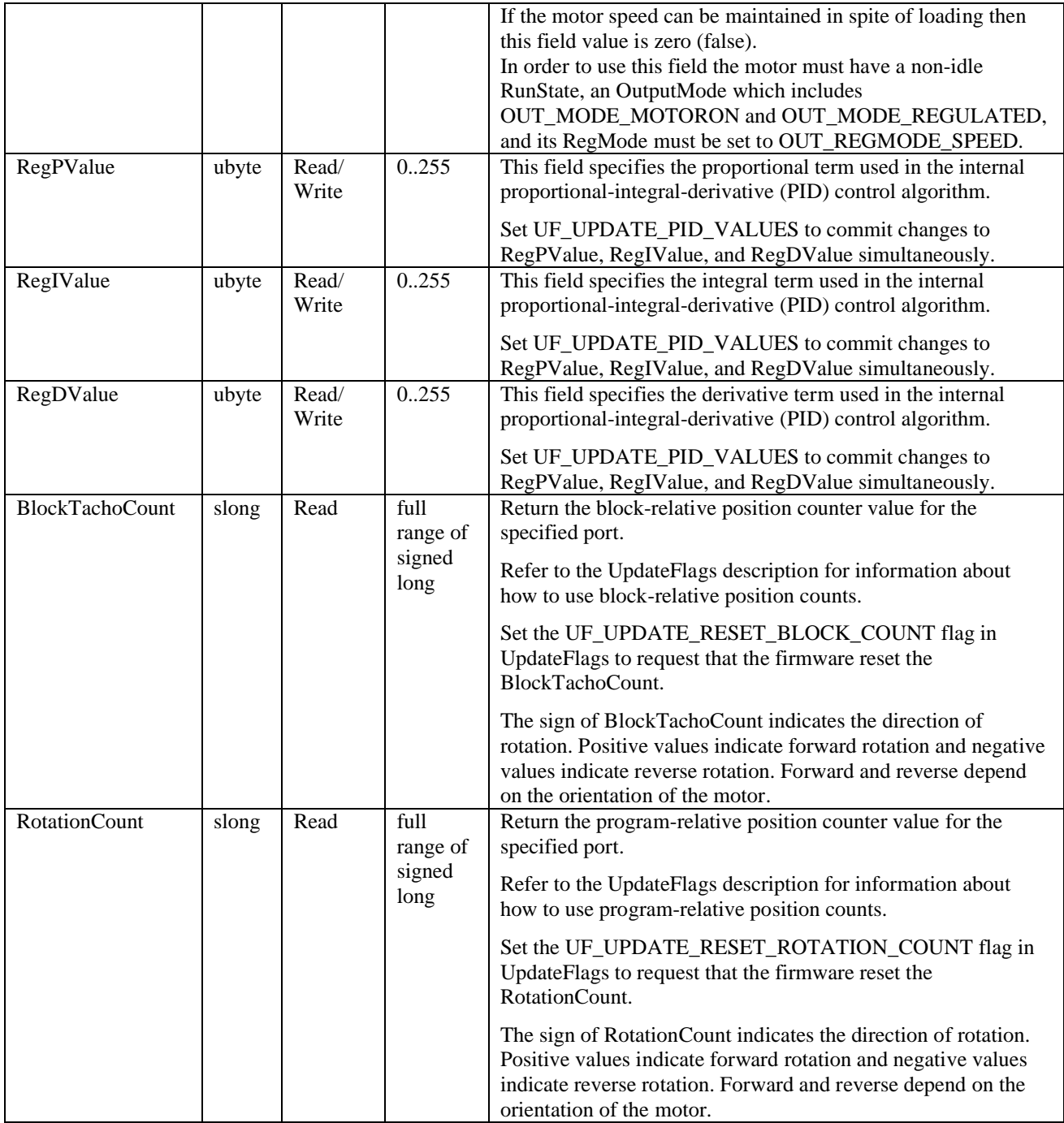

### **Table 14. Output Field Constants**

Valid UpdateFlags values are described in the following table.

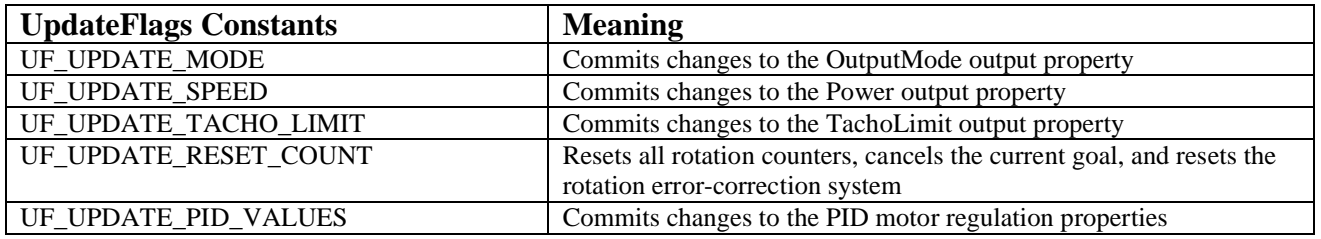

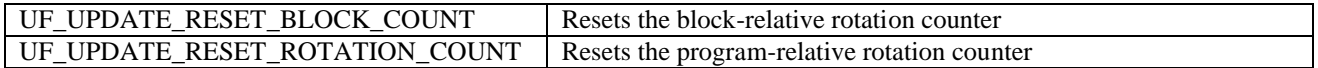

### **Table 15. UpdateFlag Constants**

Valid OutputMode values are described in the following table.

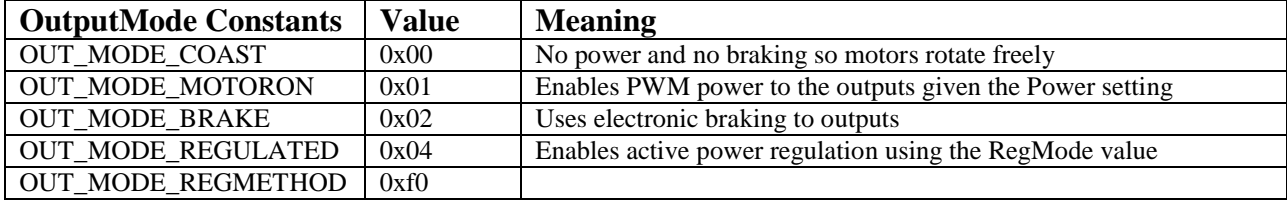

### **Table 16. OutputMode Constants**

Valid RunState values are described in the following table.

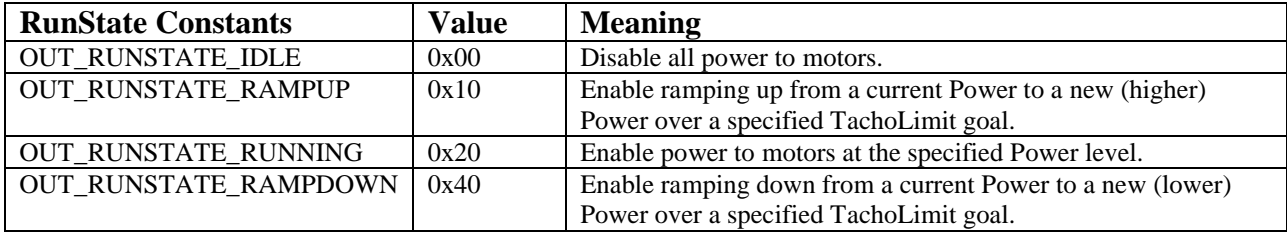

### **Table 17. RunState Constants**

Valid RegMode values are described in the following table.

| <b>RegMode Constants</b> | <b>Value</b> | <b>Meaning</b>                         |
|--------------------------|--------------|----------------------------------------|
| OUT REGMODE IDLE         | 0x00         | No regulation                          |
| OUT REGMODE SPEED        | 0x01         | Regulate a motor's speed (Power)       |
| OUT REGMODE SYNC         | 0x02         | Synchronize the rotation of two motors |

**Table 18. RegMode Constants**

## **3.3.1 Convenience Calls**

Since control of outputs is such a common feature of programs, a number of convenience functions are provided that make it easy to work with the outputs. It should be noted that most of these commands do not provide any new functionality above lower level calls described in the following section. They are merely convenient ways to make programs more concise.

The Ex versions of the motor functions use special reset constants. They are defined in the following table. The Var versions of the motor functions require that the outputs argument be a variable while the non-Var versions require that the outputs argument be a constant.

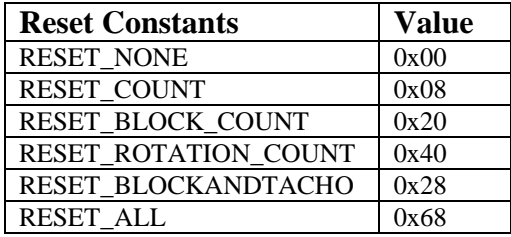
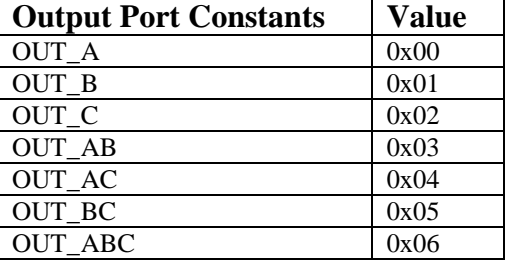

#### **Table 19. Reset Constants**

**Table 20. Output Port Constants**

#### **Off(outputs) Function**

Turn the specified outputs off (with braking). Outputs can be a constant or a variable containing the desired output ports. Predefined output port constants are defined in Table 20.

```
Off(OUT_A); // turn off output A
```
#### **OffEx(outputs, const reset) Function**

Turn the specified outputs off (with braking). Outputs can be a constant or a variable containing the desired output ports. Predefined output port constants are defined in Table 20. The reset parameter controls whether any of the three position counters are reset. It must be a constant. Valid reset values are listed in Table 19.

```
OffEx(OUT_A, RESET_NONE); // turn off output A
```
### **Coast(outputs) Function**

Turn off the specified outputs, making them coast to a stop. Outputs can be a constant or a variable containing the desired output ports. Predefined output port constants are defined in Table 20.

```
Coast(OUT_A); // coast output A
```
#### **CoastEx(outputs, const reset) Function**

Turn off the specified outputs, making them coast to a stop. Outputs can be a constant or a variable containing the desired output ports. Predefined output port constants are defined in Table 20. The reset parameter controls whether any of the three position counters are reset. It must be a constant. Valid reset values are listed in Table 19.

CoastEx(OUT\_A, RESET\_NONE); // coast output A

#### **Float(outputs) Function**

Make outputs float. Outputs can be a constant or a variable containing the desired output ports. Predefined output port constants are defined in Table 20. Float is an alias for Coast.

#### Page 54

Float(OUT\_A); // float output A

#### **OnFwd(outputs, pwr) Function**

Set outputs to forward direction and turn them on. Outputs can be a constant or a variable containing the desired output ports. Predefined output port constants are defined in Table 20.

OnFwd(OUT\_A, 75);

#### **OnFwdEx(outputs, pwr, const reset) Function**

Set outputs to forward direction and turn them on. Outputs can be a constant or a variable containing the desired output ports. Predefined output port constants are defined in Table 20. The reset parameter controls whether any of the three position counters are reset. It must be a constant. Valid reset values are listed in Table 19.

```
OnFwdEx(OUT A, 75, RESET NONE);
```
### **OnRev(outputs, pwr) Function**

Set outputs to reverse direction and turn them on. Outputs can be a constant or a variable containing the desired output ports. Predefined output port constants are defined in Table 20.

OnRev(OUT\_A, 75);

#### **OnRevEx(outputs, pwr, const reset) Function**

Set outputs to reverse direction and turn them on. Outputs can be a constant or a variable containing the desired output ports. Predefined output port constants are defined in Table 20. The reset parameter controls whether any of the three position counters are reset. It must be a constant. Valid reset values are listed in Table 19.

OnRevEx(OUT A, 75, RESET NONE);

#### **OnFwdReg(outputs, pwr, regmode) Function**

Run the specified outputs forward using the specified regulation mode. Outputs can be a constant or a variable containing the desired output ports. Predefined output port constants are defined in Table 20. Valid regulation modes are listed in Table 18.

OnFwdReg(OUT\_A, 75, OUT\_REGMODE\_SPEED); // regulate speed

#### **OnFwdRegEx(outputs, pwr, regmode, const reset) Function**

Run the specified outputs forward using the specified regulation mode. Outputs can be a constant or a variable containing the desired output ports. Predefined output port constants are defined in Table 20. Valid regulation modes are listed in Table 18. The reset parameter controls whether any of the three position counters are reset. It must be a constant. Valid reset values are listed in Table 19.

```
OnFwdRegEx(OUT_A, 75, OUT_REGMODE_SPEED, RESET_NONE);
```
### **OnRevReg(outputs, pwr, regmode) Function**

Run the specified outputs in reverse using the specified regulation mode. Outputs can be a constant or a variable containing the desired output ports. Predefined output port constants are defined in Table 20. Valid regulation modes are listed in Table 18.

OnRevReg(OUT\_A, 75, OUT\_REGMODE\_SPEED); // regulate speed

#### **OnRevRegEx(outputs, pwr, regmode, const reset) Function**

Run the specified outputs in reverse using the specified regulation mode. Outputs can be a constant or a variable containing the desired output ports. Predefined output port constants are defined in Table 20. Valid regulation modes are listed in Table 18. The reset parameter controls whether any of the three position counters are reset. It must be a constant. Valid reset values are listed in Table 19.

```
OnRevReqEx(OUT A, 75, OUT REGMODE SPEED, RESET NONE);
```
### **OnFwdSync(outputs, pwr, turnpct) Function**

Run the specified outputs forward with regulated synchronization using the specified turn ratio. Outputs can be a constant or a variable containing the desired output ports. Predefined output port constants are defined in Table 20.

```
OnFwdSync(OUT_AB, 75, -100); // spin right
```
## **OnFwdSyncEx(outputs, pwr, turnpct, const reset) Function**

Run the specified outputs forward with regulated synchronization using the specified turn ratio. Outputs can be a constant or a variable containing the desired output ports. Predefined output port constants are defined in Table 20. The reset parameter controls whether any of the three position counters are reset. It must be a constant. Valid reset values are listed in Table 19.

OnFwdSyncEx(OUT\_AB, 75, 0, RESET\_NONE);

### **OnRevSync(outputs, pwr, turnpct) Function**

Run the specified outputs in reverse with regulated synchronization using the specified turn ratio. Outputs can be a constant or a variable containing the desired output ports. Predefined output port constants are defined in Table 20.

OnRevSync(OUT\_AB, 75, -100); // spin left

#### **OnRevSyncEx(outputs, pwr, turnpct, const reset) Function**

Run the specified outputs in reverse with regulated synchronization using the specified turn ratio. Outputs can be a constant or a variable containing the desired output ports. Predefined output port constants are defined in Table 20. The reset parameter controls whether any of the three position counters are reset. It must be a constant. Valid reset values are listed in Table 19.

OnRevSyncEx(OUT\_AB, 75, -100, RESET\_NONE); // spin left

### **RotateMotor(outputs, pwr, angle) Function**

Run the specified outputs forward for the specified number of degrees. Outputs can be a constant or a variable containing the desired output ports. Predefined output port constants are defined in Table 20.

```
RotateMotor(OUT_A, 75, 45); // forward 45 degrees
RotateMotor(OUT_A, -75, 45); // reverse 45 degrees
```
#### **RotateMotorPID(outputs, pwr, angle, p, i, d) Function**

Run the specified outputs forward for the specified number of degrees. Outputs can be a constant or a variable containing the desired output ports. Predefined output port constants are defined in Table 20. Also specify the proportional, integral, and derivative factors used by the firmware's PID motor control algorithm.

RotateMotorPID(OUT\_A, 75, 45, 20, 40, 100);

### **RotateMotorEx(outputs, pwr, angle, turnpct, sync, stop) Function**

Run the specified outputs forward for the specified number of degrees. Outputs can be a constant or a variable containing the desired output ports. Predefined output port constants are defined in Table 20. If a non-zero turn percent is specified then sync must be set to true or no turning will occur. Specify whether the motor(s) should brake at the end of the rotation using the stop parameter.

```
RotateMotorEx(OUT_AB, 75, 360, 50, true, true);
```
### **RotateMotorExPID(outputs, pwr, angle, turnpct, sync, stop, p, i, d)Function**

Run the specified outputs forward for the specified number of degrees. Outputs can be a constant or a variable containing the desired output ports. Predefined output port constants are defined in Table 20. If a non-zero turn percent is specified then sync must be set to true or no turning will occur. Specify whether the motor(s) should brake at the end of the rotation using the stop parameter. Also specify the proportional, integral, and derivative factors used by the firmware's PID motor control algorithm.

```
RotateMotorExPID(OUT_AB, 75, 360, 50, true, true, 30, 50, 
90);
```
## **ResetTachoCount(outputs) Function**

Reset the tachometer count and tachometer limit goal for the specified outputs. Outputs can be a constant or a variable containing the desired output ports. Predefined output port constants are defined in Table 20.

```
ResetTachoCount(OUT AB);
```
#### Page 57

#### **ResetBlockTachoCount(outputs) Function**

Reset the block-relative position counter for the specified outputs. Outputs can be a constant or a variable containing the desired output ports. Predefined output port constants are defined in Table 20.

```
ResetBlockTachoCount(OUT_AB);
```
### **ResetRotationCount(outputs) Function**

Reset the program-relative position counter for the specified outputs. Outputs can be a constant or a variable containing the desired output ports. Predefined output port constants are defined in Table 20.

```
ResetRotationCount(OUT_AB);
```
### **ResetAllTachoCounts(outputs) Function**

Reset all three position counters and reset the current tachometer limit goal for the specified outputs. Outputs can be a constant or a variable containing the desired output ports. Predefined output port constants are defined in Table 20.

```
ResetAllTachoCounts(OUT_AB);
```
# **3.3.2 Primitive Calls**

### **SetOutput(outputs, const field1, val1, …, const fieldN, valN) Function**

Set the specified field of the outputs to the value provided. Outputs can be a constant or a variable containing the desired output ports. Predefined output port constants are defined in Table 20. The field must be a valid output field constant. This function takes a variable number of field/value pairs.

SetOutput(OUT\_AB, TachoLimit, 720); // set tacho limit

The output field constants are described in Table 14.

### **GetOutput(output, const field) Value**

Get the value of the specified field for the specified output. Output can be OUT\_A, OUT\_B, OUT\_C, or a variable containing one of these values. The field must be a valid output field constant.

 $x = GetOutput (OUT A, Tacholimit);$ 

The output field constants are described in Table 14.

#### **MotorMode(output) Value**

Get the mode of the specified output. Output can be OUT\_A, OUT\_B, OUT\_C, or a variable containing one of these values.

 $x = MotorMode(OUT_A);$ 

### **MotorPower(output) Value**

Get the power level of the specified output. Output can be OUT\_A, OUT\_B, OUT\_C, or a variable containing one of these values.

```
x = MotorPower(OUT_A);
```
### **MotorActualSpeed(output) Value**

Get the actual speed value of the specified output. Output can be  $OUT_A, OUT_B$ , OUT\_C, or a variable containing one of these values.

```
x = MotorActualSpeed(OUT A);
```
### **MotorTachoCount(output) Value**

Get the tachometer count value of the specified output. Output can be OUT\_A, OUT\_B, OUT\_C, or a variable containing one of these values.

 $x = MotorrAolcount(OUT_A);$ 

### **MotorTachoLimit(output) Value**

Get the tachometer limit value of the specified output. Output can be OUT\_A, OUT\_B, OUT\_C, or a variable containing one of these values.

```
x = MotorrAcholimit(OUT_A);
```
### **MotorRunState(output) Value**

Get the RunState value of the specified output. Output can be  $OUT_A$ ,  $OUT_B$ ,  $OUT_C$ , or a variable containing one of these values.

```
x = MotorkunState(OUT_A);
```
### **MotorTurnRatio(output) Value**

Get the turn ratio value of the specified output. Output can be  $OUT_A, OUT_B, OUT_C,$ or a variable containing one of these values.

```
x = MotorrTurnRatio(OUT_A);
```
### **MotorRegulation(output) Value**

Get the regulation value of the specified output. Output can be  $OUT_A, OUT_B$ , OUT\_C, or a variable containing one of these values.

 $x = MotorRegulation(OUT_A);$ 

### **MotorOverload(output) Value**

Get the overload value of the specified output. Output can be OUT\_A, OUT\_B, OUT\_C, or a variable containing one of these values.

 $x = MotorOverload(OUT A);$ 

### **MotorRegPValue(output) Value**

Get the proportional PID value of the specified output. Output can be OUT\_A, OUT\_B, OUT\_C, or a variable containing one of these values.

```
x = MotorRegPValue(OUT_A);
```
### **MotorRegIValue(output) Value**

Get the integral PID value of the specified output. Output can be OUT\_A, OUT\_B, OUT\_C, or a variable containing one of these values.

```
x = MotorRequiredValue(OUT A);
```
### **MotorRegDValue(output) Value**

Get the derivative PID value of the specified output. Output can be  $OUT_A, OUT_B$ , OUT\_C, or a variable containing one of these values.

```
x = MotorRegDValue(OUT A);
```
### **MotorBlockTachoCount(output) Value**

Get the block-relative position counter value of the specified output. Output can be OUT\_A, OUT\_B, OUT\_C, or a variable containing one of these values.

```
x = MotorBlockTachoCount(OUT_A);
```
### **MotorRotationCount(output) Value**

Get the program-relative position counter value of the specified output. Output can be OUT\_A, OUT\_B, OUT\_C, or a variable containing one of these values.

```
x = MotorRotationCount(OUT A);
```
### **MotorPwnFreq() Value**

Get the current motor pulse width modulation frequency.

```
x = MotorPwnFreq();
```
### **SetMotorPwnFreq(val) Function**

Set the current motor pulse width modulation frequency.

```
SetMotorPwnFreq(x);
```
# **3.3.3 IOMap Offsets**

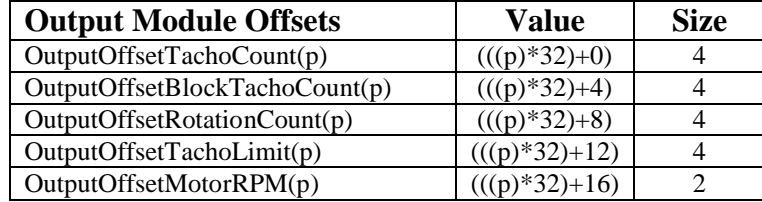

Page 60

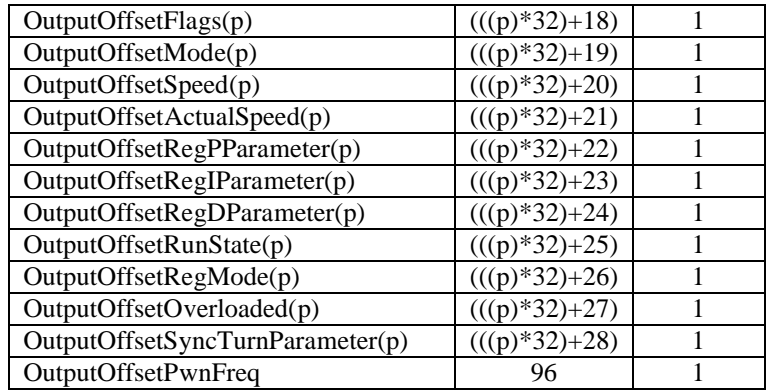

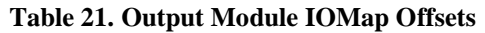

# **3.4 IO Map Addresses**

The NXT firmware provides a mechanism for reading and writing input (sensor) and output (motor) field values using low-level constants known as IO Map Addresses (IOMA). Valid IOMA constants are listed in the following table.

| <b>IOMA Constant</b>       | <b>Meaning</b><br><b>Parameter</b> |                                   |
|----------------------------|------------------------------------|-----------------------------------|
| InputIOType(p)             | S1S4                               | Input Type value                  |
| InputIOInputMode(p)        | S1S4                               | Input InputMode value             |
| InputIORawValue(p)         | S1S4                               | Input RawValue value              |
| InputIONormalizedValue(p)  | S1S4                               | Input NormalizedValue value       |
| InputIOScaledValue(p)      | S1S4                               | Input ScaledValue value           |
| InputIOInvalidData(p)      | S1S4                               | Input InvalidData value           |
| OutputIOUpdateFlags(p)     | OUT_AOUT_C                         | Output UpdateFlags value          |
| OutputIOOutputMode(p)      | OUT A.OUT C                        | Output OutputMode value           |
| OutputIOPower(p)           | OUT A.OUT C                        | Output Power value                |
| OutputIOActualSpeed(p)     | OUT_AOUT_C                         | Output ActualSpeed value          |
| OutputIOTachoCount(p)      | OUT_AOUT_C                         | <b>Output TachoCount value</b>    |
| OutputIOTachoLimit(p)      | OUT_AOUT_C                         | Output TachoLimit value           |
| OutputIORunState(p)        | OUT_AOUT_C                         | Output RunState value             |
| OutputIOTurnRatio(p)       | OUT A.OUT C                        | Output TurnRatio value            |
| OutputIORegMode(p)         | OUT_AOUT_C                         | Output RegMode value              |
| OutputIOOverload(p)        | OUT_AOUT_C                         | Output Overload value             |
| OutputIORegPValue(p)       | OUT_AOUT_C                         | Output RegPValue value            |
| OutputIORegIValue(p)       | OUT_AOUT_C                         | Output RegIValue value            |
| OutputIORegDValue(p)       | OUT_AOUT_C                         | Output RegDValue value            |
| OutputIOBlockTachoCount(p) | OUT_AOUT_C                         | Output BlockTachoCount value      |
| OutputIORotationCount(p)   | OUT A.OUT C                        | <b>Output RotationCount value</b> |

**Table 22. IOMA Constants**

### **IOMA(const n) Value**

Get the specified IO Map Address value. Valid IO Map Address constants are listed in Table 22.

 $x = IOMA(InputIORawValue(S3))$ ;

### **SetIOMA(const n, val) Function**

Set the specified IO Map Address to the value provided. Valid IO Map Address constants are listed in Table 22. The value must be a specified via a constant, a constant expression, or a variable.

```
SetIOMA(OutputIOPower(OUT_A), x);
```
# **3.5 Sound Module**

The NXT sound module encompasses all sound output features. The NXT provides support for playing basic tones as well as two different types of files.

| <b>Module Constants</b> | Value       |
|-------------------------|-------------|
| SoundModuleName         | "Sound.mod" |
| SoundModuleID           | 0x00080001  |

**Table 23. Sound Module Constants**

Sound files (.rso) are like .wav files. They contain thousands of sound samples that digitally represent an analog waveform. With sounds files the NXT can speak or play music or make just about any sound imaginable.

Melody files are like MIDI files. They contain multiple tones with each tone being defined by a frequency and duration pair. When played on the NXT a melody file sounds like a pure sine-wave tone generator playing back a series of notes. While not as fancy as sound files, melody files are usually much smaller than sound files.

When a sound or a file is played on the NXT, execution of the program does not wait for the previous playback to complete. To play multiple tones or files sequentially it is necessary to wait for the previous tone or file playback to complete first. This can be done via the Wait API function or by using the sound state value within a while loop.

The NXC API defines frequency and duration constants which may be used in calls to PlayTone or PlayToneEx. Frequency constants start with TONE\_A3 (the 'A' pitch in octave 3) and go to TONE\_B7 (the 'B' pitch in octave 7). Duration constants start with MS  $\perp$  (1 millisecond) and go up to MIN  $\perp$  (60000 milliseconds) with several constants in between. See NBCCommon.h for the complete list.

# **3.5.1 High-level functions**

### **PlayTone(frequency, duration) Function**

Play a single tone of the specified frequency and duration. The frequency is in Hz. The duration is in 1000ths of a second. All parameters may be any valid expression.

```
PlayTone(440, 500); // Play 'A' for one half second
```
#### **PlayToneEx(frequency, duration, volume, bLoop) Function**

Play a single tone of the specified frequency, duration, and volume. The frequency is in Hz. The duration is in 1000ths of a second. Volume should be a number from 0 (silent) to 4 (loudest). All parameters may be any valid expression.

```
PlayToneEx(440, 500, 2, false);
```
### **PlayFile(filename) Function**

Play the specified sound file (.rso) or a melody file (.rmd). The filename may be any valid string expression.

```
PlayFile("startup.rso");
```
### **PlayFileEx(filename, volume, bLoop) Function**

Play the specified sound file (.rso) or a melody file (.rmd). The filename may be any valid string expression. Volume should be a number from 0 (silent) to 4 (loudest). bLoop is a boolean value indicating whether to repeatedly play the file.

```
PlayFileEx("startup.rso", 3, true);
```
# **3.5.2 Low-level functions**

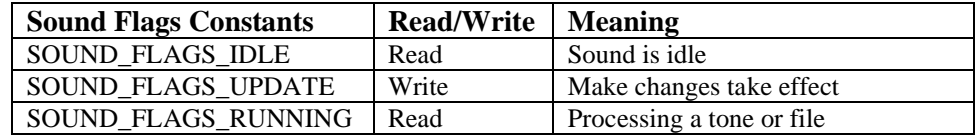

Valid sound flags constants are listed in the following table.

#### **Table 24. Sound Flags Constants**

Valid sound state constants are listed in the following table.

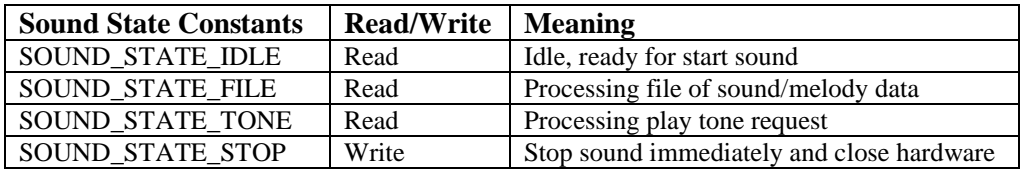

#### **Table 25. Sound State Constants**

Valid sound mode constants are listed in the following table.

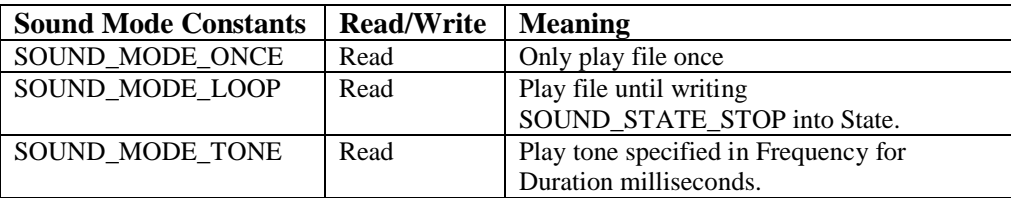

**Table 26. Sound Mode Constants**

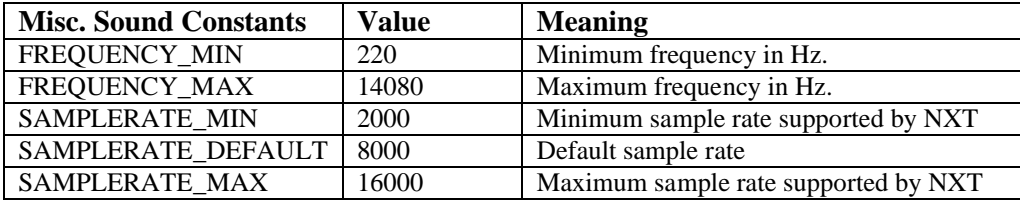

Miscellaneous sound constants are listed in the following table.

#### **Table 27. Miscellaneous Sound Constants**

### **SoundFlags() Value**

Return the current sound flags. Valid sound flags values are listed in Table 24.

 $x = SoundFlags()$ ;

### **SetSoundFlags(n) Function**

Set the current sound flags. Valid sound flags values are listed in Table 24.

SetSoundFlags(SOUND\_FLAGS\_UPDATE);

### **SoundState() Value**

Return the current sound state. Valid sound state values are listed in Table 25.

 $x =$  SoundState();

### **SetSoundModuleState(n) Function**

Set the current sound module state. Valid sound state values are listed in Table 25. SetSoundModuleState(SOUND\_STATE\_STOP);

## **SoundMode() Value**

Return the current sound mode. Valid sound mode values are listed in Table 26.

 $x = SoundMode()$ ;

## **SetSoundMode(n) Function**

Set the current sound mode. Valid sound mode values are listed in Table 26. SetSoundMode(SOUND\_MODE\_ONCE);

## **SoundFrequency() Value**

Return the current sound frequency.

 $x = SoundFrequency()$ ;

## **SetSoundFrequency(n) Function**

Set the current sound frequency.

SetSoundFrequency(440);

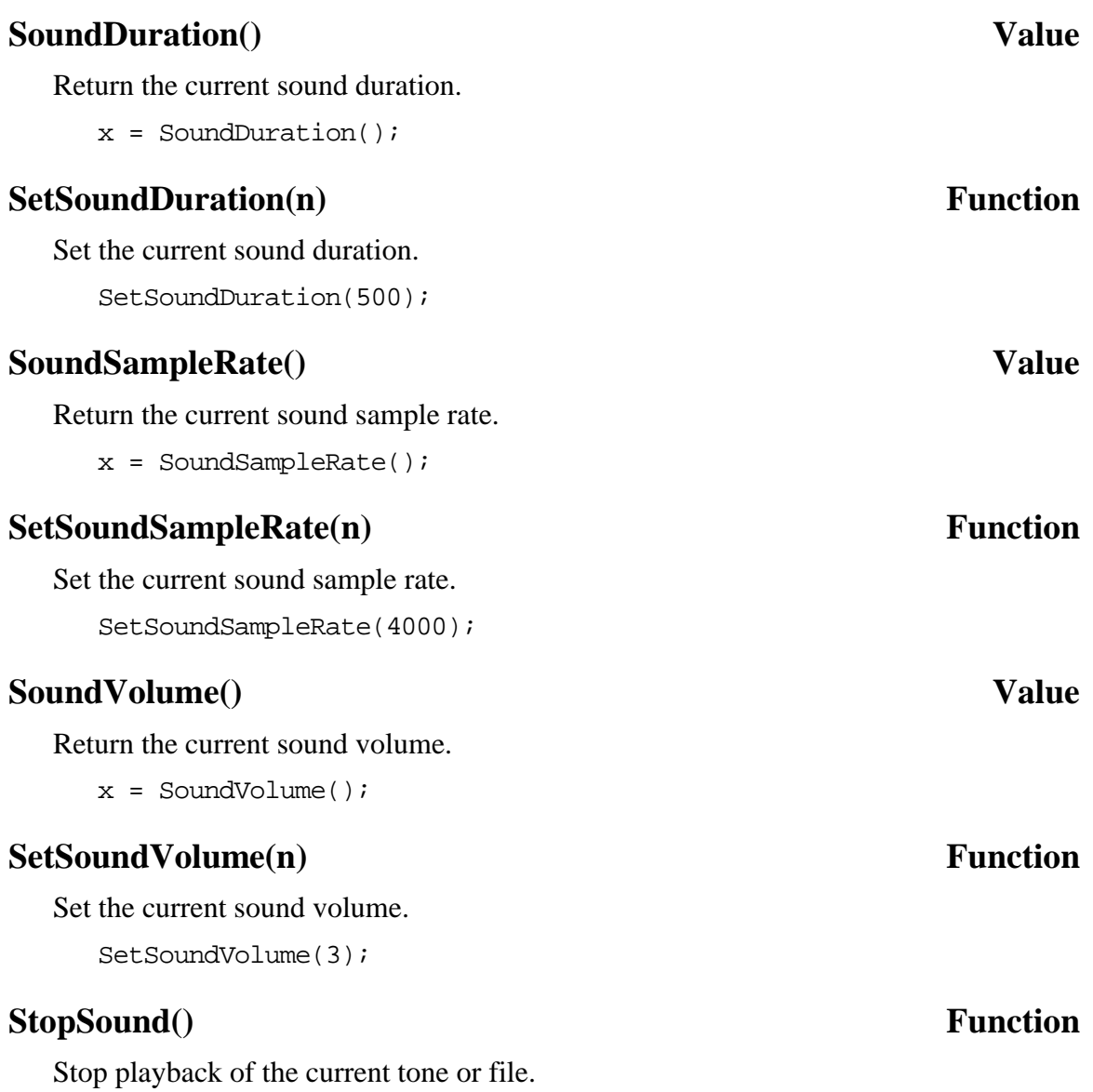

StopSound();

# **3.5.3 IOMap Offsets**

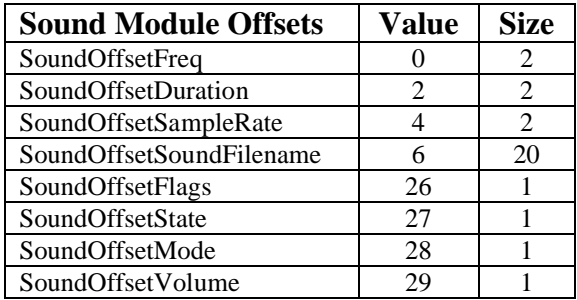

**Table 28. Sound Module IOMap Offsets**

# **3.6 IOCtrl Module**

The NXT ioctrl module encompasses low-level communication between the two processors that control the NXT. The NXC API exposes two functions that are part of this module.

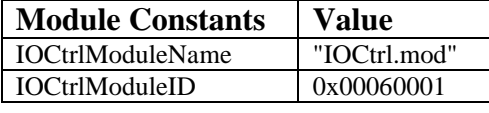

#### **Table 29. IOCtrl Module Constants**

### **PowerDown() Function**

Turn off the NXT immediately.

PowerDown();

### **RebootInFirmwareMode() Function**

Reboot the NXT in SAMBA or firmware download mode. This function is not likely to be used in a normal NXC program.

RebootInFirmwareMode();

# **3.6.1 IOMap Offsets**

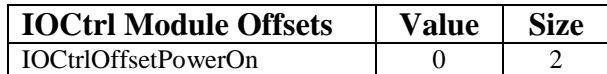

**Table 30. IOCtrl Module IOMap Offsets**

# **3.7 Display module**

The NXT display module encompasses support for drawing to the NXT LCD. The NXT supports drawing points, lines, rectangles, and circles on the LCD. It supports drawing graphic icon files on the screen as well as text and numbers.

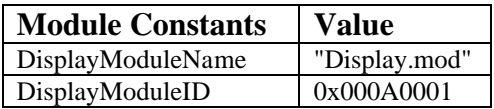

#### **Table 31. Display Module Constants**

The LCD screen has its origin  $(0, 0)$  at the bottom left-hand corner of the screen with the positive Y-axis extending upward and the positive X-axis extending toward the right. The NXC API provides constants for use in the NumOut and TextOut functions which make it possible to specify LCD line numbers between 1 and 8 with line 1 being at the top of the screen and line 8 being at the bottom of the screen. These constants (LCD\_LINE1, LCD\_LINE2, LCD\_LINE3, LCD\_LINE4, LCD\_LINE5, LCD\_LINE6, LCD\_LINE7, LCD LINE8) should be used as the Y coordinate in NumOut and TextOut calls. Values of Y other than these constants will be adjusted so that text and numbers are on one of 8 fixed line positions.

## **3.7.1 High-level functions**

### **NumOut(x, y, value, clear = false) Function**

Draw a numeric value on the screen at the specified x and y location. Optionally clear the screen first depending on the boolean value of the optional "clear" argument. If this argument is not specified it defaults to false.

```
NumOut(0, LCD_LINE1, x);
```
### **TextOut(x, y, msg, clear = false) Function**

Draw a text value on the screen at the specified x and y location. Optionally clear the screen first depending on the boolean value of the optional "clear" argument. If this argument is not specified it defaults to false.

```
TextOut(0, LCD_LINE3, "Hello World!");
```
## **GraphicOut(x, y, filename, clear = false) Function**

Draw the specified graphic icon file on the screen at the specified x and y location. Optionally clear the screen first depending on the boolean value of the optional "clear" argument. If this argument is not specified it defaults to false. If the file cannot be found then nothing will be drawn and no errors will be reported.

```
GraphicOut(40, 40, "image.ric");
```
### **GraphicOutEx(x, y, filename, vars, clear = false) Function**

Draw the specified graphic icon file on the screen at the specified x and y location. Use the values contained in the vars array to transform the drawing commands contained within the specified icon file. Optionally clear the screen first depending on the boolean value of the optional "clear" argument. If this argument is not specified it defaults to false. If the file cannot be found then nothing will be drawn and no errors will be reported.

```
GraphicOutEx(40, 40, "image.ric", variables);
```
## **CircleOut(x, y, radius, clear = false) Function**

Draw a circle on the screen with its center at the specified x and y location, using the specified radius. Optionally clear the screen first depending on the boolean value of the optional "clear" argument. If this argument is not specified it defaults to false.

```
CircleOut(40, 40, 10);
```
## $LineOut(x1, y1, x2, y2, clear = false)$  **Function**

Draw a line on the screen from  $x1$ ,  $y1$  to  $x2$ ,  $y2$ . Optionally clear the screen first depending on the boolean value of the optional "clear" argument. If this argument is not specified it defaults to false.

LineOut(40, 40, 10, 10);

#### **PointOut(x, y, clear = false) Function**

Draw a point on the screen at x, y. Optionally clear the screen first depending on the boolean value of the optional "clear" argument. If this argument is not specified it defaults to false.

```
PointOut(40, 40);
```
#### **RectOut(x, y, width, height, clear = false) Function**

Draw a rectangle on the screen at x, y with the specified width and height. Optionally clear the screen first depending on the boolean value of the optional "clear" argument. If this argument is not specified it defaults to false.

RectOut(40, 40, 30, 10);

### **ResetScreen() Function**

Restore the standard NXT running program screen.

ResetScreen();

### **ClearScreen() Function**

Clear the NXT LCD to a blank screen.

ClearScreen();

## **3.7.2 Low-level functions**

Valid display flag values are listed in the following table.

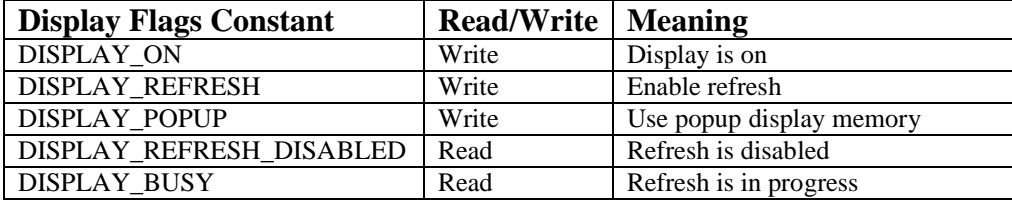

#### **Table 32. Display Flags Constants**

### **DisplayFlags() Value**

Return the current display flags. Valid flag values are listed in Table 32.

 $x = DisplayFlags()$ ;

### **SetDisplayFlags(n) Function**

Set the current display flags. Valid flag values are listed in Table 32.

SetDisplayFlags(x);

### **DisplayEraseMask() Value**

Return the current display erase mask.

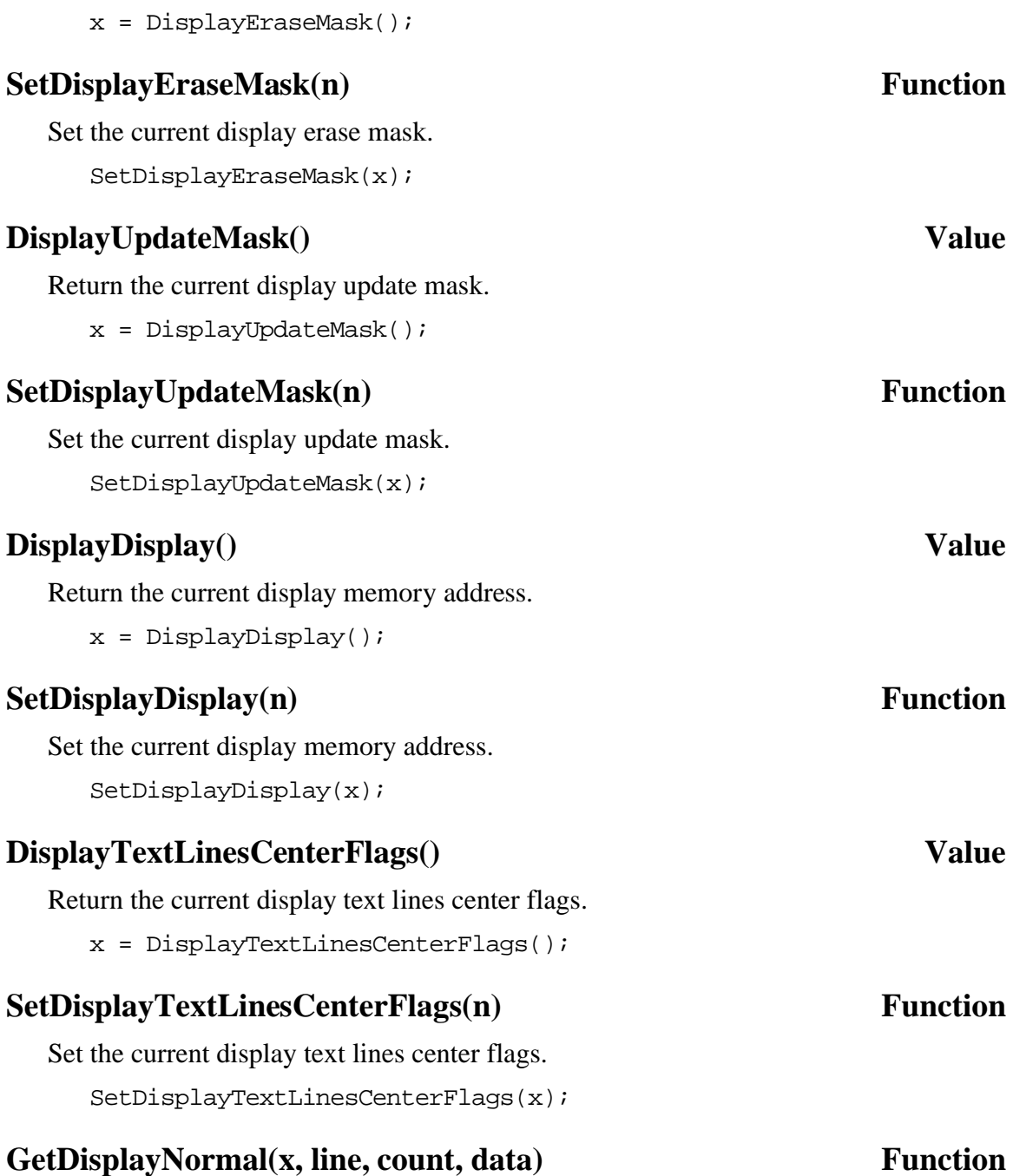

Read "count" bytes from the normal display memory into the data array. Start reading from the specified x, line coordinate. Each byte of data read from screen memory is a vertical strip of 8 bits at the desired location. Each bit represents a single pixel on the LCD screen. Use TEXTLINE\_1 through TEXTLINE\_8 for the "line" parameter.

GetDisplayNormal(0, TEXTLINE\_1, 8, ScreenMem);

### **SetDisplayNormal(x, line, count, data) Function**

Write "count" bytes to the normal display memory from the data array. Start writing at the specified x, line coordinate. Each byte of data read from screen memory is a

vertical strip of 8 bits at the desired location. Each bit represents a single pixel on the LCD screen. Use TEXTLINE\_1 through TEXTLINE\_8 for the "line" parameter.

```
SetDisplayNormal(0, TEXTLINE 1, 8, ScreenMem);
```
### **GetDisplayPopup(x, line, count, data) Function**

Read "count" bytes from the popup display memory into the data array. Start reading from the specified x, line coordinate. Each byte of data read from screen memory is a vertical strip of 8 bits at the desired location. Each bit represents a single pixel on the LCD screen. Use TEXTLINE\_1 through TEXTLINE\_8 for the "line" parameter.

GetDisplayPopup(0, TEXTLINE 1, 8, PopupMem);

### **SetDisplayPopup(x, line, count, data) Function**

Write "count" bytes to the popup display memory from the data array. Start writing at the specified x, line coordinate. Each byte of data read from screen memory is a vertical strip of 8 bits at the desired location. Each bit represents a single pixel on the LCD screen. Use TEXTLINE 1 through TEXTLINE 8 for the "line" parameter.

SetDisplayPopup(0, TEXTLINE\_1, 8, PopupMem);

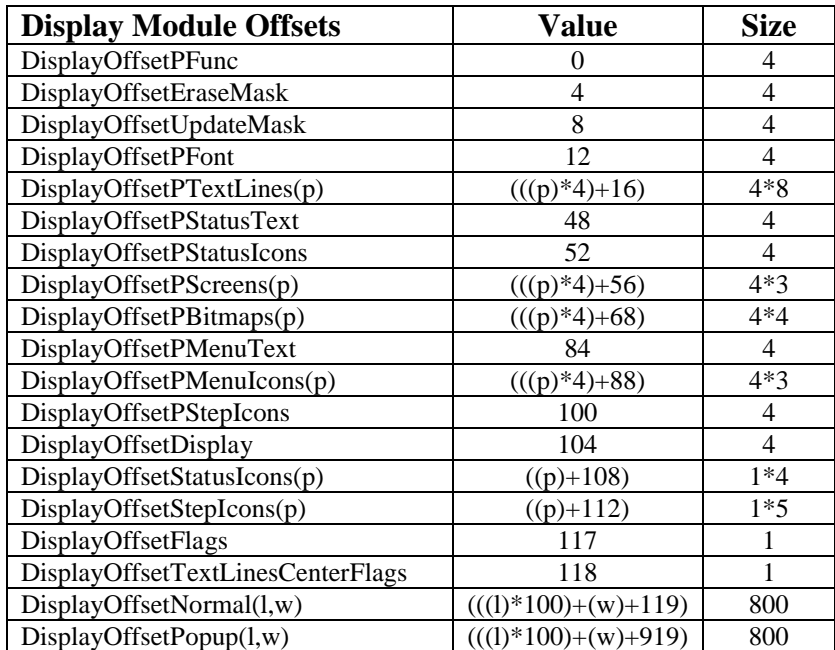

# **3.7.3 IOMap Offsets**

**Table 33. Display Module IOMap Offsets**

# **3.8 Loader Module**

The NXT loader module encompasses support for the NXT file system. The NXT supports creating files, opening existing files, reading, writing, renaming, and deleting files.

| <b>Module Constants</b> | Value        |
|-------------------------|--------------|
| LoaderModuleName        | "Loader.mod" |
| LoaderModuleID          | 0x00090001   |

**Table 34. Loader Module Constants**

Files in the NXT file system must adhere to the 15.3 naming convention for a maximum filename length of 19 characters. While multiple files can be opened simultaneously, a maximum of 4 files can be open for writing at any given time.

When accessing files on the NXT, errors can occur. The NXC API defines several constants that define possible result codes. They are listed in the following table.

| <b>Loader Result Codes</b> | <b>Value</b> |
|----------------------------|--------------|
| <b>LDR SUCCESS</b>         | 0x0000       |
| <b>LDR INPROGRESS</b>      | 0x0001       |
| <b>LDR REQPIN</b>          | 0x0002       |
| <b>LDR NOMOREHANDLES</b>   | 0x8100       |
| <b>LDR NOSPACE</b>         | 0x8200       |
| <b>LDR NOMOREFILES</b>     | 0x8300       |
| LDR EOFEXPECTED            | 0x8400       |
| <b>LDR ENDOFFILE</b>       | 0x8500       |
| <b>LDR NOTLINEARFILE</b>   | 0x8600       |
| LDR FILENOTFOUND           | 0x8700       |
| LDR HANDLEALREADYCLOSED    | 0x8800       |
| <b>LDR NOLINEARSPACE</b>   | 0x8900       |
| LDR UNDEFINEDERROR         | 0x8A00       |
| <b>LDR FILEISBUSY</b>      | 0x8B00       |
| <b>LDR NOWRITEBUFFERS</b>  | 0x8C00       |
| LDR APPENDNOTPOSSIBLE      | 0x8D00       |
| <b>LDR FILEISFULL</b>      | 0x8E00       |
| <b>LDR FILEEXISTS</b>      | 0x8F00       |
| LDR MODULENOTFOUND         | 0x9000       |
| LDR OUTOFBOUNDARY          | 0x9100       |
| LDR ILLEGALFILENAME        | 0x9200       |
| LDR ILLEGALHANDLE          | 0x9300       |
| LDR BTBUSY                 | 0x9400       |
| LDR BTCONNECTFAIL          | 0x9500       |
| <b>LDR BTTIMEOUT</b>       | 0x9600       |
| <b>LDR FILETX TIMEOUT</b>  | 0x9700       |
| LDR FILETX DSTEXISTS       | 0x9800       |
| LDR FILETX SRCMISSING      | 0x9900       |
| LDR FILETX_STREAMERROR     | 0x9A00       |
| LDR FILETX CLOSEERROR      | 0x9B00       |

**Table 35. Loader Result Codes**

### **FreeMemory() Value**

Get the number of bytes of flash memory that are available for use.

 $x$  = FreeMemory();

### **CreateFile(filename, size, out handle) Value**

Create a new file with the specified filename and size and open it for writing. The file handle is returned in the last parameter, which must be a variable. The loader result code is returned as the value of the function call. The filename and size parameters must be constants, constant expressions, or variables. A file created with a size of zero bytes cannot be written to since the NXC file writing functions do not grow the file if its capacity is exceeded during a write attempt.

```
result = CreateFile("data.txt", 1024, handle);
```
### **OpenFileAppend(filename, out size, out handle) Value**

Open an existing file with the specified filename for writing. The file size is returned in the second parameter, which must be a variable. The file handle is returned in the last parameter, which must be a variable. The loader result code is returned as the value of the function call. The filename parameter must be a constant or a variable.

```
result = OpenFileAppend("data.txt", fsize, handle);
```
### **OpenFileRead(filename, out size, out handle) Value**

Open an existing file with the specified filename for reading. The file size is returned in the second parameter, which must be a variable. The file handle is returned in the last parameter, which must be a variable. The loader result code is returned as the value of the function call. The filename parameter must be a constant or a variable.

```
result = OpenFileRead("data.txt", fsize, handle);
```
## **CloseFile(handle) Value**

Close the file associated with the specified file handle. The loader result code is returned as the value of the function call. The handle parameter must be a constant or a variable.

```
result = CloseFile(handle);
```
## **ResolveHandle(filename, out handle, out bWriteable) Value**

Resolve a file handle from the specified filename. The file handle is returned in the second parameter, which must be a variable. A boolean value indicating whether the handle can be used to write to the file or not is returned in the last parameter, which must be a variable. The loader result code is returned as the value of the function call. The filename parameter must be a constant or a variable.

result = ResolveHandle("data.txt", handle, bCanWrite);

#### **RenameFile(oldfilename, newfilename) Value**

Rename a file from the old filename to the new filename. The loader result code is returned as the value of the function call. The filename parameters must be constants or variables.

```
result = RenameFile("data.txt", "mydata.txt");
```
#### **DeleteFile(filename) Value**

Delete the specified file. The loader result code is returned as the value of the function call. The filename parameter must be a constant or a variable.

```
result = DeleteFile("data.txt");
```
### **Read(handle, out value) Value**

Read a numeric value from the file associated with the specified handle. The loader result code is returned as the value of the function call. The handle parameter must be a variable. The value parameter must be a variable. The type of the value parameter determines the number of bytes of data read.

```
result = Read(handle, value);
```
### **ReadLn(handle, out value) Value**

Read a numeric value from the file associated with the specified handle. The loader result code is returned as the value of the function call. The handle parameter must be a variable. The value parameter must be a variable. The type of the value parameter determines the number of bytes of data read. The ReadLn function reads two additional bytes from the file which it assumes are a carriage return and line feed pair.

```
result = ReadLn(handle, value);
```
### **ReadBytes(handle, in/out length, out buf) Value**

Read the specified number of bytes from the file associated with the specified handle. The loader result code is returned as the value of the function call. The handle parameter must be a variable. The length parameter must be a variable. The buf parameter must be an array or a string variable. The actual number of bytes read is returned in the length parameter.

 $result = ReadBytes(handle, len, buffer);$ 

#### **Write(handle, value) Value**

Write a numeric value to the file associated with the specified handle. The loader result code is returned as the value of the function call. The handle parameter must be a variable. The value parameter must be a constant, a constant expression, or a variable. The type of the value parameter determines the number of bytes of data written.

```
result = Write(handle, value);
```
### **WriteLn(handle, value) Value**

Write a numeric value to the file associated with the specified handle. The loader result code is returned as the value of the function call. The handle parameter must be a variable. The value parameter must be a constant, a constant expression, or a variable. The type of the value parameter determines the number of bytes of data written. The WriteLn function also writes a carriage return and a line feed to the file following the numeric data.

```
result = WriteIn(handle, value);
```
### **WriteString(handle, str, out count) Value**

Write the string to the file associated with the specified handle. The loader result code is returned as the value of the function call. The handle parameter must be a variable. The count parameter must be a variable. The str parameter must be a string variable or string constant. The actual number of bytes written is returned in the count parameter.

```
result = WriteString(handle, "testing", count);
```
### **WriteLnString(handle, str, out count) Value**

Write the string to the file associated with the specified handle. The loader result code is returned as the value of the function call. The handle parameter must be a variable. The count parameter must be a variable. The str parameter must be a string variable or string constant. This function also writes a carriage return and a line feed to the file following the string data. The total number of bytes written is returned in the count parameter.

```
result = WriteLnString(handle, "testing", count);
```
#### **WriteBytes(handle, data, out count) Value**

Write the contents of the data array to the file associated with the specified handle. The loader result code is returned as the value of the function call. The handle parameter must be a variable. The count parameter must be a variable. The data parameter must be an array. The actual number of bytes written is returned in the count parameter.

```
result = WriteBytes(handle, buffer, count);
```
## **WriteBytesEx(handle, in/out length, buf) Value**

Write the specified number of bytes to the file associated with the specified handle. The loader result code is returned as the value of the function call. The handle parameter must be a variable. The length parameter must be a variable. The buf parameter must be an array or a string variable or string constant. The actual number of bytes written is returned in the length parameter.

```
result = WriteBytesEx(handle, len, buffer);
```
## **3.8.1 IOMap Offsets**

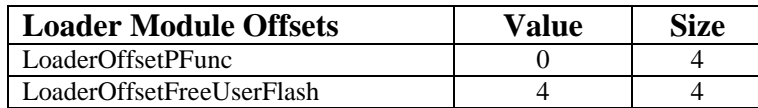

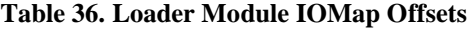

# **3.9 Command Module**

The NXT command module encompasses support for the execution of user programs via the NXT virtual machine. It also implements the direct command protocol support that enables the NXT to respond to USB or Bluetooth requests from other devices such as a PC or another NXT brick.

| <b>Module Constants</b> | Value         |  |
|-------------------------|---------------|--|
| CommandModuleName       | "Command.mod" |  |
| CommandModuleID         | 0x00010001    |  |

**Table 37. Command Module Constants**

## **3.9.1 IOMap Offsets**

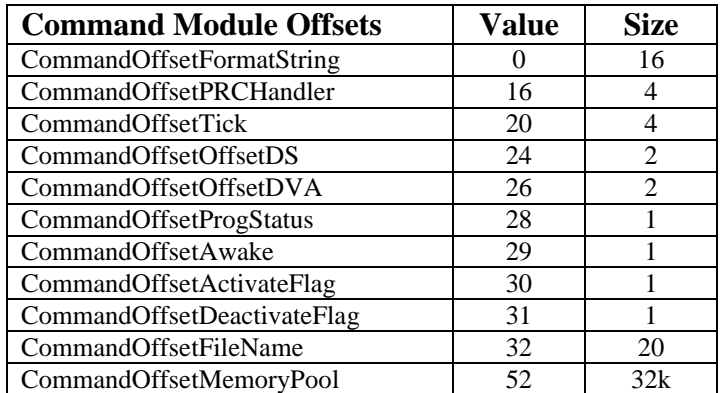

**Table 38. Command Module IOMap Offsets**

# **3.10 Button Module**

The NXT button module encompasses support for the 4 buttons on the NXT brick.

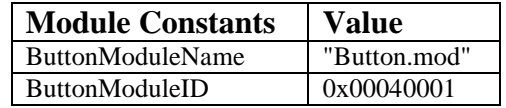

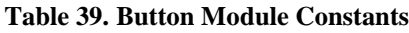

# **3.10.1 High-level functions**

Valid button constant values are listed in the following table.

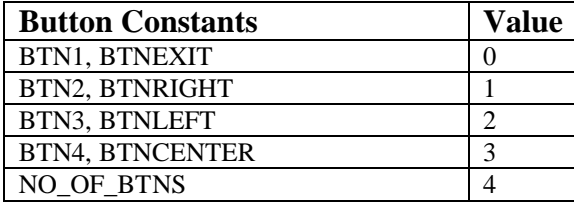

**Table 40. Button Constants**

### **ButtonCount(btn, reset) Value**

Return the number of times the specified button has been pressed since the last time the button press count was reset. Optionally clear the count after reading it. Valid values for the btn argument are listed in Table 40.

value =  $ButtonCount(BTN1, true);$ 

### **ButtonPressed(btn, reset) Value**

Return whether the specified button is pressed. Optionally clear the press count. Valid values for the btn argument are listed in Table 40.

value = ButtonPressed(BTN1, true);

### **ReadButtonEx(btn, reset, out pressed, out count) Function**

Read the specified button. Set the pressed and count parameters with the current state of the button. Optionally reset the press count after reading it. Valid values for the btn argument are listed in Table 40.

```
ReadButtonEx(BTN1, true, pressed, count);
```
# **3.10.2 Low-level functions**

Valid button state values are listed in the following table.

| <b>Button State Constants</b> | <b>Value</b> |
|-------------------------------|--------------|
| <b>BTNSTATE PRESSED EV</b>    | 0x01         |
| BTNSTATE SHORT RELEASED EV    | 0x02         |
| BTNSTATE LONG PRESSED EV      | 0x04         |
| BTNSTATE LONG RELEASED EV     | 0x08         |
| <b>BTNSTATE PRESSED STATE</b> | 0x80         |

**Table 41. Button State Constants**

## **ButtonPressCount(btn) Value**

Return the press count of the specified button. Valid values for the btn argument are listed in Table 40.

value = ButtonPressCount(BTN1);

#### **SetButtonPressCount(btn, value) Function**

Set the press count of the specified button. Valid values for the btn argument are listed in Table 40.

```
SetButtonPressCount(BTN1, value);
```
### **ButtonLongPressCount(btn) Value**

Return the long press count of the specified button. Valid values for the btn argument are listed in Table 40.

```
value = ButtonLongPressCount(BTN1);
```
### **SetButtonLongPressCount(btn, value) Function**

Set the long press count of the specified button. Valid values for the btn argument are listed in Table 40.

```
SetButtonLongPressCount(BTN1, value);
```
### **ButtonShortReleaseCount(btn) Value**

Return the short release count of the specified button. Valid values for the btn argument are listed in Table 40.

```
value = ButtonShortReleaseCount(BTN1);
```
### **SetButtonShortReleaseCount(btn, value) Function**

Set the short release count of the specified button. Valid values for the btn argument are listed in Table 40.

```
SetButtonShortReleaseCount(BTN1, value);
```
### **ButtonLongReleaseCount(btn) Value**

Return the long release count of the specified button. Valid values for the btn argument are listed in Table 40.

value = ButtonLongReleaseCount(BTN1);

### **SetButtonLongReleaseCount(btn, value) Function**

Set the long release count of the specified button. Valid values for the btn argument are listed in Table 40.

SetButtonLongReleaseCount(BTN1, value);

### **ButtonReleaseCount(btn) Value**

Return the release count of the specified button. Valid values for the btn argument are listed in Table 40.

value = ButtonReleaseCount(BTN1);

#### Page 77

### **SetButtonReleaseCount(btn, value) Function**

Set the release count of the specified button. Valid values for the btn argument are listed in Table 40.

```
SetButtonReleaseCount(BTN1, value);
```
### **ButtonState(btn) Value**

Return the state of the specified button. Valid values for the btn argument are listed in Table 40. Button state values are listed in Table 41.

```
value = ButtonState(BTN1);
```
### **SetButtonState(btn, value) Function**

Set the state of the specified button. Valid values for the btn argument are listed in Table 40. Button state values are listed in Table 41.

```
SetButtonState(BTN1, BTNSTATE PRESSED EV);
```
## **3.10.3 IOMap Offsets**

| <b>Button Module Offsets</b> | Value         | <b>Size</b> |
|------------------------------|---------------|-------------|
| ButtonOffsetPressedCnt(b)    | $(((b)*8)+0)$ |             |
| ButtonOffsetLongPressCnt(b)  | $(((b)*8)+1)$ |             |
| ButtonOffsetShortRelCnt(b)   | $(((b)*8)+2)$ |             |
| ButtonOffsetLongRelCnt(b)    | $(((b)*8)+3)$ |             |
| ButtonOffsetRelCnt(b)        | $((b)*8+4)$   |             |
| ButtonOffsetState(b)         | $((b)+32)$    | $*$         |

**Table 42. Button Module IOMap Offsets**

# **3.11 UI Module**

The NXT UI module encompasses support for various aspects of the user interface for the NXT brick.

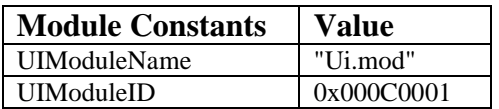

#### **Table 43. UI Module Constants**

Valid flag values are listed in the following table.

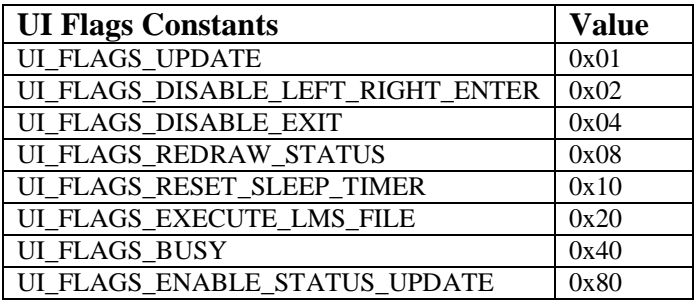

#### **Table 44. UI Command Flags Constants**

Valid UI state values are listed in the following table.

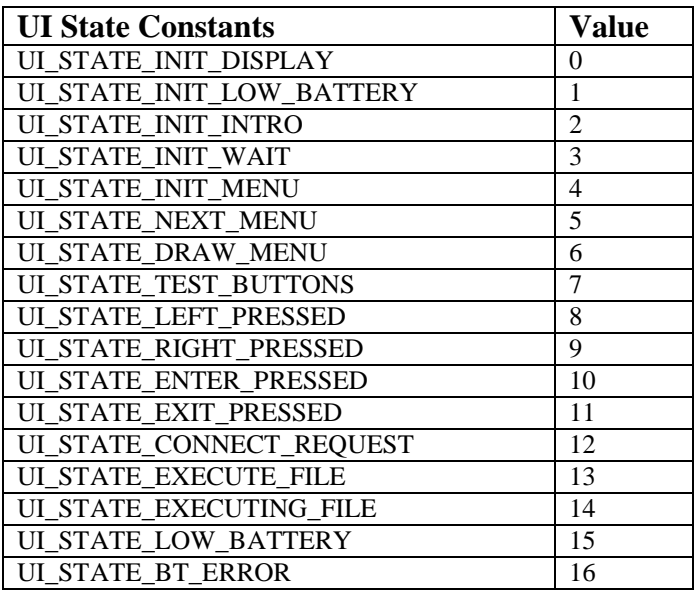

#### **Table 45. UI State Constants**

Valid UI button values are listed in the following table.

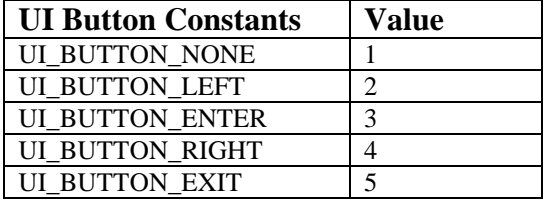

#### **Table 46. UI Button Constants**

Valid UI Bluetooth state values are listed in the following table.

| <b>UI Bluetooth State Constants</b> | <b>Value</b> |
|-------------------------------------|--------------|
| UI_BT_STATE_VISIBLE                 | 0x01         |
| UI BT STATE CONNECTED               | 0x02         |
| UI_BT_STATE_OFF                     | 0x04         |
| UI BT ERROR ATTENTION               | 0x08         |
| UI_BT_CONNECT_REQUEST               | 0x40         |
| UI BT PIN REQUEST                   | 0x80         |

**Table 47. UI Bluetooth State Constants**

# **Volume() Value** Return the user interface volume level. Valid values are from 0 to 4.  $x = \text{Volume}()$ **SetVolume(value) Function** Set the user interface volume level. Valid values are from 0 to 4. SetVolume(3); **BatteryLevel() Value** Return the battery level in millivolts.  $x =$  BatteryLevel(); **BluetoothState() Value** Return the Bluetooth state. Valid Bluetooth state values are listed in Table 47.  $x = BluetoothState()$ ; **SetBluetoothState(value) Function** Set the Bluetooth state. Valid Bluetooth state values are listed in Table 47.

SetBluetoothState(UI\_BT\_STATE\_OFF);

### **CommandFlags() Value**

Return the command flags. Valid command flag values are listed in Table 44.

 $x =$  CommandFlags();

### **SetCommandFlags(value) Function**

Set the command flags. Valid command flag values are listed in Table 44. SetCommandFlags(UI\_FLAGS\_REDRAW\_STATUS);

### **UIState() Value**

Return the user interface state. Valid user interface state values are listed in Table 45.

 $x = UIState()$ ;

### **SetUIState(value) Function**

Set the user interface state. Valid user interface state values are listed in Table 45. SetUIState(UI\_STATE\_LOW\_BATTERY);

## Page 80

### **UIButton() Value**

Return user interface button information. Valid user interface button values are listed in Table 46.

 $x = UIButton()$ ;

### **SetUIButton(value) Function**

Set user interface button information. Valid user interface button values are listed in Table 46.

SetUIButton(UI\_BUTTON\_ENTER);

# **VMRunState() Value** Return VM run state information.  $x = \text{VMRunState}()$ ; **SetVMRunState(value) Function** Set VM run state information. SetVMRunState(0); // stopped **BatteryState() Value** Return battery state information (0..4).  $x =$  BatteryState(); **SetBatteryState(value) Function** Set battery state information. SetBatteryState(4); **RechargeableBattery() Value** Return whether the NXT has a rechargeable battery installed or not.  $x = RechargeableBattery()$ ; **ForceOff(n) Function** Force the NXT to turn off if the specified value is greater than zero. ForceOff(true); **UsbState() Value** Return USB state information (0=disconnected, 1=connected, 2=working).  $x = U$ sbState();

#### **SetUsbState(value) Function**

Set USB state information (0=disconnected, 1=connected, 2=working). SetUsbState(2);

### **OnBrickProgramPointer() Value**

Return the current OBP (on-brick program) step;

```
x = OnBrickProgramPointer();
```
#### **SetOnBrickProgramPointer(value) Function**

Set the current OBP (on-brick program) step.

```
SetOnBrickProgramPointer(2);
```
## **LongAbort() Value (+)**

Return the enhanced NBC/NXC firmware's long abort setting (true or false). If set to true then a program has access the escape button. Aborting a program requires a long press of the escape button

 $x = LongAbout()$ ;

### **SetLongAbort(value) Function (+)**

Set the enhanced NBC/NXC firmware's long abort setting (true or false). If set to true then a program has access the escape button. Aborting a program requires a long press of the escape button.

SetLongAbort(true);

# **3.11.1 IOMap Offsets**

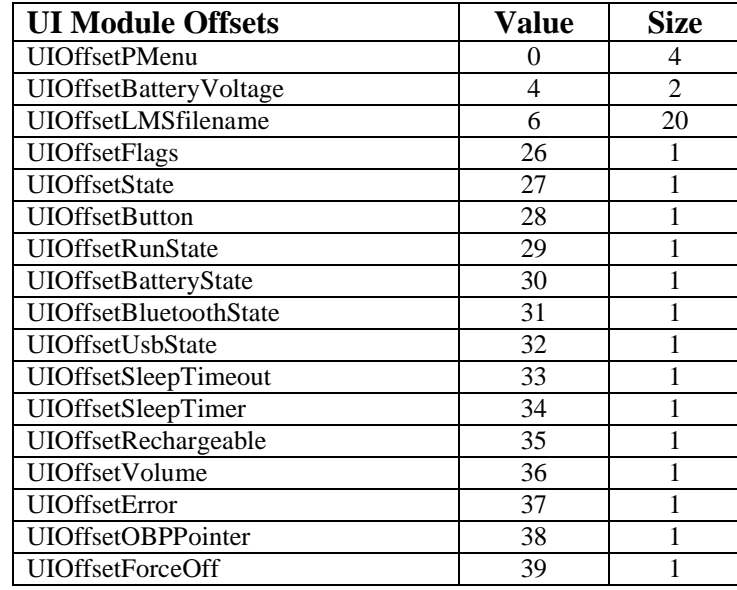

#### **Table 48. UI Module IOMap Offsets**

# **3.12 LowSpeed Module**

The NXT low speed module encompasses support for digital I2C sensor communication.

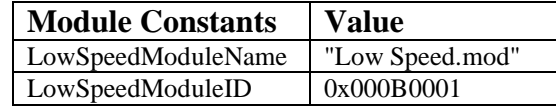

#### **Table 49. LowSpeed Module Constants**

Use the lowspeed (aka I2C) communication methods to access devices that use the I2C protocol on the NXT brick's four input ports.

You must set the input port's Type property to SENSOR\_TYPE\_LOWSPEED or SENSOR\_TYPE\_LOWSPEED\_9V on a given port before using an I2C device on that port. Use SENSOR TYPE LOWSPEED 9V if your device requires 9V power from the NXT brick. Remember that you also need to set the input port's InvalidData property to true after setting a new Type, and then wait in a loop for the NXT firmware to set InvalidData back to false. This process ensures that the firmware has time to properly initialize the port, including the 9V power lines, if applicable. Some digital devices might need additional time to initialize after power up.

The SetSensorLowspeed API function sets the specified port to SENSOR TYPE LOWSPEED 9V and calls ResetSensor to perform the InvalidData reset loop described above.

When communicating with I2C devices, the NXT firmware uses a master/slave setup in which the NXT brick is always the master device. This means that the firmware is responsible for controlling the write and read operations. The NXT firmware maintains write and read buffers for each port, and the three main Lowspeed (I2C) methods described below enable you to access these buffers.

A call to LowspeedWrite starts an asynchronous transaction between the NXT brick and a digital I2C device. The program continues to run while the firmware manages sending bytes from the write buffer and reading the response bytes from the device. Because the NXT is the master device, you must also specify the number of bytes to expect from the device in response to each write operation. You can exchange up to 16 bytes in each direction per transaction.

After you start a write transaction with LowspeedWrite, use LowspeedStatus in a loop to check the status of the port. If LowspeedStatus returns a status code of 0 and a count of bytes available in the read buffer, the system is ready for you to use LowspeedRead to copy the data from the read buffer into the buffer you provide.

Note that any of these calls might return various status codes at any time. A status code of 0 means the port is idle and the last transaction (if any) did not result in any errors. Negative status codes and the positive status code 32 indicate errors. There are a few possible errors per call.

Valid low speed return values are listed in the following table.

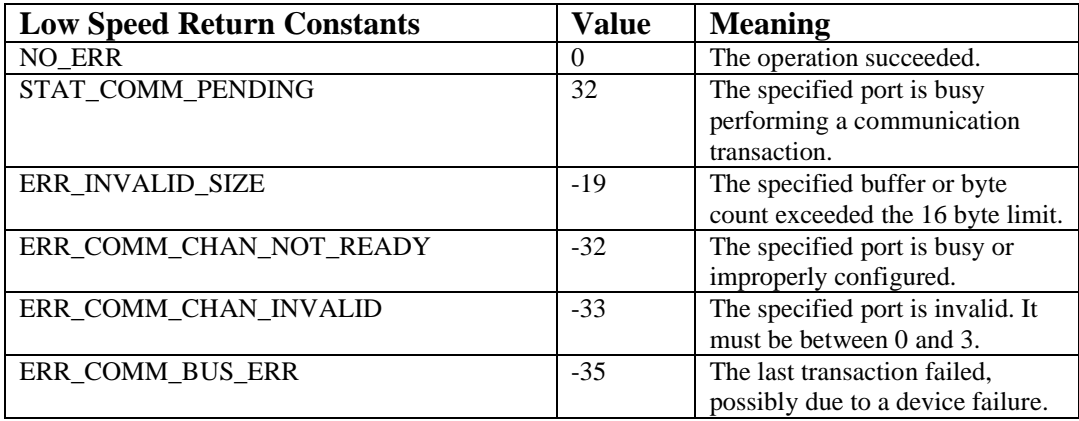

**Table 50. Lowspeed (I2C) Return Value Constants**

## **3.12.1 High-level functions**

#### **LowspeedWrite(port, returnlen, buffer) Function**

This method starts a transaction to write the bytes contained in the array buffer to the I2C device on the specified port. It also tells the I2C device the number of bytes that should be included in the response. The maximum number of bytes that can be written or read is 16. The port may be specified using a constant (e.g.,  $IN_1, IN_2$ , IN\_3, or IN\_4) or a variable. Constants should be used where possible to avoid blocking access to I2C devices on other ports by code running on other threads. Lowspeed return values are listed in Table 50.

 $x = LowspeedWrite(IN_1, 1, inbuffer);$ 

### **LowspeedStatus(port, out bytesready) Function**

This method checks the status of the I2C communication on the specified port. If the last operation on this port was a successful LowspeedWrite call that requested response data from the device then bytesready will be set to the number of bytes in the internal read buffer. The port may be specified using a constant (e.g.,  $IN_1$ , IN\_2, IN\_3, or IN\_4) or a variable. Constants should be used where possible to avoid blocking access to I2C devices on other ports by code running on other threads. Lowspeed return values are listed in Table 50. If the return value is 0 then the last operation did not cause any errors. Avoid calls to LowspeedRead or LowspeedWrite while LowspeedStatus returns STAT\_COMM\_PENDING.

 $x = LowspeedStatus (IN 1, nRead);$ 

### **LowspeedCheckStatus(port) Function**

This method checks the status of the I2C communication on the specified port. The port may be specified using a constant (e.g.,  $IN_1$ ,  $IN_2$ ,  $IN_3$ , or  $IN_4$ ) or a variable. Constants should be used where possible to avoid blocking access to I2C devices on other ports by code running on other threads. Lowspeed return values are listed in Table 50. If the return value is 0 then the last operation did not cause any

errors. Avoid calls to LowspeedRead or LowspeedWrite while LowspeedStatus returns STAT\_COMM\_PENDING.

```
x = LowspeedCheckStatus(IN 1);
```
### **LowspeedBytesReady(port) Function**

This method checks the status of the I2C communication on the specified port. If the last operation on this port was a successful LowspeedWrite call that requested response data from the device then the return value will be the number of bytes in the internal read buffer. The port may be specified using a constant (e.g.,  $IN_1, IN_2$ , IN 3, or IN 4) or a variable. Constants should be used where possible to avoid blocking access to I2C devices on other ports by code running on other threads.

```
x = LowspeedBytesReady(IN 1);
```
### **LowspeedRead(port, buflen, out buffer) Function**

Read the specified number of bytes from the I2C device on the specified port and store the bytes read in the array buffer provided. The maximum number of bytes that can be written or read is 16. The port may be specified using a constant (e.g.,  $IN_1$ , IN 2, IN 3, or IN 4) or a variable. Constants should be used where possible to avoid blocking access to I2C devices on other ports by code running on other threads. Lowspeed return values are listed in Table 50. If the return value is negative then the output buffer will be empty.

```
x = LowspeedRead(IN 1, 1, outbuffer);
```
## **I2CWrite(port, returnlen, buffer) Function**

This is an alias for LowspeedWrite.

 $x = 12$ CWrite(IN\_1, 1, inbuffer);

#### **I2CStatus(port, out bytesready) Function**

This is an alias for LowspeedStatus.

 $x = 12CStatus(IN_1, nRead);$ 

#### **I2CCheckStatus(port) Function**

This is an alias for LowspeedCheckStatus.

 $x = 12$ CCheckStatus(IN\_1);

### **I2CBytesReady(port) Function**

This is an alias for LowspeedBytesReady.

 $x = 12$ CBytesReady(IN\_1);

### **I2CRead(port, buflen, out buffer) Function**

This is an alias for LowspeedRead.

```
x = 12CRead(IN_1, 1, outbuffer);
```
### **I2CBytes(port, inbuf, in/out count, out outbuf) Function**

This method writes the bytes contained in the input buffer (inbuf) to the I2C device on the specified port, checks for the specified number of bytes to be ready for reading, and then tries to read the specified number (count) of bytes from the I2C device into the output buffer (outbuf). The port may be specified using a constant (e.g.,  $IN_1, IN_2, IN_3, or IN_4$ ) or a variable. Returns true or false indicating whether the I2C read process succeeded or failed.

This is a higher-level wrapper around the three main I2C functions. It also maintains a "last good read" buffer and returns values from that buffer if the I2C communication transaction fails.

 $x = 12$ CBytes(IN 4, writebuf, cnt, readbuf);

## **3.12.2 Low-level functions**

Valid low speed state values are listed in the following table.

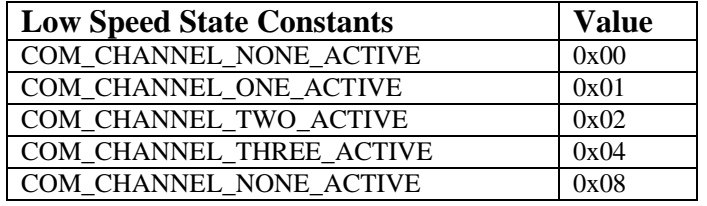

#### **Table 51. Low Speed State Constants**

Valid low speed channel state values are listed in the following table.

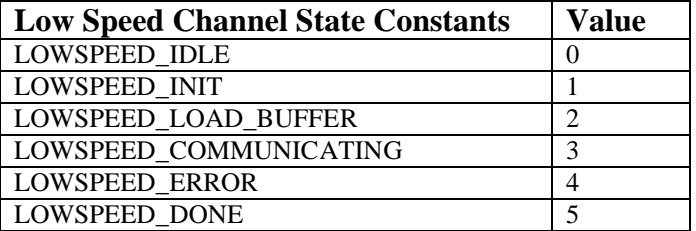

**Table 52. Low Speed Channel State Constants**

Valid low speed mode values are listed in the following table.

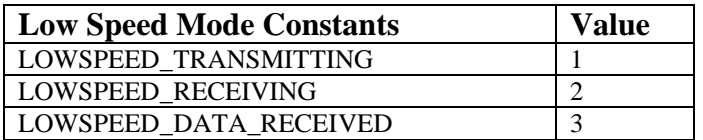

**Table 53. Low Speed Mode Constants**

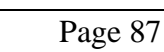

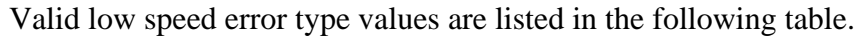

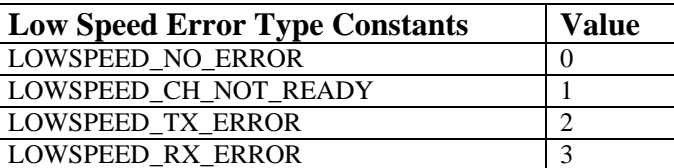

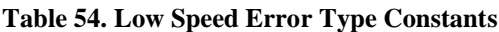

### **GetLSInputBuffer(port, offset, count, out data) Function**

This method reads data from the lowspeed input buffer associated with the specified port.

GetLSInputBuffer(IN\_1, 0, 8, buffer);

## **SetLSInputBuffer(port, offset, count, data)** Function

This method writes data to the lowspeed input buffer associated with the specified port.

```
SetLSInputBuffer(IN 1, 0, 8, data);
```
### **GetLSOutputBuffer(port, offset, count, out data) Function**

This method reads data from the lowspeed output buffer associated with the specified port.

GetLSOutputBuffer(IN\_1, 0, 8, outbuffer);

## **SetLSOutputBuffer(port, offset, count, data) Function**

This method writes data to the lowspeed output buffer associated with the specified port.

```
SetLSOutputBuffer(IN 1, 0, 8, data);
```
## **LSInputBufferInPtr(port) Function**

This method returns the value of the input pointer for the lowspeed input buffer associated with the specified port. The port must be a constant (IN\_1..IN\_4).

 $x = LSInputBufferInPtr(IN_1);$ 

## **SetLSInputBufferInPtr(port) Function**

This method sets the value of the input pointer for the lowspeed input buffer associated with the specified port. The port must be a constant (IN\_1..IN\_4).

```
SetLSInputBufferInPtr(IN_1, x);
```
### **LSInputBufferOutPtr(port) Function**

This method returns the value of the output pointer for the lowspeed input buffer associated with the specified port. The port must be a constant (IN\_1..IN\_4).

```
x = LSInputBufferOutput (IN_1);
```
### **SetLSInputBufferOutPtr(port) Function**

This method sets the value of the output pointer for the lowspeed input buffer associated with the specified port. The port must be a constant (IN\_1..IN\_4).

```
SetLSInputBufferOutPtr(IN_1, x);
```
### **LSInputBufferBytesToRx(port) Function**

This method returns the bytes to receive for the lowspeed input buffer associated with the specified port. The port must be a constant  $(IN_1..IN_4)$ .

```
x = LSInputBufferBytesToRx(IN_1);
```
### **SetLSInputBufferBytesToRx(port) Function**

This method sets the bytes to receive for the lowspeed input buffer associated with the specified port. The port must be a constant  $(IN_1..IN_4)$ .

SetLSInputBufferBytesToRx(IN\_1, x);

### **LSOutputBufferInPtr(port) Function**

This method returns the value of the input pointer for the lowspeed output buffer associated with the specified port. The port must be a constant  $(IN\ 1..IN\ 4)$ .

```
x = LSOutputBufferInPtr(IN1);
```
### **SetLSOutputBufferInPtr(port) Function**

This method sets the value of the input pointer for the lowspeed output buffer associated with the specified port. The port must be a constant  $(IN_1..IN_4)$ .

```
SetLSOutputBufferInPtr(IN 1, x);
```
### **LSOutputBufferOutPtr(port) Function**

This method returns the value of the output pointer for the lowspeed output buffer associated with the specified port. The port must be a constant  $(IN_1..IN_4)$ .

```
x = LSOutputBufferOutput[IN_1];
```
### **SetLSOutputBufferOutPtr(port) Function**

This method sets the value of the output pointer for the lowspeed output buffer associated with the specified port. The port must be a constant (IN\_1..IN\_4).

```
SetLSOutputBufferOutPtr(IN 1, x);
```
# Page 88

### **LSOutputBufferBytesToRx(port) Function**

This method returns the bytes to receive for the lowspeed output buffer associated with the specified port. The port must be a constant (IN\_1..IN\_4).

```
x = LSOutputBufferBytesToRx(IN_1);
```
### **SetLSOutputBufferBytesToRx(port) Function**

This method sets the bytes to receive for the lowspeed output buffer associated with the specified port. The port must be a constant  $(IN_1..IN_4)$ .

```
SetLSOutputBufferBytesToRx(IN_1, x);
```
### **LSMode(port) Function**

This method returns the mode of the lowspeed communication over the specified port. The port must be a constant  $(IN_1..IN_4)$ .

```
x = LSMode(IN 1);
```
## **SetLSMode(port) Function**

This method sets the mode of the lowspeed communication over the specified port. The port must be a constant (IN\_1..IN\_4).

```
SetLSMode(IN_1, LOWSPEED_TRANSMITTING);
```
### **LSChannelState(port) Function**

This method returns the channel state of the lowspeed communication over the specified port. The port must be a constant (IN 1..IN 4).

```
x = LSChannelState(IN1);
```
### **SetLSChannelState(port) Function**

This method sets the channel state of the lowspeed communication over the specified port. The port must be a constant (IN\_1..IN\_4).

```
SetLSChannelState(IN 1, LOWSPEED IDLE);
```
## **LSErrorType(port) Function**

This method returns the error type of the lowspeed communication over the specified port. The port must be a constant  $(IN_1..IN_4)$ .

```
x = LSErrorType(IN_1);
```
### **SetLSErrorType(port) Function**

This method sets the error type of the lowspeed communication over the specified port. The port must be a constant  $(IN_1..IN_4)$ .

```
SetLSErrorType(IN_1, LOWSPEED CH_NOT_READY);
```
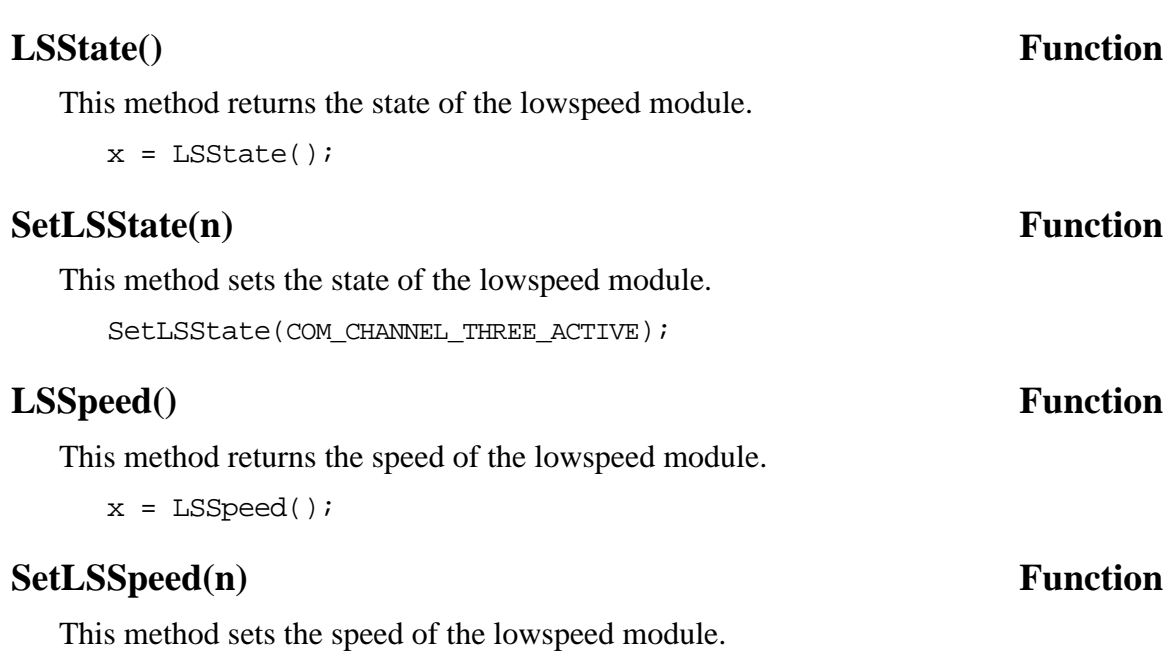

SetLSSpeed(100);

# **3.12.3 IOMap Offsets**

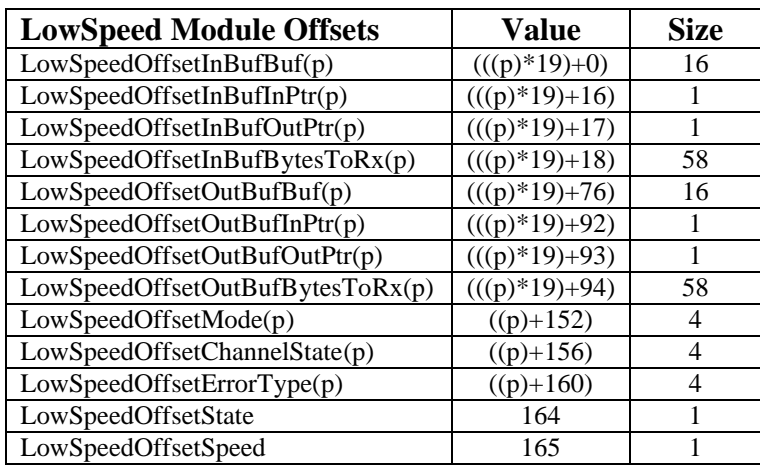

**Table 55. LowSpeed Module IOMap Offsets**

# **3.13 Comm Module**

The NXT comm module encompasses support for all forms of Bluetooth, USB, and HiSpeed communication.

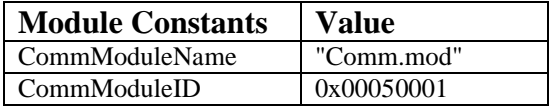

**Table 56. Comm Module Constants**

You can use the Bluetooth communication methods to send information to other devices connected to the NXT brick. The NXT firmware also implements a message queuing or mailbox system which you can access using these methods.

Communication via Bluetooth uses a master/slave connection system. One device must be designated as the master device before you run a program using Bluetooth. If the NXT is the master device then you can configure up to three slave devices using connection 1, 2, and 3 on the NXT brick. If your NXT is a slave device then connection 0 on the brick must be reserved for the master device.

Programs running on the master NXT brick can send packets of data to any connected slave devices using the BluetoothWrite method. Slave devices write response packets to the message queuing system where they wait for the master device to poll for the response.

Using the direct command protocol, a master device can send messages to slave NXT bricks in the form of text strings addressed to a particular mailbox. Each mailbox on the slave NXT brick is a circular message queue holding up to five messages. Each message can be up to 58 bytes long.

To send messages from a master NXT brick to a slave brick, use BluetoothWrite on the master brick to send a MessageWrite direct command packet to the slave. Then, you can use ReceiveMessage on the slave brick to read the message. The slave NXT brick must be running a program when an incoming message packet is received. Otherwise, the slave NXT brick ignores the message and the message is dropped.

# **3.13.1 High-level functions**

### **SendRemoteBool(connection, queue, bvalue) Value**

This method sends a boolean value to the device on the specified connection. The message containing the boolean value will be written to the specified queue on the remote brick.

 $x =$  SendRemoteBool(1, queue, false);

### **SendRemoteNumber(connection, queue, value) Value**

This method sends a numeric value to the device on the specified connection. The message containing the numeric value will be written to the specified queue on the remote brick.

 $x = SendRemotelNumber(1, queue, 123);$ 

### **SendRemoteString(connection, queue, strval) Value**

This method sends a string value to the device on the specified connection. The message containing the string value will be written to the specified queue on the remote brick.

```
x = SendRemoteString(1, queue, "hello world");
```
### **SendResponseBool(queue, bvalue) Value**

This method sends a boolean value as a response to a received message. The message containing the boolean value will be written to the specified queue  $(+10)$  on the slave brick so that it can be retrieved by the master brick via automatic polling.

```
x = SendResponseBool(queue, false);
```
### **SendResponseNumber(queue, value) Value**

This method sends a numeric value as a response to a received message. The message containing the numeric value will be written to the specified queue  $(+10)$  on the slave brick so that it can be retrieved by the master brick via automatic polling.

```
x = SendResponseNumber(queue, 123);
```
### **SendResponseString(queue, strval) Value**

This method sends a string value as a response to a received message. The message containing the string value will be written to the specified queue  $(+10)$  on the slave brick so that it can be retrieved by the master brick via automatic polling.

 $x =$  SendResponseString(queue, "hello world");

### **ReceiveRemoteBool(queue, remove, out bvalue) Value**

This method is used on a master brick to receive a boolean value from a slave device communicating via a specific mailbox or message queue. Optionally remove the last read message from the message queue depending on the value of the boolean remove parameter.

 $x =$  ReceiveRemoteBool(queue, true, bvalue);

### **ReceiveRemoteNumber(queue, remove, out value) Value**

This method is used on a master brick to receive a numeric value from a slave device communicating via a specific mailbox or message queue. Optionally remove the last read message from the message queue depending on the value of the boolean remove parameter.

 $x =$  ReceiveRemoteBool(queue, true, value);

### **ReceiveRemoteString(queue, remove, out strval) Value**

This method is used on a master brick to receive a string value from a slave device communicating via a specific mailbox or message queue. Optionally remove the last read message from the message queue depending on the value of the boolean remove parameter.

 $x =$  ReceiveRemoteString(queue, true, strval);

### **ReceiveRemoteMessageEx(queue, remove, out strval, out val, out bval)Value**

This method is used on a master brick to receive a string, boolean, or numeric value from a slave device communicating via a specific mailbox or message queue. Optionally remove the last read message from the message queue depending on the value of the boolean remove parameter.

```
x = ReceiveRemoteMessageEx(queue, true, strval, val, bval);
```
### **SendMessage(queue, msg) Value**

This method writes the message buffer contents to the specified mailbox or message queue. The maximum message length is 58 bytes.

 $x =$  SendMessage(mbox, data);

### **ReceiveMessage(queue, remove, out buffer) Value**

This method retrieves a message from the specified queue and writes it to the buffer provided. Optionally removes the last read message from the message queue depending on the value of the boolean remove parameter.

 $x =$  RecieveMessage(mbox, true, buffer);

### **BluetoothStatus(connection) Value**

This method returns the status of the specified Bluetooth connection. Avoid calling BluetoothWrite or any other API function that writes data over a Bluetooth connection while BluetoothStatus returns STAT\_COMM\_PENDING.

 $x =$ BluetoothStatus(1);

### **BluetoothWrite(connection, buffer) Value**

This method tells the NXT firmware to write the data in the buffer to the device on the specified Bluetooth connection. Use BluetoothStatus to determine when this write request is completed.

 $x = BluetoothWrite(1, data);$ 

### **RemoteMessageRead(connection, queue) Value**

This method sends a MessageRead direct command to the device on the specified connection. Use BluetoothStatus to determine when this write request is completed.

```
x = RemoteMessageRead(1, 5);
```
### **RemoteMessageWrite(connection, queue, msg) Value**

This method sends a MessageWrite direct command to the device on the specified connection. Use BluetoothStatus to determine when this write request is completed.

```
x = RemoteMessageWrite(1, 5, "test");
```
### **RemoteStartProgram(connection, filename) Value**

This method sends a StartProgram direct command to the device on the specified connection. Use BluetoothStatus to determine when this write request is completed.

```
x = RemoteStartProgram(1, "myprog.rxe");
```
### **RemoteStopProgram(connection) Value**

This method sends a StopProgram direct command to the device on the specified connection. Use BluetoothStatus to determine when this write request is completed.

```
x = RemoteStopProgram(1);
```
### **RemotePlaySoundFile(connection, filename, bLoop) Value**

This method sends a PlaySoundFile direct command to the device on the specified connection. Use BluetoothStatus to determine when this write request is completed.

```
x = RemotePlaySoundFile(1, "click.rso", false);
```
### **RemotePlayTone(connection, frequency, duration) Value**

This method sends a PlayTone direct command to the device on the specified connection. Use BluetoothStatus to determine when this write request is completed.

```
x = RemotePlayTone(1, 440, 1000);
```
### **RemoteStopSound(connection) Value**

This method sends a StopSound direct command to the device on the specified connection. Use BluetoothStatus to determine when this write request is completed.

```
x = RemoteStopSound(1);
```
### **RemoteKeepAlive(connection) Value**

This method sends a KeepAlive direct command to the device on the specified connection. Use BluetoothStatus to determine when this write request is completed.

```
x = RemoteKeepAlive(1);
```
### **RemoteResetScaledValue(connection, port) Value**

This method sends a ResetScaledValue direct command to the device on the specified connection. Use BluetoothStatus to determine when this write request is completed.

```
x = RemoteResetScaledValue(1, S1);
```
### **RemoteResetMotorPosition(connection, port, bRelative) Value**

This method sends a ResetMotorPosition direct command to the device on the specified connection. Use BluetoothStatus to determine when this write request is completed.

```
x = RemoteResetMotorPosition(1, OUT_A, true);
```
### **RemoteSetInputMode(connection, port, type, mode) Value**

This method sends a SetInputMode direct command to the device on the specified connection. Use BluetoothStatus to determine when this write request is completed.

```
x = RemoteSetInputMode(1, S1,
   IN_TYPE_LOWSPEED, IN_MODE_RAW);
```
### **RemoteSetOutputState(connection, port, speed, mode, regmode, turnpct, runstate, tacholimit) Value**

This method sends a SetOutputState direct command to the device on the specified connection. Use BluetoothStatus to determine when this write request is completed.

```
x = RemoteSetOutputState(1, OUT_A, 75, OUT_MODE_MOTORON,
  OUT REGMODE IDLE, 0, OUT RUNSTATE RUNNING, 0);
```
# **3.13.2 Low-level functions**

Valid miscellaneous constant values are listed in the following table.

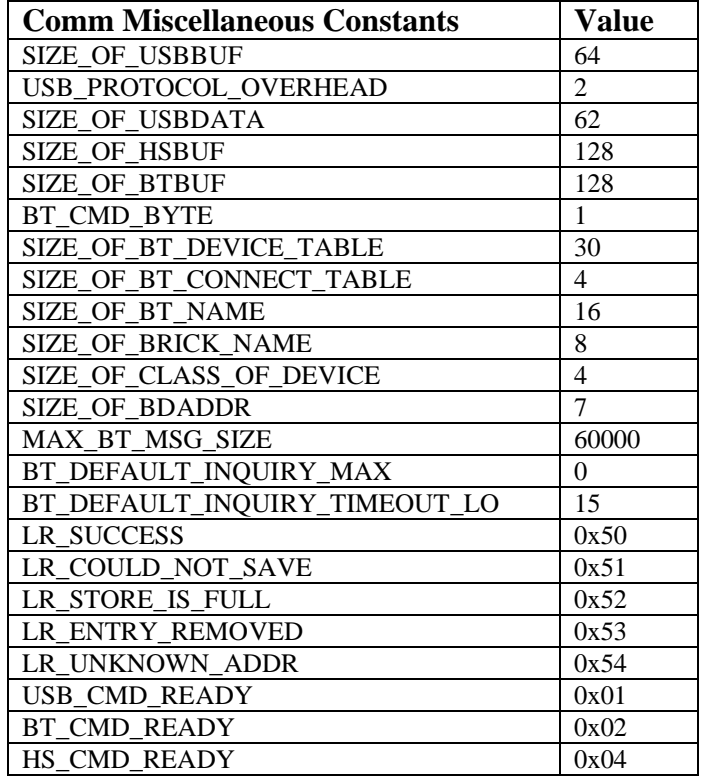

**Table 57. Comm Miscellaneous Constants**

Valid BtState values are listed in the following table.

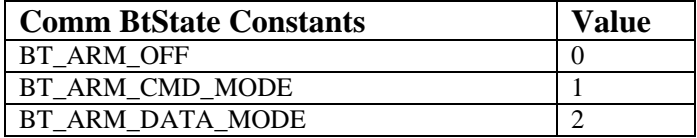

### **Table 58. Comm BtState Constants**

Valid BtStateStatus values are listed in the following table.

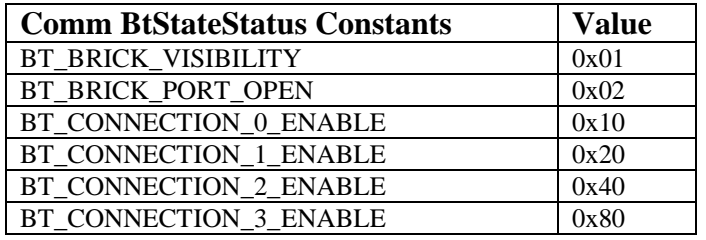

**Table 59. Comm BtStateStatus Constants**

Valid BtHwStatus values are listed in the following table.

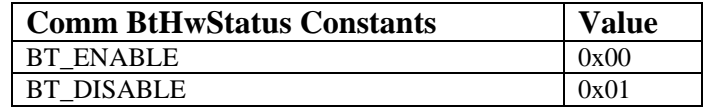

### **Table 60. Comm BtHwStatus Constants**

Valid HsFlags values are listed in the following table.

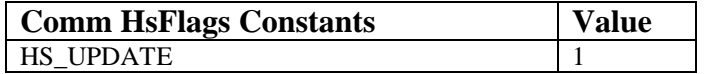

### **Table 61. Comm HsFlags Constants**

Valid HsState values are listed in the following table.

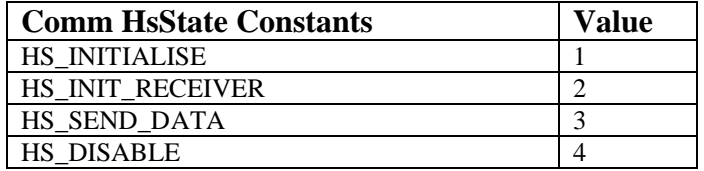

### **Table 62. Comm HsState Constants**

Valid DeviceStatus values are listed in the following table.

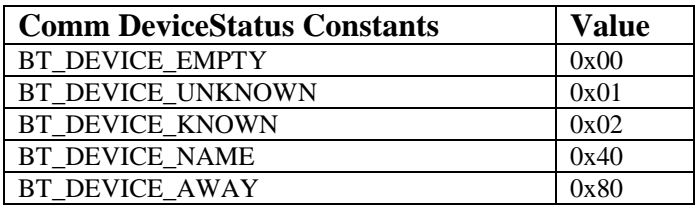

**Table 63. Comm DeviceStatus Constants**

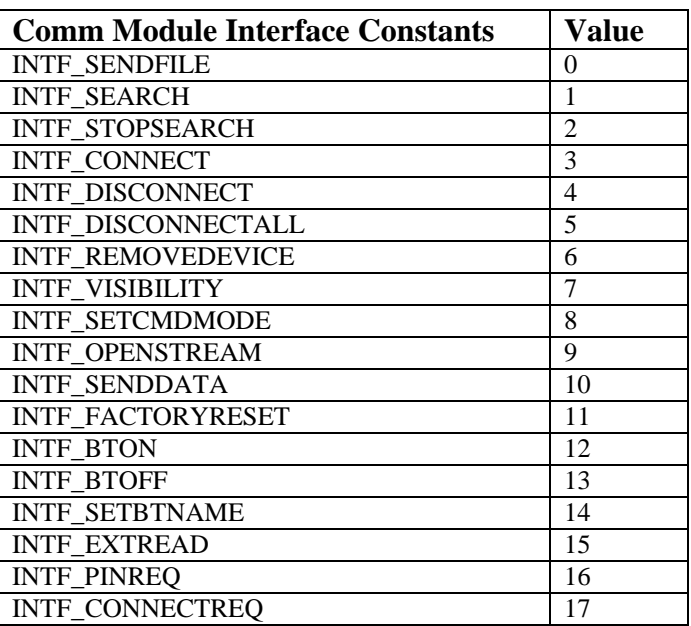

Valid module interface values are listed in the following table.

### **Table 64. Comm Module Interface Constants**

### *3.13.2.1 USB functions*

### **GetUSBInputBuffer(offset, count, out data) Function**

This method reads count bytes of data from the USB input buffer at the specified offset and writes it to the buffer provided.

GetUSBInputBuffer(0, 10, buffer);

### **SetUSBInputBuffer(offset, count, data) Function**

This method writes count bytes of data to the USB input buffer at the specified offset.

SetUSBInputBuffer(0, 10, buffer);

### **SetUSBInputBufferInPtr(n) Function**

This method sets the input pointer of the USB input buffer to the specified value.

SetUSBInputBufferInPtr(0);

### **USBInputBufferInPtr() Value**

This method returns the value of the input pointer of the USB input buffer.

byte  $x = USBInputBufferInPtr()$ ;

### **SetUSBInputBufferOutPtr(n) Function**

This method sets the output pointer of the USB input buffer to the specified value. SetUSBInputBufferOutPtr(0);

### **USBInputBufferOutPtr() Value**

This method returns the value of the output pointer of the USB input buffer.

byte  $x = USBInputBufferOutput$  ();

### **GetUSBOutputBuffer(offset, count, out data) Function**

This method reads count bytes of data from the USB output buffer at the specified offset and writes it to the buffer provided.

```
GetUSBOutputBuffer(0, 10, buffer);
```
### **SetUSBOutputBuffer(offset, count, data) Function**

This method writes count bytes of data to the USB output buffer at the specified offset.

```
SetUSBOutputBuffer(0, 10, buffer);
```
## **SetUSBOutputBufferInPtr(n) Function**

This method sets the input pointer of the USB output buffer to the specified value.

SetUSBOutputBufferInPtr(0);

### **USBOutputBufferInPtr() Value**

This method returns the value of the input pointer of the USB output buffer.

byte  $x =$  USBOutputBufferInPtr();

### **SetUSBOutputBufferOutPtr(n) Function**

This method sets the output pointer of the USB output buffer to the specified value. SetUSBOutputBufferOutPtr(0);

### **USBOutputBufferOutPtr() Value**

This method returns the value of the output pointer of the USB output buffer.

byte  $x = USBOutputBufferOutput$  ();

### **GetUSBPollBuffer(offset, count, out data) Function**

This method reads count bytes of data from the USB poll buffer and writes it to the buffer provided.

GetUSBPollBuffer(0, 10, buffer);

### **SetUSBPollBuffer(offset, count, data) Function**

This method writes count bytes of data to the USB poll buffer at the specified offset.

SetUSBPollBuffer(0, 10, buffer);

### **SetUSBPollBufferInPtr(n) Function**

This method sets the input pointer of the USB poll buffer to the specified value. SetUSBPollBufferInPtr(0);

### **USBPollBufferInPtr() Value**

This method returns the value of the input pointer of the USB poll buffer.

```
byte x = USBPollBufferInPtr();
```
## **SetUSBPollBufferOutPtr(n) Function**

This method sets the output pointer of the USB poll buffer to the specified value. SetUSBPollBufferOutPtr(0);

## **USBPollBufferOutPtr() Value**

This method returns the value of the output pointer of the USB poll buffer.

```
byte x = USBPollBufferOutPtr();
```
## **SetUSBState(n) Function**

This method sets the USB state to the specified value.

SetUSBState(0);

## **USBState() Value**

This method returns the USB state.

byte  $x = USBPollBufferOutputPtr()$ ;

### *3.13.2.2 High Speed port functions*

### **GetHSInputBuffer(offset, count, out data) Function**

This method reads count bytes of data from the High Speed input buffer and writes it to the buffer provided.

```
GetHSInputBuffer(0, 10, buffer);
```
## **SetHSInputBuffer(offset, count, data) Function**

This method writes count bytes of data to the High Speed input buffer at the specified offset.

SetHSInputBuffer(0, 10, buffer);

### **SetHSInputBufferInPtr(n) Function**

This method sets the input pointer of the High Speed input buffer to the specified value.

```
SetHSInputBufferInPtr(0);
```
### **HSInputBufferInPtr() Value**

This method returns the value of the input pointer of the High Speed input buffer.

```
byte x = HSInputBufferInPtr();
```
## **SetHSInputBufferOutPtr(n) Function**

This method sets the output pointer of the High Speed input buffer to the specified value.

```
SetHSInputBufferOutPtr(0);
```
## **HSInputBufferOutPtr() Value**

This method returns the value of the output pointer of the High Speed input buffer.

```
byte x = HSInputBufferOutPtr();
```
### **GetHSOutputBuffer(offset, count, out data) Function**

This method reads count bytes of data from the High Speed output buffer and writes it to the buffer provided.

```
GetHSOutputBuffer(0, 10, buffer);
```
### **SetHSOutputBuffer(offset, count, data) Function**

This method writes count bytes of data to the High Speed output buffer at the specified offset.

```
SetHSOutputBuffer(0, 10, buffer);
```
### **SetHSOutputBufferInPtr(n) Function**

This method sets the Output pointer of the High Speed output buffer to the specified value.

```
SetHSOutputBufferInPtr(0);
```
## **HSOutputBufferInPtr() Value**

This method returns the value of the Output pointer of the High Speed output buffer.

```
byte x = HSOutputBufferInPtr();
```
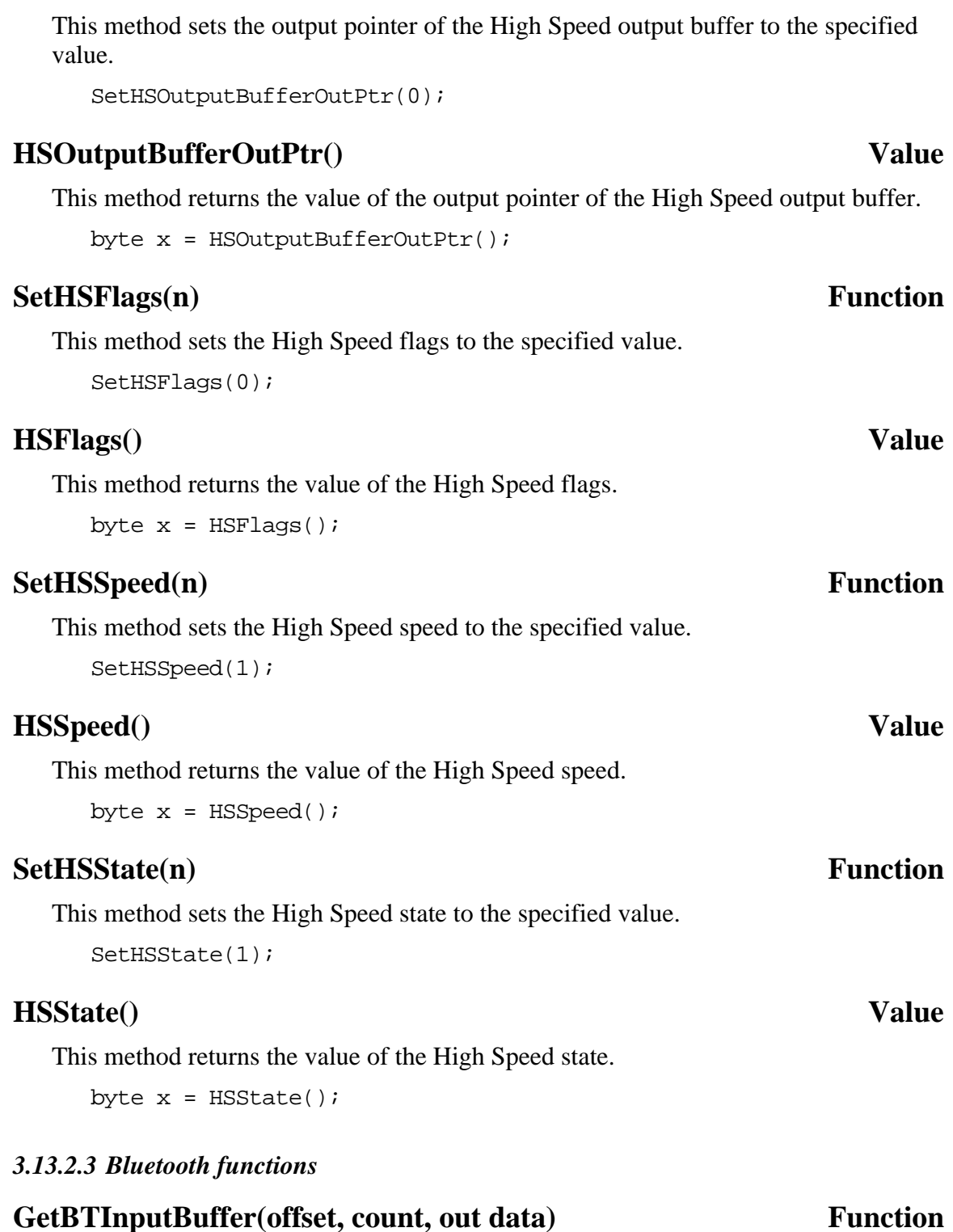

This method reads count bytes of data from the Bluetooth input buffer and writes it to the buffer provided.

```
GetBTInputBuffer(0, 10, buffer);
```
# **SetHSOutputBufferOutPtr(n) Function**

### **SetBTInputBuffer(offset, count, data) Function**

This method writes count bytes of data to the Bluetooth input buffer at the specified offset.

```
SetBTInputBuffer(0, 10, buffer);
```
### **SetBTInputBufferInPtr(n) Function**

This method sets the input pointer of the Bluetooth input buffer to the specified value. SetBTInputBufferInPtr(0);

## **BTInputBufferInPtr() Value**

This method returns the value of the input pointer of the Bluetooth input buffer.

byte  $x = B T I np u t B u f f e r I n P t r()$ ;

## **SetBTInputBufferOutPtr(n)** Function

This method sets the output pointer of the Bluetooth input buffer to the specified value.

```
SetBTInputBufferOutPtr(0);
```
### **BTInputBufferOutPtr() Value**

This method returns the value of the output pointer of the Bluetooth input buffer.

```
byte x = BTInputBufferOutPtr();
```
### **GetBTOutputBuffer(offset, count, out data) Function**

This method reads count bytes of data from the Bluetooth output buffer and writes it to the buffer provided.

```
GetBTOutputBuffer(0, 10, buffer);
```
## **SetBTOutputBuffer(offset, count, data)** Function

This method writes count bytes of data to the Bluetooth output buffer at the specified offset.

```
SetBTOutputBuffer(0, 10, buffer);
```
## **SetBTOutputBufferInPtr(n) Function**

This method sets the input pointer of the Bluetooth output buffer to the specified value.

```
SetBTOutputBufferInPtr(0);
```
### **BTOutputBufferInPtr() Value**

This method returns the value of the input pointer of the Bluetooth output buffer.

byte  $x = BTOutputBufferInPtr()$ ;

## **SetBTOutputBufferOutPtr(n) Function**

This method sets the output pointer of the Bluetooth output buffer to the specified value.

```
SetBTOutputBufferOutPtr(0);
```
## **BTOutputBufferOutPtr() Value**

This method returns the value of the output pointer of the Bluetooth output buffer.

byte  $x = BTOutputBufferOutput$  );

## **BTDeviceCount() Value**

This method returns the number of devices defined within the Bluetooth device table.

```
byte x = B T DeviceCount();
```
## **BTDeviceNameCount() Value**

This method returns the number of device names defined within the Bluetooth device table. This usually has the same value as BTDeviceCount but it can differ in some instances.

```
byte x = BTDeviceNameCount();
```
## **BTDeviceName(idx) Value**

This method returns the name of the device at the specified index in the Bluetooth device table.

string name = BTDeviceName(0);

### **BTConnectionName(idx) Value**

This method returns the name of the device at the specified index in the Bluetooth connection table.

```
string name = BTConnectionName(0);
```
### **BTConnectionPinCode(idx) Value**

This method returns the pin code of the device at the specified index in the Bluetooth connection table.

```
string pincode = BTConnectionPinCode(0);
```
### **BrickDataName() Value**

This method returns the name of the NXT.

string name = BrickDataName();

### **GetBTDeviceAddress(idx, out data) Function**

This method reads the address of the device at the specified index within the Bluetooth device table and stores it in the data buffer provided.

```
GetBTDeviceAddress(0, buffer);
```
### **GetBTConnectionAddress(idx, out data) Function**

This method reads the address of the device at the specified index within the Bluetooth connection table and stores it in the data buffer provided.

```
GetBTConnectionAddress(0, buffer);
```
### **GetBrickDataAddress(out data) Function**

This method reads the address of the NXT and stores it in the data buffer provided.

GetBrickDataAddress(buffer);

### **BTDeviceClass(idx) Value**

This method returns the class of the device at the specified index within the Bluetooth device table.

```
long class = BTDeviceClass(idx);
```
## **BTDeviceStatus(idx) Value**

This method returns the status of the device at the specified index within the Bluetooth device table.

byte status = BTDeviceStatus( $idx$ );

### **BTConnectionClass(idx) Value**

This method returns the class of the device at the specified index within the Bluetooth connection table.

long class = BTConnectionClass(idx);

### **BTConnectionHandleNum(idx) Value**

This method returns the handle number of the device at the specified index within the Bluetooth connection table.

```
byte handlenum = BTConnectionHandleNum(idx);
```
# **BTConnectionStreamStatus(idx) Value** This method returns the stream status of the device at the specified index within the Bluetooth connection table. byte streamstatus = BTConnectionStreamStatus( $idx$ ); **BTConnectionLinkQuality(idx) Value** This method returns the link quality of the device at the specified index within the Bluetooth connection table. byte linkquality = BTConnectionLinkQuality(idx); **BrickDataBluecoreVersion() Value** This method returns the bluecore version of the NXT. int bv = BrickDataBluecoreVersion(); **BrickDataBtStateStatus() Value** This method returns the Bluetooth state status of the NXT. int x = BrickDataBtStateStatus(); **BrickDataBtHardwareStatus() Value** This method returns the Bluetooth hardware status of the NXT. int x = BrickDataBtHardwareStatus(); **BrickDataTimeoutValue() Value** This method returns the timeout value of the NXT. int  $x =$  BrickDataTimeoutValue();

# **3.13.3 IOMap Offsets**

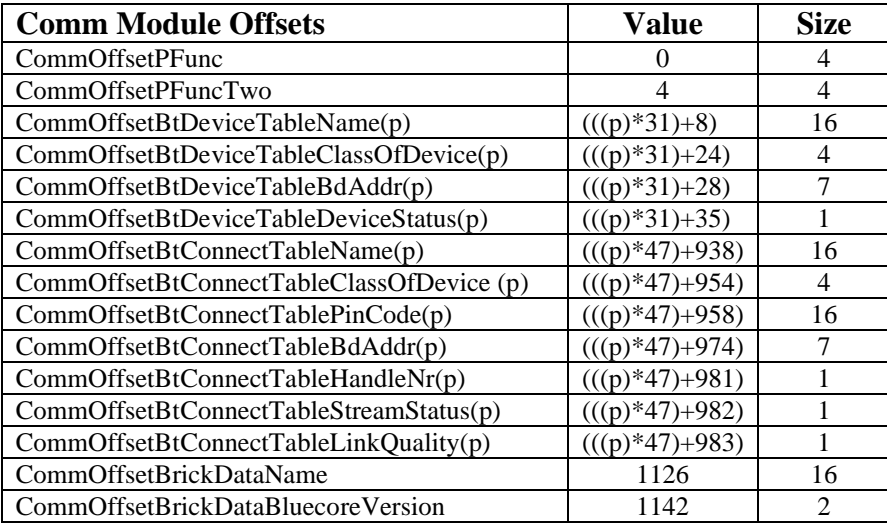

| CommOffsetBrickDataBdAddr        | 1144 | $\overline{7}$ |
|----------------------------------|------|----------------|
| CommOffsetBrickDataBtStateStatus | 1151 | 1              |
| CommOffsetBrickDataBtHwStatus    | 1152 | $\mathbf 1$    |
| CommOffsetBrickDataTimeOutValue  | 1153 | 1              |
| CommOffsetBtInBufBuf             | 1157 | 128            |
| CommOffsetBtInBufInPtr           | 1285 | 1              |
| CommOffsetBtInBufOutPtr          | 1286 | 1              |
| CommOffsetBtOutBufBuf            | 1289 | 128            |
| CommOffsetBtOutBufInPtr          | 1417 | 1              |
| CommOffsetBtOutBufOutPtr         | 1418 | 1              |
| CommOffsetHsInBufBuf             | 1421 | 128            |
| CommOffsetHsInBufInPtr           | 1549 | 1              |
| CommOffsetHsInBufOutPtr          | 1550 | 1              |
| CommOffsetHsOutBufBuf            | 1553 | 128            |
| CommOffsetHsOutBufInPtr          | 1681 | 1              |
| CommOffsetHsOutBufOutPtr         | 1682 | 1              |
| CommOffsetUsbInBufBuf            | 1685 | 64             |
| CommOffsetUsbInBufInPtr          | 1749 | 1              |
| CommOffsetUsbInBufOutPtr         | 1750 | 1              |
| CommOffsetUsbOutBufBuf           | 1753 | 64             |
| CommOffsetUsbOutBufInPtr         | 1817 | 1              |
| CommOffsetUsbOutBufOutPtr        | 1818 | 1              |
| CommOffsetUsbPollBufBuf          | 1821 | 64             |
| CommOffsetUsbPollBufInPtr        | 1885 | 1              |
| CommOffsetUsbPollBufOutPtr       | 1886 | 1              |
| CommOffsetBtDeviceCnt            | 1889 | 1              |
| CommOffsetBtDeviceNameCnt        | 1890 | 1              |
| CommOffsetHsFlags                | 1891 | $\mathbf 1$    |
| CommOffsetHsSpeed                | 1892 | 1              |
| CommOffsetHsState                | 1893 | 1              |
| CommOffsetUsbState               | 1894 | 1              |

**Table 65. Comm Module IOMap Offsets**

# **3.14 HiTechnic API Functions**

### **SensorHTCompass(port) Value**

Read the compass heading value of the HiTechnic Compass sensor on the specified port.

 $x =$  SensorHTCompass(S1);

### **SensorHTIRSeekerDir(port) Value**

Read the direction value of the HiTechnic IR Seeker on the specified port.

x = SensorHTIRSeekerDir(S1);

### **SensorHTColorNum(port) Value**

Read the color number from the HiTechnic Color sensor on the specified port.

 $x =$  SensorHTColorNum(S1);

### **SetSensorHTGyro(port) Function**

Configure the sensor on the specified port as a HiTechnic Gyro sensor.

SetSensorHTGyro(S1);

### **SensorHTGyro(port, offset) Value**

Read the HiTechnic Gyro sensor on the specified port. The offset value should be calculated by averaging several readings with an offset of zero while the sensor is perfectly still.

```
x = SensorHTGyro(S1, gyroOffset);
```
### **ReadSensorHTAccel(port, x, y, z) Value**

Read X, Y, and Z axis acceleration values from the HiTechnic Accelerometer sensor. Returns a boolean value indicating whether or not the operation completed successfully.

bVal = ReadSensorHTAccel(S1, x, y, z);

### **ReadSensorHTColor(port, ColorNum, Red, Green, Blue) Value**

Read color number, red, green, and blue values from the HiTechnic Color sensor. Returns a boolean value indicating whether or not the operation completed successfully.

```
bVal = ReadSensorHTColor(S1, c, r, g, b);
```
## **ReadSensorHTRawColor(port, Red, Green, Blue) Value**

Read the raw red, green, and blue values from the HiTechnic Color sensor. Returns a boolean value indicating whether or not the operation completed successfully.

```
bVal = ReadSensorHTRawColor(S1, r, g, b);
```
### **ReadSensorHTNormalizedColor(port, Idx, Red, Green, Blue) Value**

Read the color index and the normalized red, green, and blue values from the HiTechnic Color sensor. Returns a boolean value indicating whether or not the operation completed successfully.

 $bVal = ReadSensorHTNormalizedColor(S1, c, r, q, b);$ 

### **ReadSensorHTIRSeeker(port, dir, s1, s3, s5, s7, s9) Value**

Read direction, and five signal strength values from the HiTechnic IRSeeker sensor. Returns a boolean value indicating whether or not the operation completed successfully.

bVal = ReadSensorHTIRSeeker(port, dir, s1, s3, s5, s7, s9);

### **HTPowerFunctionCommand(port, channel, cmd1, cmd2) Function**

Execute a pair of Power Function motor commands on the specified channel using the HiTechnic iRLink device. Commands are HTPF\_CMD\_STOP, HTPF\_CMD\_REV, HTPF\_CMD\_FWD, and HTPF\_CMD\_BRAKE. Valid channels are HTPF\_CHANNEL\_1 through HTPF\_CHANNEL\_4.

```
HTPowerFunctionCommand(S1, HTPF_CHANNEL_1, HTPF_CMD_STOP, 
HTPF CMD FWD);
```
### **HTRCXSetIRLinkPort(port) Function**

Set the global port in advance of using the HTRCX\* and HTScout\* API functions for sending RCX and Scout messages over the HiTechnic iRLink device.

HTRCXSetIRLinkPort(S1);

### **HTRCXPoll(src, value) Value**

Send the Poll command to an RCX to read a signed 2-byte value at the specified source and value combination.

 $x = HTRCXPol1(RCX_VariableSrc, 0);$ 

### **HTRCXBatteryLevel() Value**

Send the BatteryLevel command to an RCX to read the current battery level.

x = HTRCXBatteryLevel();

### **HTRCXPing() Function**

Send the Ping command to an RCX.

HTRCXPing();

# **HTRCXDeleteTasks() Function** Send the DeleteTasks command to an RCX.

HTRCXDeleteTasks();

# **HTRCXStopAllTasks() Function** Send the StopAllTasks command to an RCX. HTRCXStopAllTasks(); **HTRCXPBTurnOff() Function** Send the PBTurnOff command to an RCX. HTRCXPBTurnOff();

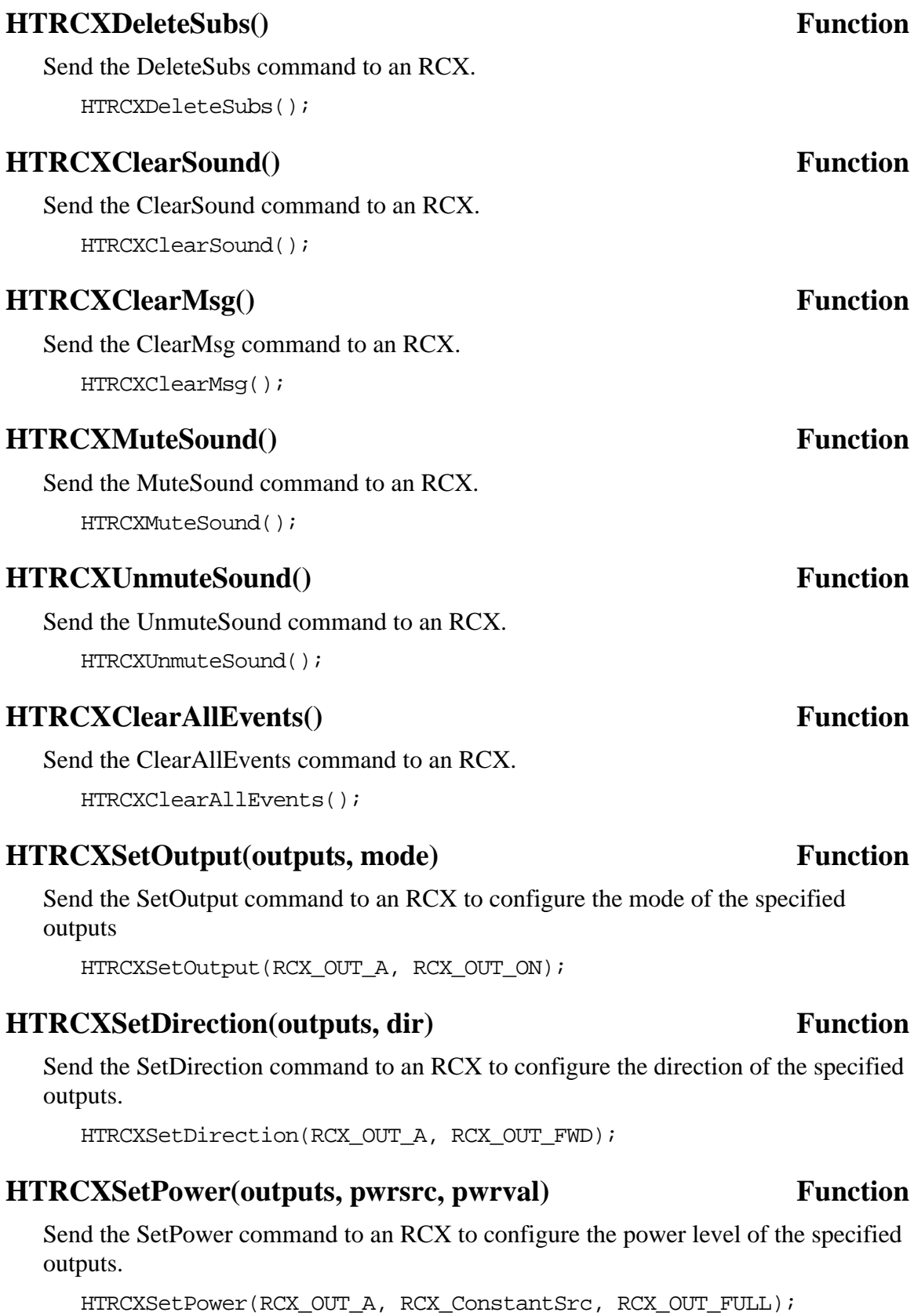

# **HTRCXOn(outputs) Function** Send commands to an RCX to turn on the specified outputs. HTRCXOn(RCX\_OUT\_A); **HTRCXOff(outputs) Function** Send commands to an RCX to turn off the specified outputs. HTRCXOff(RCX\_OUT\_A); **HTRCXFloat(outputs) Function** Send commands to an RCX to float the specified outputs. HTRCXFloat(RCX\_OUT\_A); **HTRCXToggle(outputs) Function** Send commands to an RCX to toggle the direction of the specified outputs. HTRCXToggle(RCX\_OUT\_A);

### **HTRCXFwd(outputs) Function**

Send commands to an RCX to set the specified outputs to the forward direction. HTRCXFwd(RCX\_OUT\_A);

### **HTRCXRev(outputs) Function**

Send commands to an RCX to set the specified outputs to the reverse direction. HTRCXRev(RCX\_OUT\_A);

### **HTRCXOnFwd(outputs) Function**

Send commands to an RCX to turn on the specified outputs in the forward direction. HTRCXOnFwd(RCX\_OUT\_A);

### **HTRCXOnRev(outputs) Function**

Send commands to an RCX to turn on the specified outputs in the reverse direction. HTRCXOnRev(RCX\_OUT\_A);

### **HTRCXOnFor(outputs, duration) Function**

Send commands to an RCX to turn on the specified outputs in the forward direction for the specified duration.

HTRCXOnFor(RCX\_OUT\_A, 100);

## **HTRCXSetTxPower(pwr) Function**

Send the SetTxPower command to an RCX.

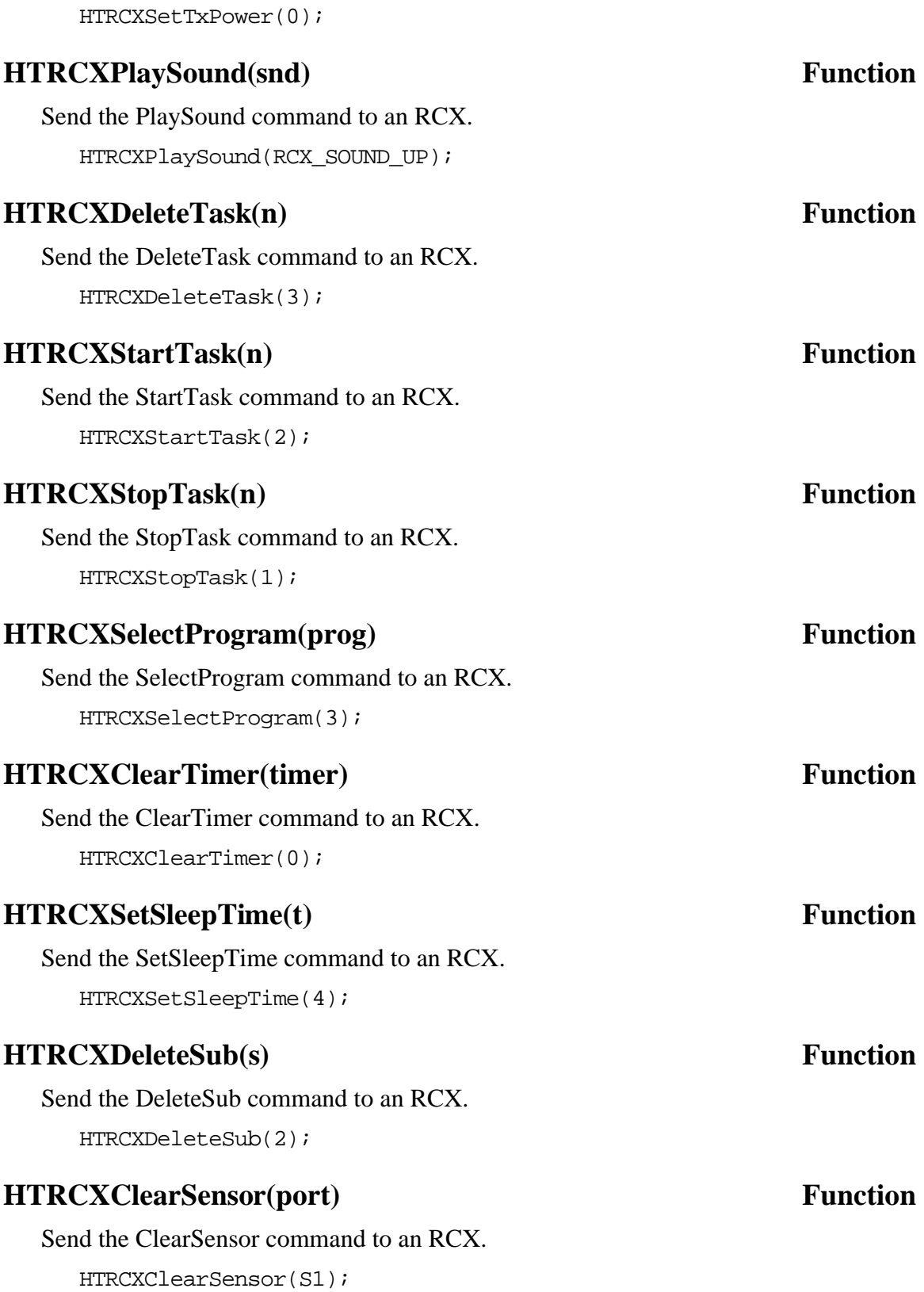

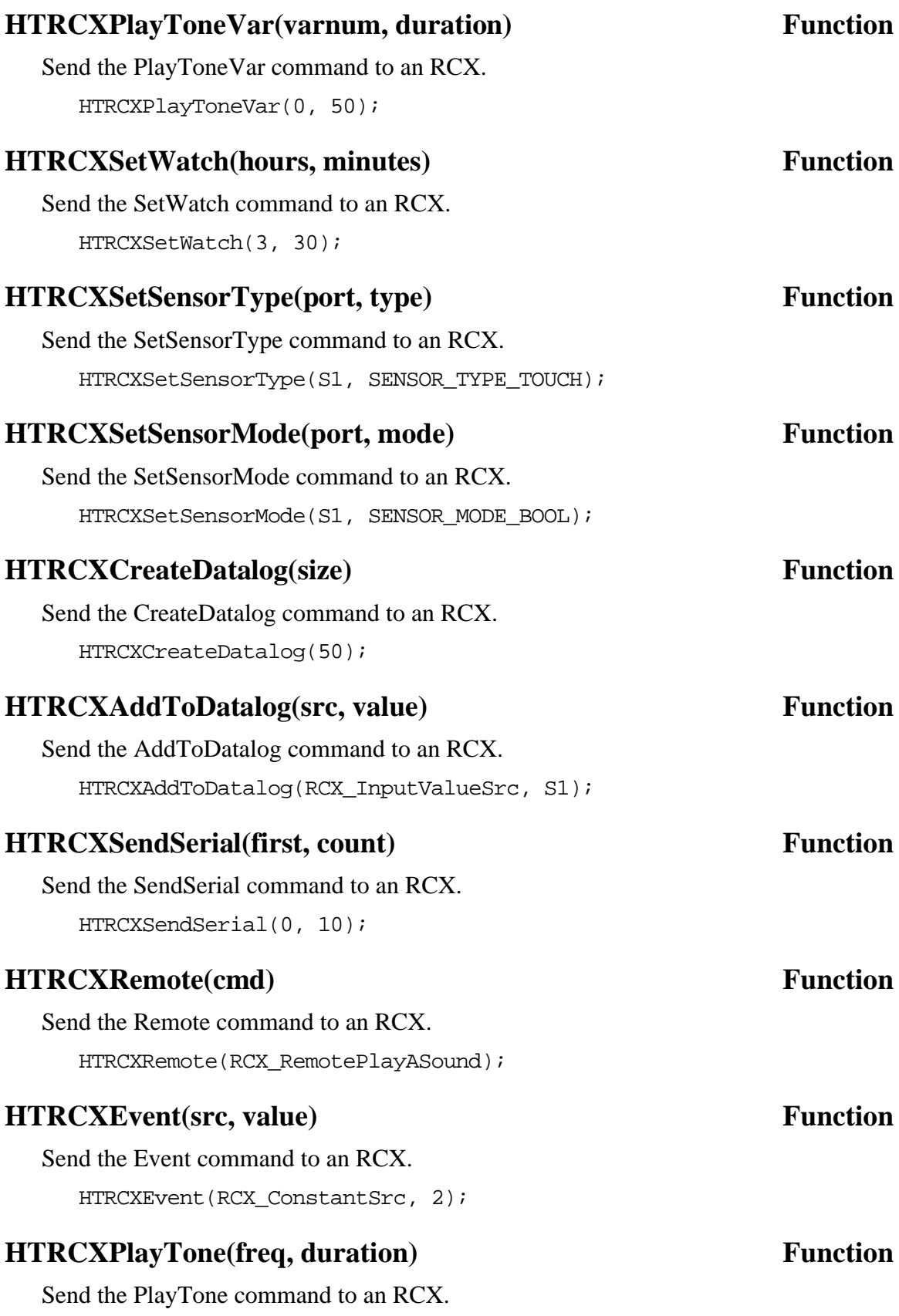

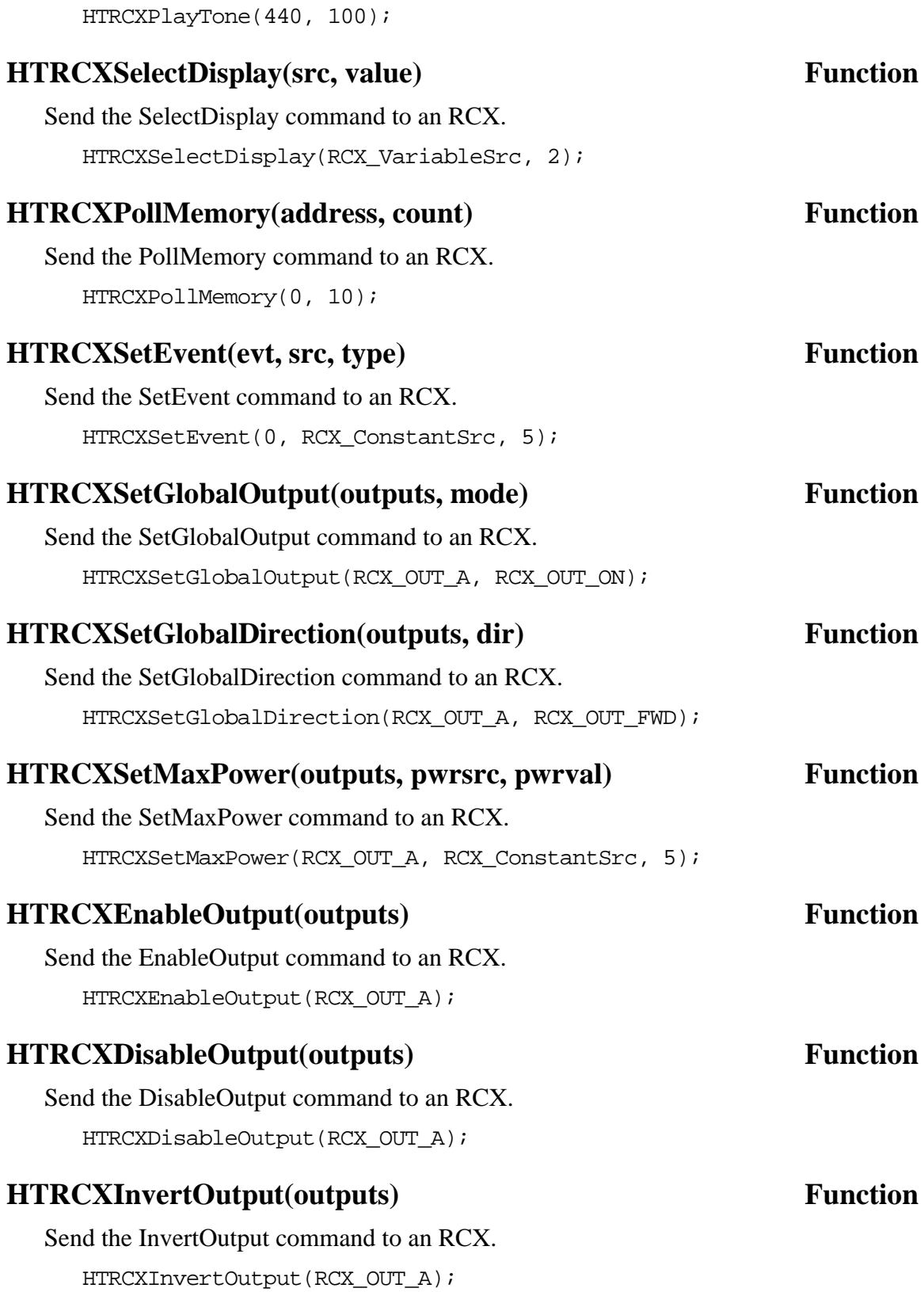

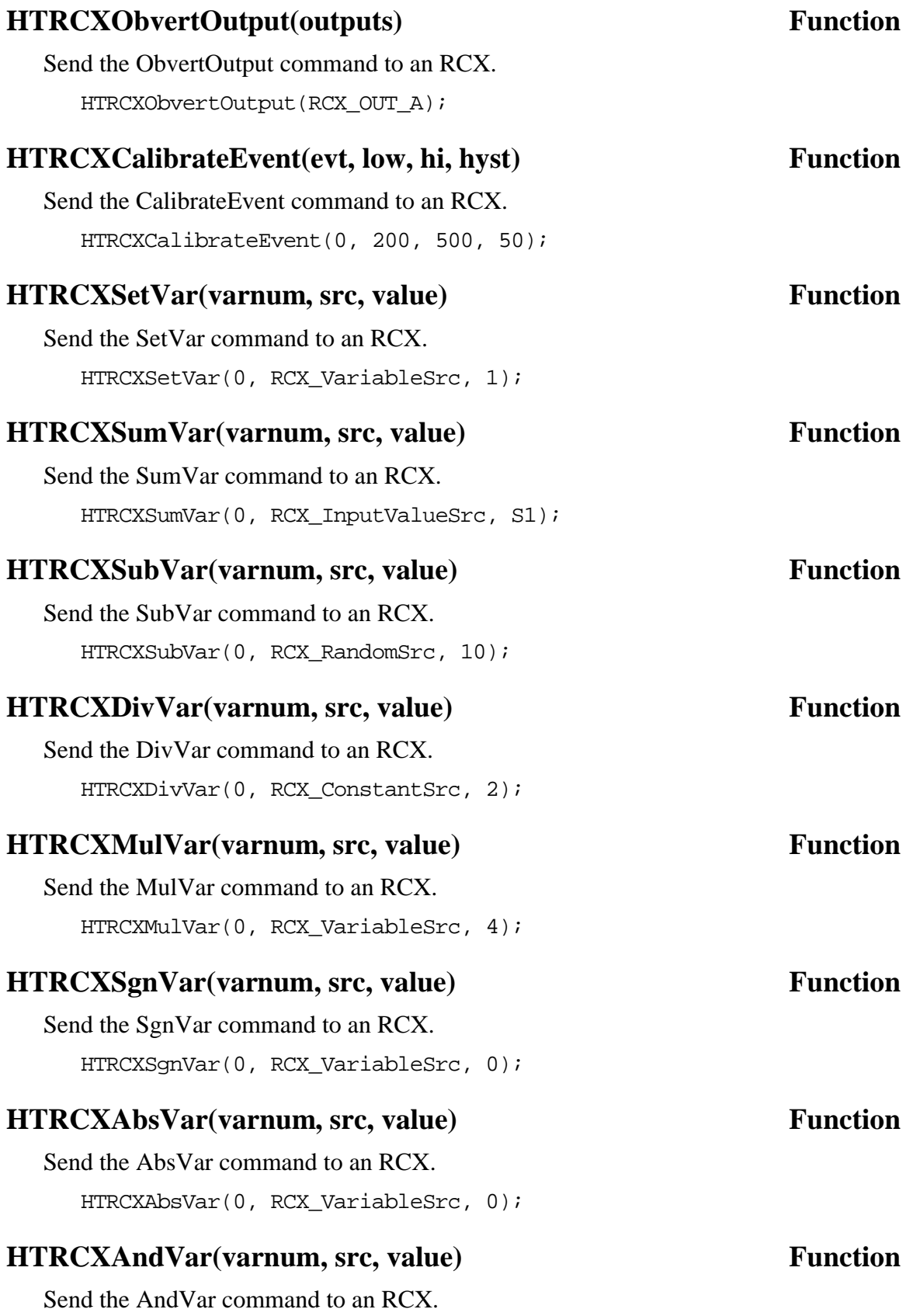

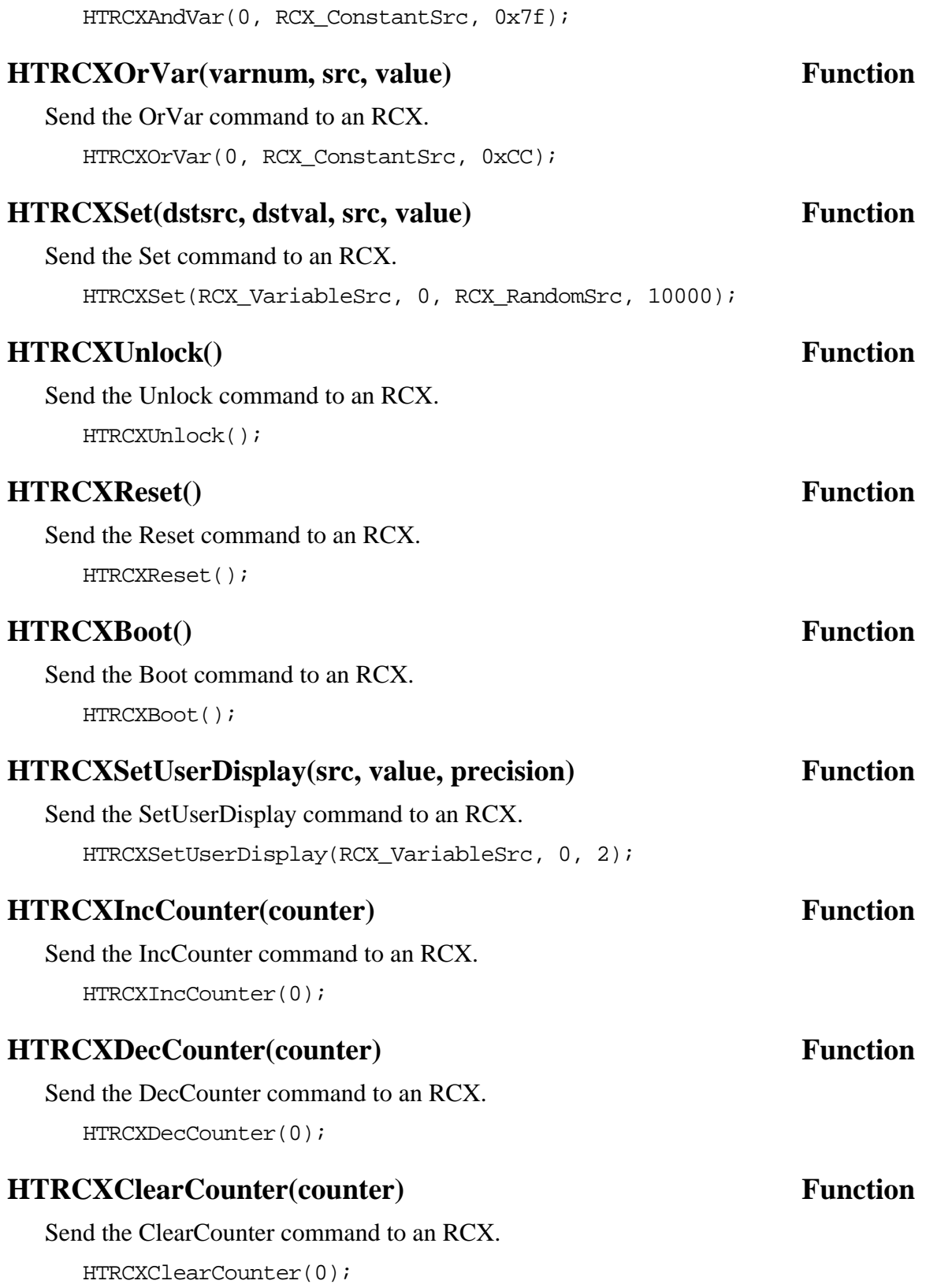

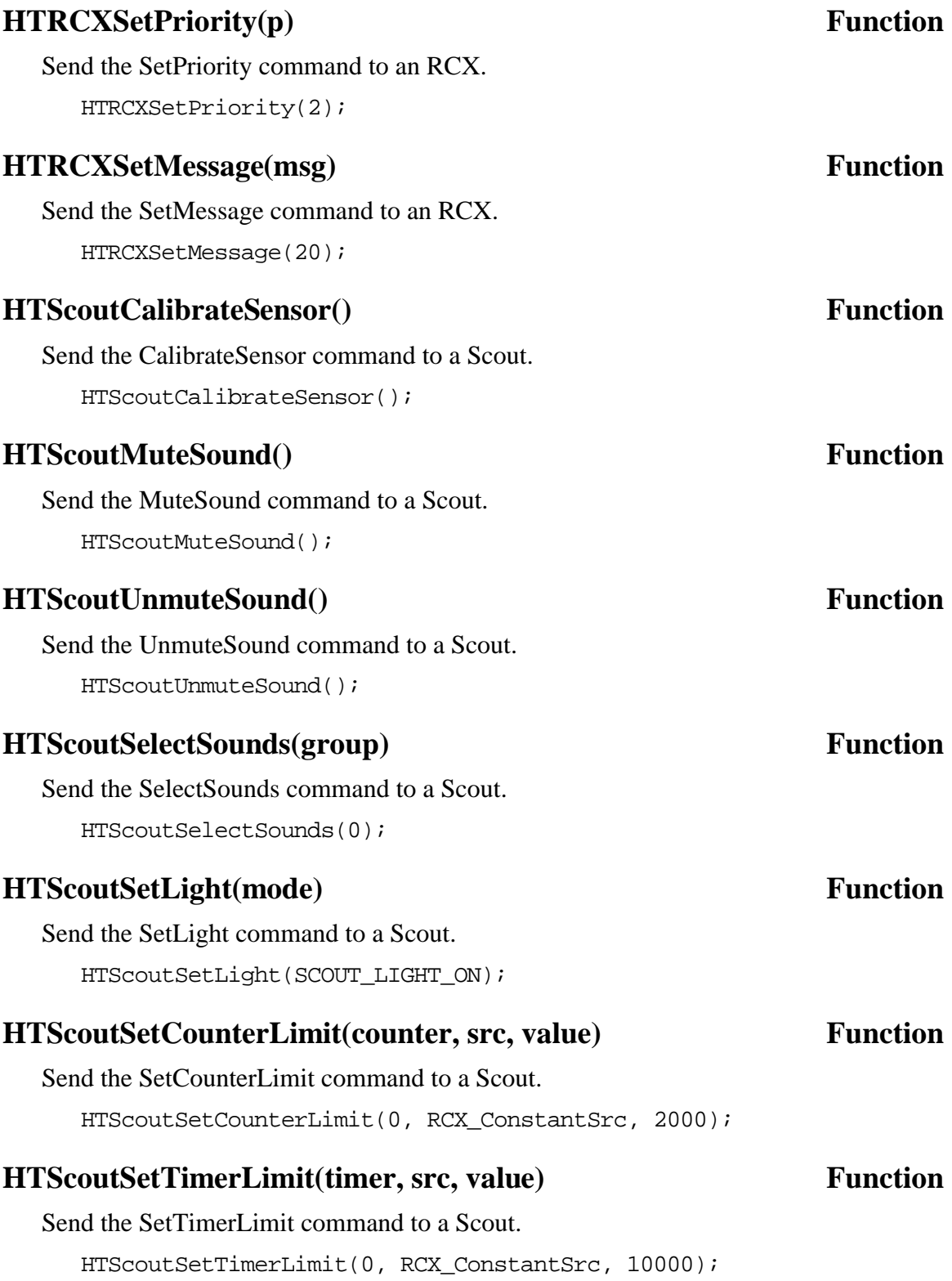

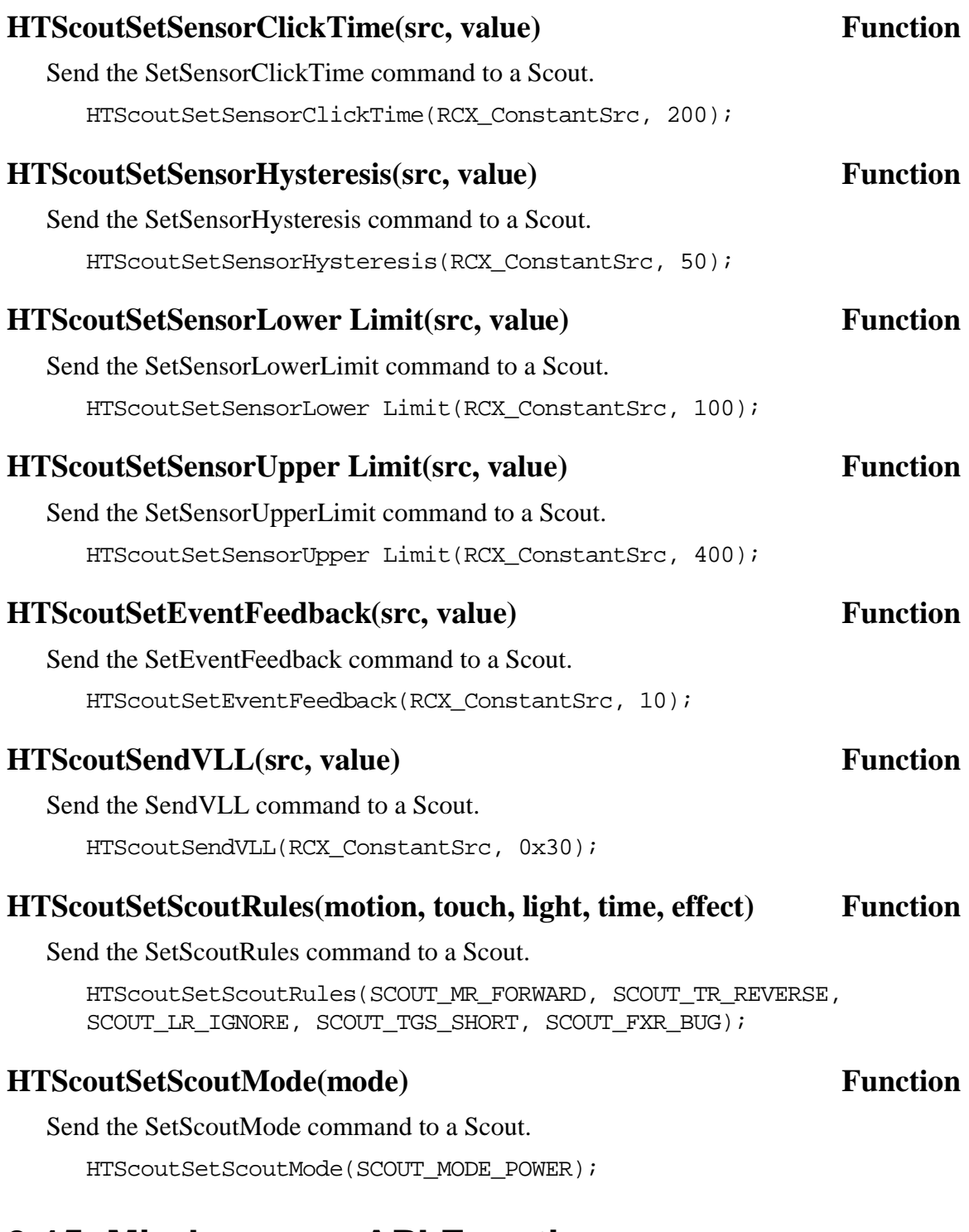

# **3.15 Mindsensors API Functions**

### **ReadSensorMSRTClock(port, ss, mm, hh, dow, dd, MM, yy) Function**

Read real-time clock values from the Mindsensors RTClock sensor. Returns a boolean value indicating whether or not the operation completed successfully.

ReadSensorMSRTClock(S1, ss, mm, hh, dow, dd, mon, yy);

# **SensorMSCompass(port) Function**

Return the Mindsensors Compass sensor value.

 $x =$  SensorMSCompass(S1);